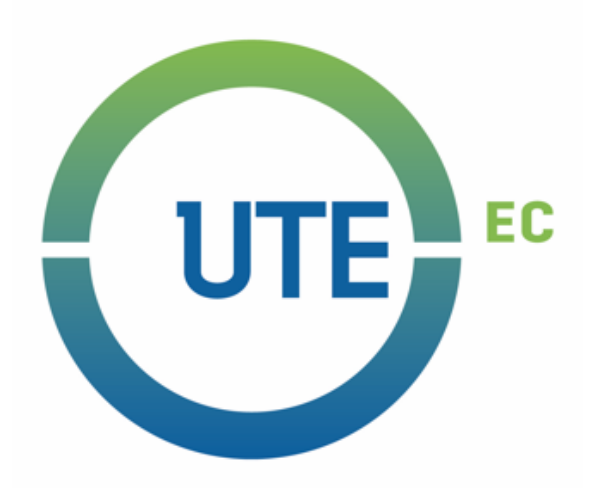

## **UNIVERSIDAD UTE**

# **FACULTAD DE COMUNICACIÓN, ARTES Y HUMANIDADES**

# **CARRERA DE DISEÑO GRÁFICO PUBLICITARIO**

# **TRABAJO PREVIO LA OBTENCIÓN DEL TÍTULO DE INGENIERO EN DISEÑO GRÁFICO PUBLICITARIO**

## **TEMA**

Análisis de la importancia y la evolución de las técnicas de impresión del siglo XX en la industria editorial de Quito destinado a estudiantes de Diseño Gráfico.

# **AUTOR (A)**

YAJAIRA ELIZABETH CHANGO YAPO

# **DIRECTOR (A) DE TESIS**

MSc. Ivonne Jara Rivas

**Quito – 2018**

# FORMULARIO DEL REGISTRO BIBLIOGRÁFICO PROYECTO DE TITULACIÓN

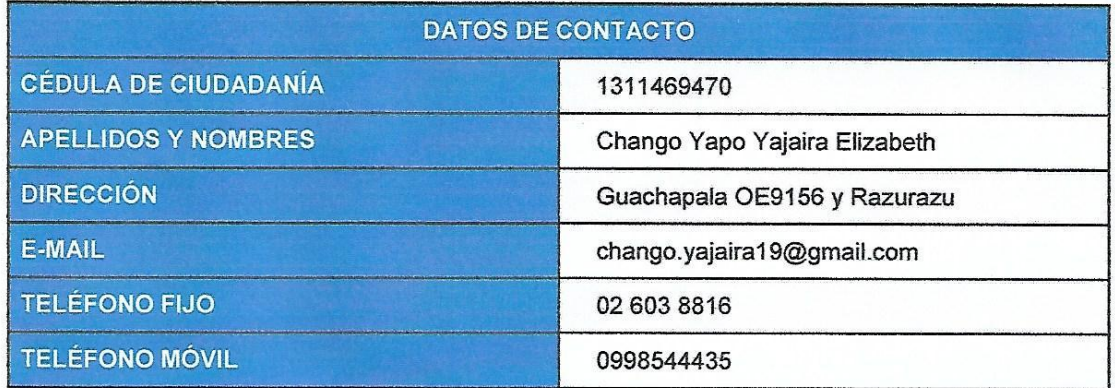

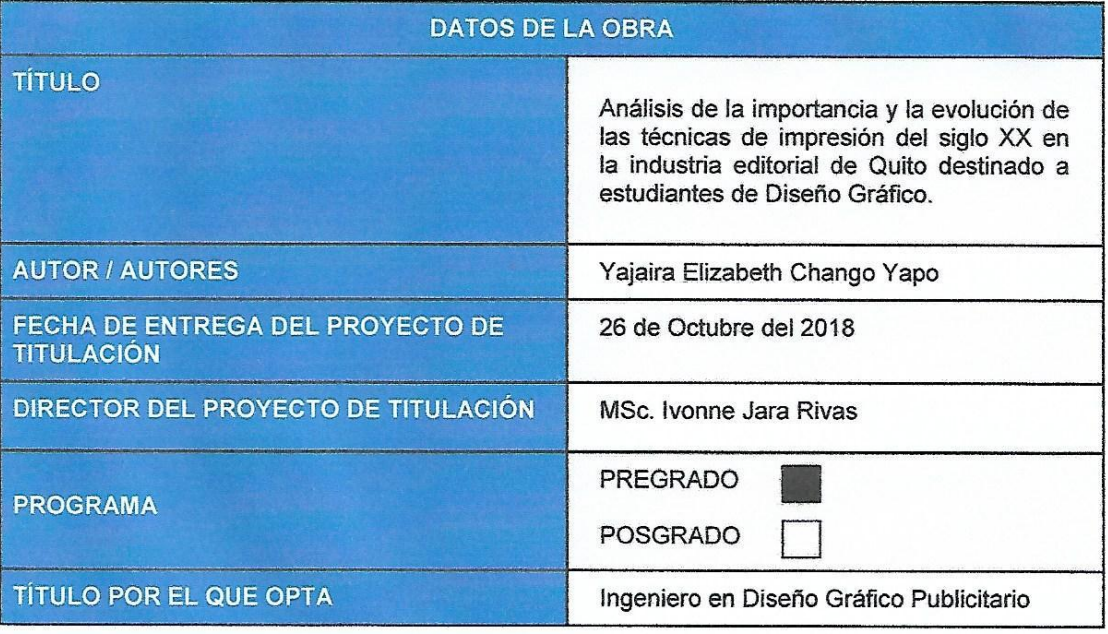

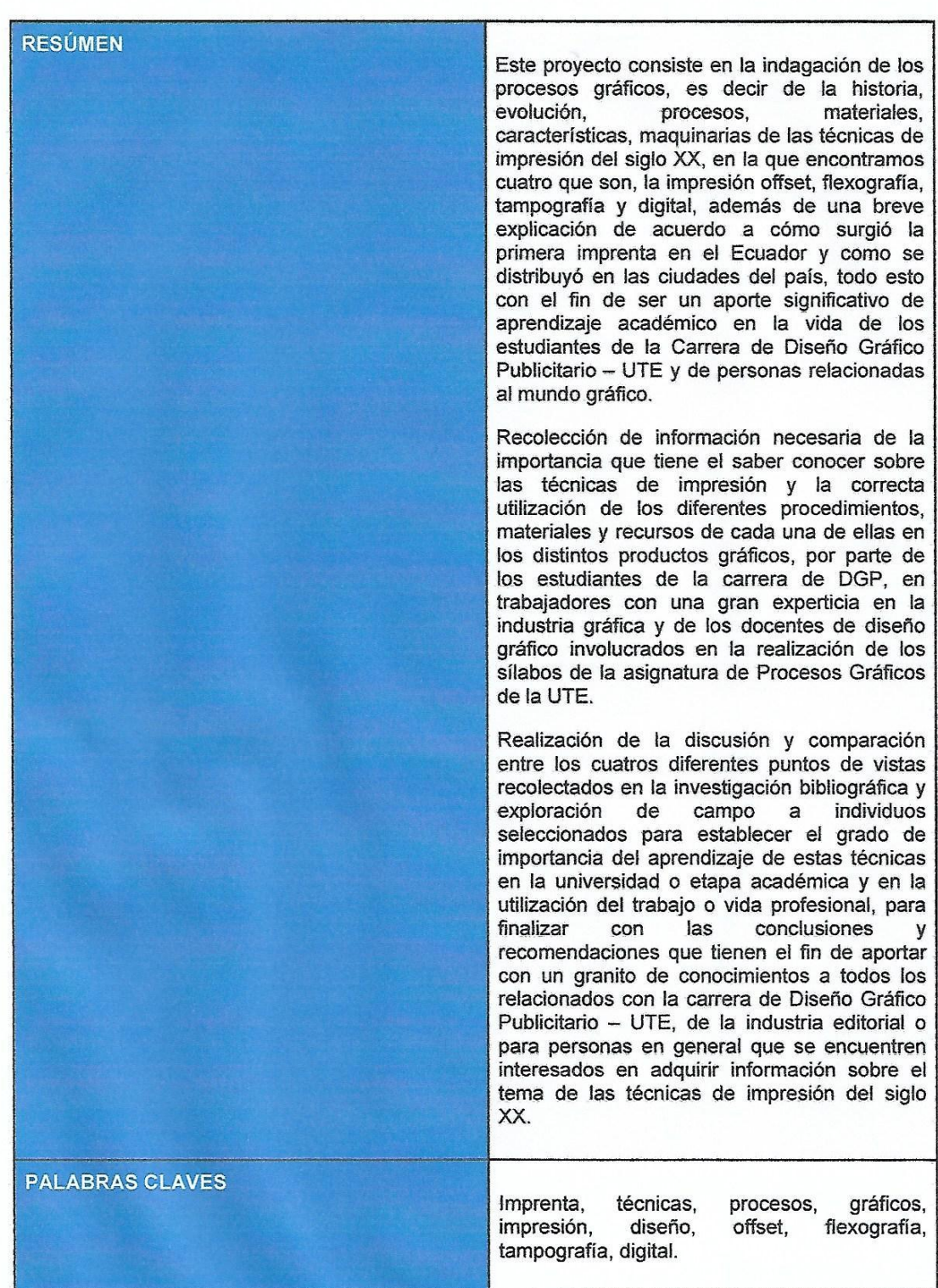

 $\overline{3}$ 

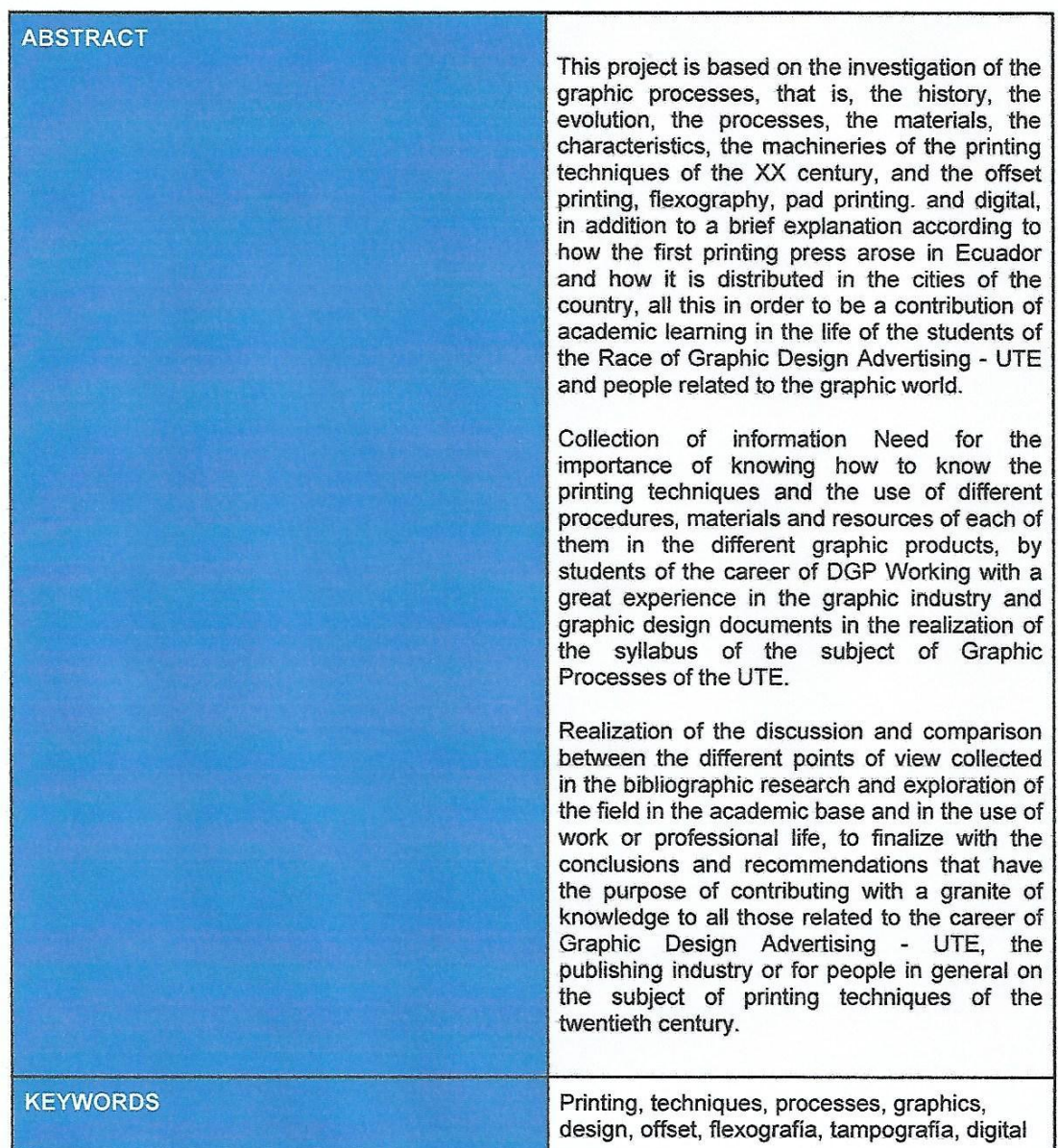

Se autoriza la publicación de este Proyecto de titulación en el Repositorio Digital de la Institución.

r. Vojnina Chango

CHANGO YAPO YAJAIRA ELIZABETH 1311469470

#### **DECLARACIÓN Y AUTORIZACIÓN**

Yo, CHANGO YAPO YAJAIRA ELIZABETH, CI: 1311469470 autor/a del proyecto titulado "análisis de la importancia y la evolución de las técnicas de impresión del siglo XX en la industria editorial de Quito destinado a estudiantes de Diseño Gráfico" previo a la obtención del título de INGENIERA EN DISEÑO **GRÁFICO PUBLICITARIO en la Universidad UTE.** 

- 1. Declaro tener pleno conocimiento de la obligación que tienen las instituciones de Educación Superior, de conformidad con el Artículo 144 de la Lev Orgánica de Educación Superior, de entregar a la SENESCYT en formato digital una copia del referido trabajo de graduación para que sea integrado al Sistema Nacional de información de la Educación Superior del Ecuador para su difusión pública respetando los derechos del autor.
- 2. Autorizo a la BIBLIOTECA de la Universidad UTE a tener una copia del referido trabajo de graduación con el propósito de generar un Repositorio que democratice la información, respetando las políticas de propiedad intelectual vigentes.

Quito, 24 de Octubre del 2018

t. Vojoira Chango

CHANGO YAPO YAJAIRA ELIZABETH 1311469470

#### L **CERTIFICACIÓN DEL TUTOR**

Yo Ivonne Jara Rívas, C.C 1707952402, a través de la presente y en mi condición de Director del proyecto de titulación, previo a la obtención del grado académico de Ingeniero en Diseño Gráfico Publicitario de la Facultad de Comunicación, Artes y Humanidades de la Universidad UTE.

CERTIFICO: Que la Srta. Yajaira Elizabeth Chango Yapo, con cédula 1311469470. ha desarrollado bajo mi tutoría el presente proyecto de titulación, cuyo tema es: "Análisis de la importancia y la evolución de las técnicas de impresión del siglo XX en la industria editorial de Quito destinado a estudiantes de Diseño Gráfico." el mismo que cumple con la reglamentación pertinente, así como lo programado en el plan correspondiente.

Además certifico que ha cumplido con todas la observaciones realizadas para el correcto desarrollo de este proyecto de investigación y el rigor que este demanda.

MSc. Ivonne Jara Rivas C.C. 1707952402 Directora del Proyecto de Titulación Docente - UTE

### DECLARACIÓN JURAMENTADA DEL AUTOR

Yo, YAJAIRA ELIZABETH CHANGO YAPO, portador de la cédula de identidad No. 1311469470, declaro que el trabajo aquí descrito es de mi autoría que no ha sido previamente presentado para ningún grado o calificación profesional, y, que he consultado las referencias bibliográficas que se incluyen en ese documento.

La Universidad UTE, puede hacer uso de los derechos correspondientes a este trabajo, según lo establecido por la ley de propiedad Intelectual por su Reglamento y por la normativa institucional vigente.

1. Viziera Chango

CHANGO YAPO YAJAIRA ELIZABETH 1311469470

### **CARTA DE AUTORIZACIÓN**

Yo, AUGUSTA MARICELA MACÍAS LOOR con N.-1308917655 en calidad de Asistente Administrativo en CROMOS INDUSTRIA GRÁFICA autorizó a YAJAIRA ELIZABETH CHANGO YAPO, realizar la investigación para la elaboración de su proyecto de titulación "Análisis de la importancia y la evolución de las técnicas de impresión del siglo XX en la industria editorial de Quito destinado a estudiantes de Diseño Gráfico", basada en la información proporcionada por la compañía.

f.

AUGUSTA MARICELA MACÍAS LOOR 1308917655

### **CARTA DE AUTORIZACIÓN**

Yo, JAIME ENRIQUEZ PAREDES TOBAR con N.-1703502136 en calidad de Jefe de Producción en FONDO EDITORIAL "PEDRO JORGE VERA" autorizó a YAJAIRA ELIZABETH CHANGO YAPO, realizar la investigación para la elaboración de su proyecto de titulación "Análisis de la importancia y la evolución de las técnicas de impresión del siglo XX en la industria editorial de Quito destinado a estudiantes de Diseño Gráfico", basada en la información proporcionada por la compañía.

£

**JAIME ENRIQUEZ PAREDES TOBAR** 

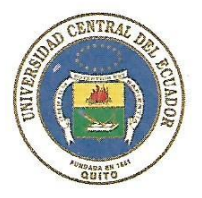

UNIVERSIDAD CENTRAL DEL ECUADOR EDITORIAL UNIVERSITARIA

Quito, 24 de octubre de 2018

# **CARTA DE AUTORIZACIÓN**

Yo, JULIO CÉSAR ENRIQUEZ CEVALLOS, con cédula de identidad No. 1303568503 en calidad de Director (e) de la Editorial Universitaria de la Universidad Central del Ecuador, autorizo a YAJAIRA ELIZABETH CHANGO YAPO, realizar la investigación para la elaboración de su proyecto de titulación "Análisis de la importancia y la evolución de las técnicas de impresión del siglo XX en la industria editorial de Quito destinado a estudiantes de Diseño Gráfico", basada en la información proporcionada por la compañía.

Atentamente,

ULIO ENRIQL C.I. 1303568503

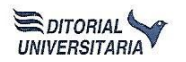

### **CARTA DE AUTORIZACIÓN**

Yo, PATRICIO NAPOLEON SANCHÉZ LOACHAMIN con cédula de identidad N.-171114707-2 en calidad de Asesor Independiente, autorizó a YAJAIRA ELIZABETH CHANGO YAPO, realizar la investigación para la elaboración de su proyecto de titulación "Análisis de la importancia y la evolución de las técnicas de impresión del siglo XX en la industria editorial de Quito destinado a estudiantes de Diseño Gráfico", basada en la información proporcionada por la persona antes mencionada.

f.

PATRICIO NAPOLEON SANCHÉZ LOACHAMIN

171114707-2

### **CARTA DE AUTORIZACIÓN**

Yo, CRUZ MAGDALENA BASANTE SOLIS con RUC N.-1701553495001 en calidad de Propietaria de GRÁFICAS HEREDIA autorizó a YAJAIRA ELIZABETH CHANGO YAPO, realizar la investigación para la elaboración de su proyecto de titulación "Análisis de la importancia y la evolución de las técnicas de impresión del siglo XX en la industria editorial de Quito destinado a estudiantes de Diseño Gráfico", basada en la información proporcionada por la compañía.

**GRAFICAS HEREDIA** 

CRUZ MAGDALENA BASANTE SOLIS 1701553495001

### **CARTA DE AUTORIZACIÓN**

Yo, MARÍA BELÉN ALMEIDA GUAMANZARA con cédula de identidad N.-171639581-7 en calidad de Directora de Pre-prensa de IMPRENTA DON BOSCO autorizó a YAJAIRA ELIZABETH CHANGO YAPO, realizar la investigación para la elaboración de su proyecto de titulación "Análisis de la importancia y la evolución de las técnicas de impresión del siglo XX en la industria editorial de Quito destinado a estudiantes de Diseño Gráfico", basada en la información proporcionada por la compañía.

F. M.A. BELEU SUWELF

171639581-7

### **DEDICATORIA**

*A mis padres por su gran amor, esfuerzo, dedicación, apoyo incondicional y palabras de aliento, que me motivaron e inspiraron a continuar con este proceso, por guiarme al camino correcto y convertirme en mejor persona, sobre todo por la confianza y paciencia puesta en mí hasta el último momento, gracias a ambos he logrado por fin cumplir con un objetivo más en mi vida.* 

*A mis hermanos por su presencia, apoyo, entusiasmo, alegrías que me han dado cada día y por compartir este logro a mí lado.*

*Muchas gracias a los cuatro, he concluido con éxitos mi proyecto de titulación que por un principio parecía interminable pero hoy, se ha conseguido cumplir.*

### **AGRADECIMIENTO**

*Mis más sinceros agradecimientos a la tutora MSc. Ivonne Jara Rivas, por su apoyo, comprensión y por la paciencia brindada durante todos estos meses, dedicados a la ayuda de conseguir los mejores resultados del proyecto.*

*Quiero agradecer a todas las personas que de alguna u otra forma contribuyeron y se involucraron en este proyecto, a las empresas, trabajadores y personas que me permitieron ocupar un poco de su tiempo para la realización de las entrevistas, sin su aporte significativo no hubiera logrado continuar con el propósito, muchas gracias.*

*También agradezco a todos los docentes que me han compartido sus conocimientos, aprendizajes, experiencias para que pueda instruirme, mejorar y perfeccionar las técnicas y conocimientos del diseño gráfico publicitario, de todos ustedes me llevo gratos recuerdos de vivencias, excelentes personas y profesionales que son.* 

# **ÍNDICE DE CONTENIDOS**

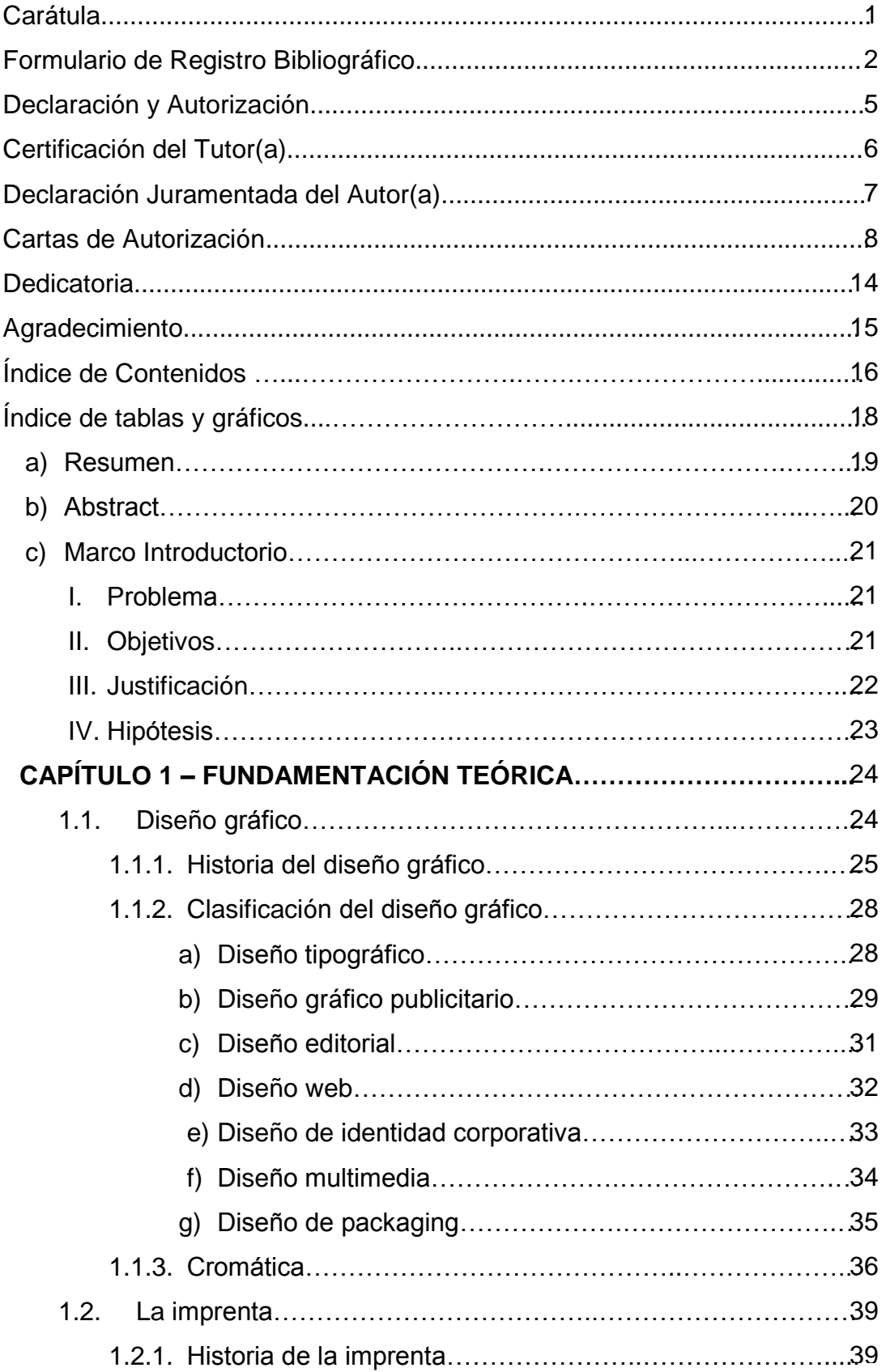

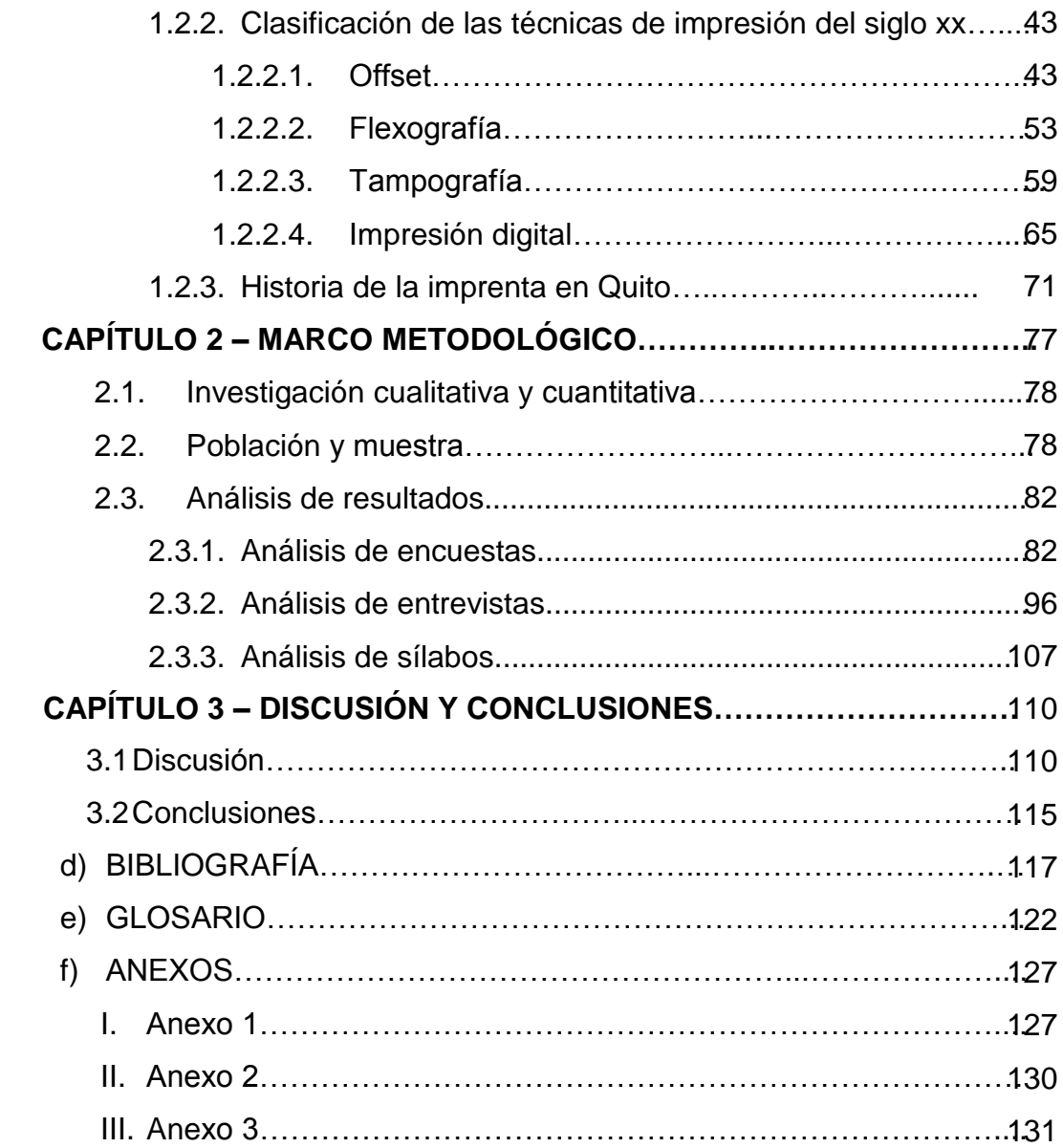

# **ÍNDICE DE TABLAS Y GRÁFICOS**

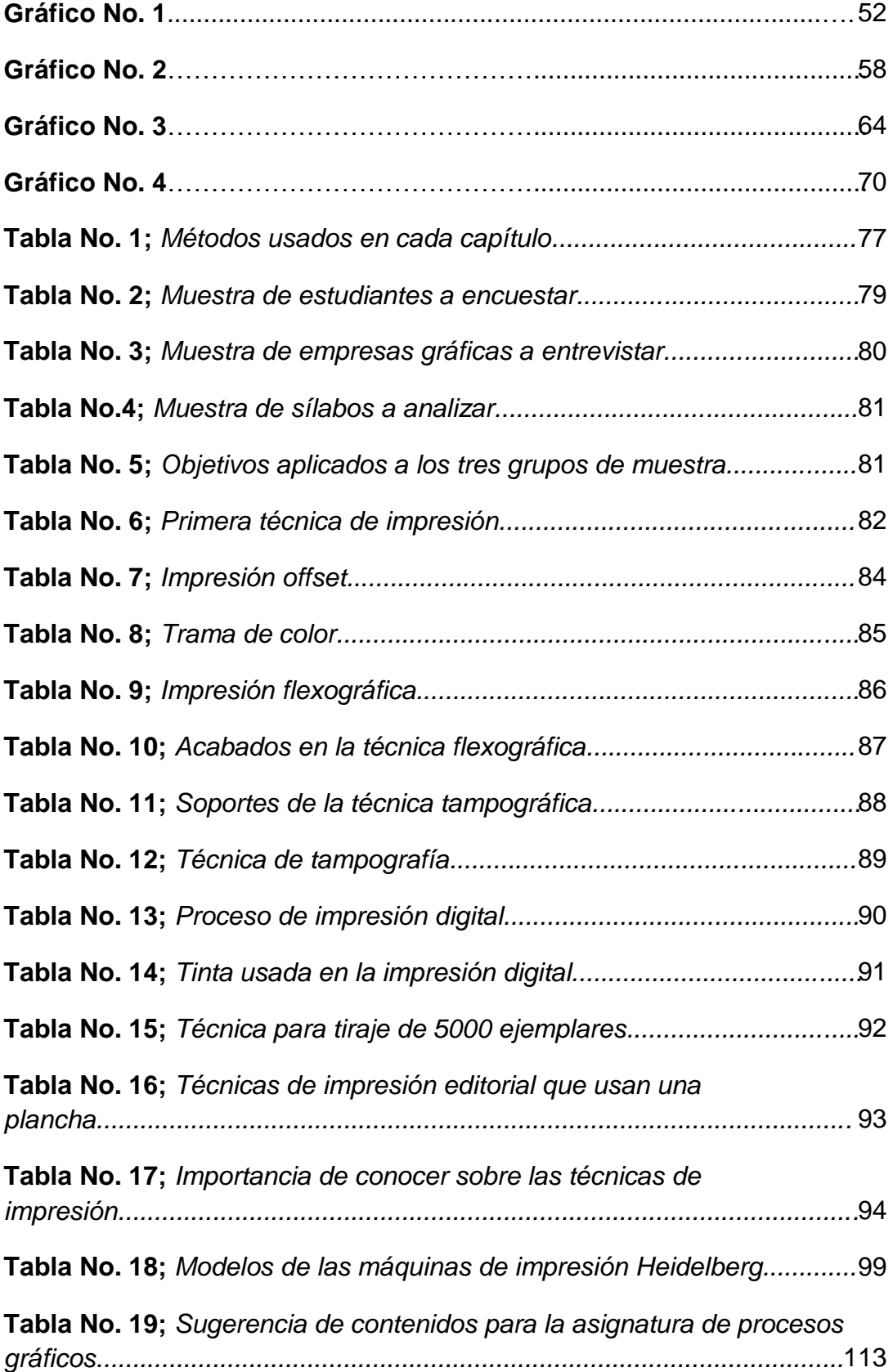

#### **a) Resumen**

Este proyecto consiste en la indagación de los procesos gráficos, es decir de la historia, evolución, procesos, materiales, características, maquinarias de las técnicas de impresión del siglo XX, en la que encontramos cuatro que son, la impresión offset, flexografía, tampografía y digital, además de una breve explicación de acuerdo a cómo surgió la primera imprenta en el Ecuador y como se distribuyó en las ciudades del país, todo esto con el fin de ser un aporte significativo de aprendizaje académico en la vida de los estudiantes de la Carrera de Diseño Gráfico Publicitario – UTE y de personas relacionadas al mundo gráfico.

Recolección de información necesaria de la importancia que tiene el saber conocer sobre las técnicas de impresión y la correcta utilización de los diferentes procedimientos, materiales y recursos de cada una de ellas en los distintos productos gráficos, por parte de los estudiantes de la carrera de DGP, en trabajadores con una gran experticia en la industria gráfica y de los docentes de diseño gráfico involucrados en la realización de los sílabos de la asignatura de Procesos Gráficos de la UTE.

Realización de la discusión y comparación entre los cuatros diferentes puntos de vistas recolectados en la investigación bibliográfica y exploración de campo a individuos seleccionados para establecer el grado de importancia del aprendizaje de estas técnicas en la universidad o etapa académica y en la utilización del trabajo o vida profesional, para finalizar con las conclusiones y recomendaciones que tienen el fin de aportar con un granito de conocimientos a todos los relacionados con la carrera de Diseño Gráfico Publicitario – UTE, de la industria editorial o para

personas en general que se encuentren interesados en adquirir información sobre el tema de las técnicas de impresión del siglo XX

#### **b) Abstract:**

This project consists in the investigation of graphic processes, history, evolution, processes, materials, characteristics, printing techniques of the 20th century, the search for four concepts, offset printing, flexography, pad printing and digital printing, in order to be an important project of academic learning in the life of the students of the Advertising Graphic Design Career of the UTE.

Additional information about the importance of the printing tools and the correct use of each one of them in the graphics of graphic products, by the students of DGP, in Workers with experience in the graphic industry and of the teachers involved in the realization of the syllables of the subject of Graphic Processes of the UTE.

Realization of the discussion and comparison between the different points of view collected in the bibliographical and field research to select the degree of importance of learning these techniques in the university or academic life and in the use of work or professional life, to end with the conclusions and recommendations that have the objective of providing a great knowledge of knowledge to all those related to the career of Advertising Graphic Design - UTE and the graphic industry.

### **c) Marco introductorio**

### **c.1) Problema**

¿Cuáles son los conocimientos técnicos sobre procesos gráficos que debe conocer un diseñador gráfico, en la utilización de maquinarias para la impresión de artes gráficas?

### **c.2) Objetivos**

### **General:**

Analizar la importancia y la evolución de las técnicas de impresión del siglo xx a través de una investigación previa de libros y sirviendo como material de apoyo para los estudiantes de la carrera de Diseño Gráfico.

### **Específicos:**

- Analizar la información de los diferentes libros, páginas y sitios web, adquiriendo una investigación con datos reales sobre las técnicas de impresión y su evolución.
- Identificar el grado de conocimientos de los estudiantes de diseño gráfico publicitario y de la industria gráfica sobre los procesos de impresión, sus distintos soportes utilizados en cada técnica, a través del uso de una metodología cuantitativa.
- Determinar la importancia de la discusión sobre los conocimientos y el uso de una metodología en los procesos gráficos, como un paso para las conclusiones.

#### **c.3) Justificación**

Debido a la problemática explicada anteriormente se decidió recopilar información sobre estas técnicas para que los estudiantes de diseño conozcan como la humanidad empezó a plasmar sus ideas sobre soportes como cerámica, tela, papel, entre otros, esto con la finalidad de que siempre estén actualizados debido a que la carrera de comunicación, requiere a personas que conozcan y sepan de las nuevas tecnologías, aplicadas a la comunicación visual.

Durante el desarrollo de la investigación se puede encontrar que existe un desconocimiento de algunos datos o tips que son importantes para el mundo editorial, como el adquirir más conocimientos sobre los tipos de impresión que existen, su historia, tipos de soportes, aplicaciones, procesos y acabados gráficos, en especial para los diseñadores que están estudiando, para los ya profesionales, en sí para todos los que les guste el campo editorial.

Se recuerda que los diseñadores no solo deben pensar en la parte práctica sino también en lo teórico ya que tendrán más oportunidades de trabajo y más posibilidades de conseguir el empleo si se preparan con anterioridad y estudian o leen libros sobre temas relacionados al diseño y a la comunicación visual como tal.

Otra razón importante es que la parte de impresión, editorial también se lo considera un arte ya que involucra diseño, piezas gráficas, y debe ser estudiada para que en el país aún se conserve esta cultura de artesanía, debido a que se tiene un contacto directo con los materiales, que no se pierda esa elaboración plástica y manual que realizan los artesanos y que mejor sean retransmitidos a las siguientes generaciones.

La investigación será de ayuda para las personas que desee aumentar su poder económico y estén decididos a emprender, abriendo una microempresa que les puede generar un ingreso y a la vez adquieren conocimientos y experiencia laboral en este campo, este será solo el inicio ya que si al negocio le va bien pensarán en expandir su espacio de trabajo, aumentar su producción, abrir sucursales y eso con el tiempo generara empleos para las personas.

#### **c.4) Hipótesis**

Si un diseñador gráfico se empodera del conocimiento sobre el uso de maquinaria y aspectos técnicos y tecnológicos que contribuyan a desempeñarse en los procesos gráficos, entonces tendrá la posibilidad de mejorar en el ejercicio de sus funciones en el sector gráfico, optimizando tiempos y recursos, efectivizando su profesión.

### **CAPÍTULO 1 – FUNDAMENTACIÓN TEÓRICA**

#### **1.1 Diseño gráfico**

El diseño gráfico para los comunicadores visuales significa un mundo de descubrimientos, diversión, creación, experimentación, investigación, creatividad, inspiración, selección, observación, actualización e innovación debido a que se tiene numerosa cantidad de elementos, formas, colores, texturas, tipografías, imágenes, estrategias, ideas y técnicas que pueden ser utilizadas en el proyecto.

Pero no solo la parte técnica o los conocimientos son indispensable sino también la variedad de emociones que aparecen y se le atribuyen desde el inicio, hasta el final del proceso de creación del nuevo tema o pieza gráfica a realizarse y este llega a ser un punto importante para el éxito porque las personas a través del arte percibirán la sinceridad y el esfuerzo dedicado al trabajo.

> Según Timothy Samara (2008), autor del libro Elementos del diseño, dice que: El diseño es también un comentario, una opinión, un punto de vista y una responsabilidad social…Un diseñador gráfico es un comunicador: toma una idea y le da forma visual para que otros la entiendan, la expresa y organiza en un mensaje unificado (p, 6).

Es decir un diseñador primero investiga el tema, luego analiza y piensa en el concepto que va a proyectar, busca y selecciona los elementos, técnicas y software que van a funcionar, mientras imagina el orden de los objetos, después plasma lo creado en su mente a una hoja en forma de bocetos y conseguirá una visión física de la obra, hasta que llegó la hora de implementar los software o herramientas manuales que necesite para expresar de forma física y con ingeniosos acabados el mensaje de la idea obtenida a partir de la investigación.

En el diseño gráfico se refiere específicamente a los trabajos manuales que realizan los diseñadores o ilustradores en un sinnúmeros de soportes como carteles, cuadros, cerámicas, lienzos, cartulinas, utilizando herramientas de grafito, acuarela, lápices de colores, marcadores, esferos y más, también manipulan varias técnicas de puntillismo, tramado, garabateado, lineal, zentangle, entre otras más. Esta sería la rama general ya que de esta desglosa cinco áreas que son, el diseño gráfico publicitario, diseño editorial, diseño de identidad corporativa, diseño web y diseño multimedia, diseño tipográfico y diseño de envase.

Samara (2008) también indica que "el diseño gráfico y la publicidad comparten un objetivo común, informar al público de los bienes, servicios, acontecimientos o ideas que alguien cree que les pueden interesar", es decir tienen objetivos similares pero hay un punto de diferencia, consiste en que la publicidad después de haber informado sobre el producto intenta persuadir al público a través de estrategias y promociones para hacer que este compre su artículo, mientras que el diseño gráfico intenta llegar al público con un mensaje claro, emocional y así dejar un recuerdo en la memoria del consumidor. (p, 6).

#### **1.1.1. Historia del diseño gráfico**

La necesidad del ser humano por comunicarse los obligo a crear el lenguaje vocal, es decir producir sonidos acompañados de señas que los ayudaría a entenderse mejor entre ellos, después de varios años de la evolución de nuestros antepasados, decidieron reemplazar las señales, sonidos por la escritura y esto a la vez ayudo a dejar rastros de sus experiencias y vivencias que disfrutaban con su comunidad.

Según Philip Meggs (2009); Las marcas, los símbolos, los dibujos o las letras trazadas o escritos sobre superficie o un soporte se convirtieron en el equivalente gráfico de la palabra hablada…El desarrollo de la escritura y el lenguaje visible tuvo sus orígenes más primitivos en ilustraciones sencillas. (p,4).

Lo que menciona Philip (2009), es que nuestros ancestros convirtieron las palabras habladas en iconos, símbolos con el objetivo de comunicar a sus futuras generaciones como fue su vida, experiencias, triunfos, a la vez enseñaban a sobrevivir en el mundo, como cazaban, entre otros, esto lo hicieron tallando sobre rocas varios petroglifos, que son símbolos o figuras simples y en ellas también encontramos ideogramas, que son imágenes más complejas con un concepto e idea representativa, después de años se volvieron más sencillas y se transformaron en letras, textos, así fue como nació la escritura que se convirtió en el primer lenguaje de los diseñadores para expresar sus ideas.

Analizando el documento de Meggs (2009), los materiales utilizados para hacer los pictogramas fue la arcilla, se daba la forma de una tabla cuadrada o rectangular, con ayuda de la aguja de junco se marcaban las líneas y figuras deseadas, se escribía de forma vertical, empezando desde la esquina superior derecha, luego se dejaba secar hasta que se vuelva dura como una piedra. Al pasar los siglos comenzaron a cambiar sus escritos dibujaban cuadriculas y dentro de ellas lo que deseaban expresar, lo hacían horizontalmente de izquierda a derecha, después decidieron eliminar las separaciones y escribir de forma libre pero manteniendo el orden. También aparecieron los fonogramas que eran las representaciones de sonidos de la naturaleza y de sus habitantes. Casi 300 años después cambiaron su aguja afilada a una de punta triangular, esto disminuyó el

tiempo de proceso de la escritura ya que no deslizaban sino que lo hacían en forma de cuña.

Los sumerios quienes fueron la primera civilización, innovaron las tablas de escrituras colocando texto junto a imágenes en relieve con temas relacionados a la religión, matemáticas, historia, derecho, medicina y astronomía esto con el objetivo de explicar de forma detallada la información.

Analizando el artículo web de Sánchez (2015), en la edad media se empezó a tener más en cuenta los detalles, decoraciones y ornamentaciones de cada texto, libros de la época, esto especialmente en las obras religiosas que a la vez eran acompañados de imágenes para captar la atención del pueblo y que a su vez ayudo a trasmitir el mensaje. (p, 4)

Philip Meggs (2009), "el primero que escribió en chino, alrededor del 1800 a. de C. fue Tsang Chieh, que se inspiró para inventar la escritura al contemplar las marcas de las garras de las aves y las pisadas de los animales." Los pictogramas fueron realizados con pocas líneas pero que fueron muy fáciles de interpretar su significado, la escritura china desde un principio fue estético y en su camino existió varias evoluciones entre ellas tenemos la llamada jiaguwen que fue utilizada desde 1800 hasta 1200 a. de C., la jinwen o también conocida como escritura en bronce y la chenshu o estilo regular. (p, 31).

Analizando el contenido de Philip Meggs (2009) la conclusión que la dinastía china del emperador Ho en el año 105 d. de C. escribía sobre tablitas y cubos de bambú con tintas espesas y realizando mezclas para conseguir el texto sobre la madera pero gracias al eunuco Ts'ai Lun quién renovó los soportes e invento los tejidos de seda que eran muy costosas y posterior a eso el papel, los procesos de

innovación continuaron sin ningún cambio hasta que llego a Inglaterra en el siglo XIX. El pueblo británico trabajo en el proceso de creación del papel y consistía en colocar las fibras naturales en un recipiente con agua, los aplastaban para conseguir la pulpa con ayuda de un mortero, luego se colocaba sobre un molde que había un criba o cernidor para obtener la masa espesa, se mezclaba y sacudía para unir las fibras mientras se escurría toda el agua, posterior a eso se lo dejaba secar, primero se comprimía junto a una tela de lana para sacar todo el líquido restante, y segundo se juntaban varias masas, se aplastaban para que formara un solo soporte de papel y se colgaban a secar, ellos utilizaban el encolado de almidón o la gelatina para que el papel sea capaz de impregnar más tinta. (p 34 y 35).

#### **1.1.2. Clasificación del diseño gráfico**

Como se explicó anteriormente el diseño gráfico es una forma de comunicación e información sobre un producto o servicio con la utilización de sentimientos y emociones, logrando que las personas participen o se sientan identificados con el artículo, es decir crear una experiencia emocional entre el público con el producto. Existen varias áreas dentro del diseño gráfico que facilita la interacción de empresa a cliente, entre ellas tenemos el diseño tipográfico, diseño gráfico publicitario, diseño editorial, diseño web, diseño de identidad corporativa, diseño multimedia y diseño de packaging.

### **a) Diseño Tipográfico**

El diseño tipográfico consiste en la creación de letras, símbolos que sirven para expresar ideas, pensamientos, conocimientos a través de la escritura, se podría decir que es la base del diseño gráfico ya que nuestros antepasados primero comenzaron con una variedad de símbolos complejos con un sonido característico,

todos hechos a mano llamado caligrafía después se volvieron más simples y escogieron los más importantes dando paso al alfabeto que hoy conocemos.

Según el artículo Cursus, ductus, (2011), "teniendo en cuenta la tradición caligráfica, como inspiración del diseño tipográfico, es posible afirmar que tanto el cursus como el ductus son determinantes constructivos de las morfologías alfabéticas", ya que la manera de escribir de cada persona es diferente por lo que hay variedad de formas y tamaños de cada letra, cursus se refiere al recorrido que hace cada caracteres su estructura, espacio que ocupara sobre el papel, y el ductus es la forma, apariencia que se da a la letra, elegancia, juvenil, rigidez, movimiento, curva, grosor de líneas, terminaciones, aquí determinamos si será serif son los remates o adornos al final de cada carácter, sanf serif son las que tienen terminaciones planas sin ningún adorno y manuscrita que son la denominada caligrafía.

El diseño tipográfico no solo sirve para inventar, dibujar nuevas letras, hacer textos de libros, documentos, entre otros, sino que también se puede dar una forma especial a caracteres del alfabeto por medio de palabras o frases escritas y con ayuda del tamaño, tipo, cursiva, negrita, sombreado, colores, para representar y crear un símbolo, icono, imagen y transmitir un mensaje o concepto.

#### **b) Diseño Gráfico Publicitario**

El diseño gráfico publicitario es un área muy visual y consiste en colocar, ordenar, organizar signos, símbolos, imágenes, tipografías, elementos en general para comunicar y expresar ideas, conceptos o mensajes, con piezas graficas que pueden entretener y captar la atención de un target o grupo de personas especifico. Analizando la página web; Que es el diseño gráfico, (2017). A través de esta rama

del diseño las marcas construyen su identidad, su presencia dentro del mercado, es decir cómo quieren ser visto por sus consumidores, como una marca seria, juvenil, divertida, de lujo, entre otras, así también se preocupan por interactuar con ellos para descubrir sus necesidades y empezar a trabajar en las obras gráficas que al público le interese.

Los diseñadores gráficos publicitarios es muy digital y se usan software o programas principales como ilustrador o photoshop según sea necesario. También se realizan varios trabajos como carteles, pancartas, afiches publicitarios, flyer, trípticos, dípticos, manuales, folletos, portadas de libros, banner, tarjetas de presentación, logos, invitaciones, retoque fotográfico, creación de personajes, 3d, entre muchas más cosas, durante el proceso se debe tener en cuenta la cromática, tipografía, formas, iluminaciones, sombras, estilo, técnicas, imágenes, composición visual, tamaños, soportes y herramientas para tener un resultado impecable.

El proceso que se lleva a cabo para realizar un trabajo grafico de una marca es primero conocer el producto, sus ventajas y desventajas de la competencia, segundo se debe investigar sobre los intereses, pasatiempos, necesidades del grupo objetivo o target, después de haber analizado la información necesaria, se empieza a crear las ideas, estrategia, mensaje que va a ser informado o comunicado al público, este debe resultar un gran atractivo visual para que muestren interés en él, de acuerdo a eso se selecciona los medios por el que se trasmitirá el mensaje por ejemplo medios ATL (televisión, radio, cine, periódicos, revistas, carteles, medios masivos) o BTL (correos, llamadas telefónicas, redes sociales, puntos de ventas, comunicación directa).

#### **c) Diseño Editorial**

El diseño editorial es la rama del diseño gráfico que sirve para la maquetación de libros, revistas, folletos, catálogos, periódicos, es decir dar un orden y tamaño correspondiente a las imágenes, cuadros de textos, figuras, números y pies de páginas para obtener una composición visual interesante, que incentive a la lectura.

Según Álvarez, (2009); "el diseño editorial debe moldearse de acuerdo al mercado y a lo que se quiere comunicar, no es lo mismo entregarle una revista especializada para niños a un adulto mayor" lo que quiere decir es que debemos separas al público y especificar a qué grupo objetivo específico se va a informar ya que cada persona tiene diferentes gustos e intereses, por ejemplo el adulto mayor busca noticias más serias como que sucede en el país, en el gobierno, acompañados de colores más neutros en cambio un niño escoge los cuentos, libros llenos de colores fuertes con imágenes grandes y con muchos detalles. (p, 3).

Después que ya tengamos el grupo escogido, el contenido, imágenes, formato, número de páginas que deben ser múltiplos de cuatro y retículas seleccionadas se debe pensar en bocetar propuestas del diseño, se puede hacer un mini libro colocando el orden de los temas, los titulares, subtítulos, encabezados, las imágenes, cuadros de textos, entre otros, esto servirá de guía y facilitará la elaboración y maquetación del libro original en el software.

Una vez hecho lo anterior se preparara y se da indicaciones al programa Indesign que es de uso específico para la creación de libros, catálogos y todo tipo de textos impresos, aquí se debe escoger el formato, el tamaño del margen, sangrado (corte de la guillotina), número de página, la gama de colores, colocar la retícula con la ayuda de las guías, dar formato a los diferentes niveles del texto, es decir el

tamaño, color y estilo tipográfico. Después de realizado todo esto se inicia la maquetación del texto.

#### **d) Diseño Web**

Como su palabra lo indica son elementos que tienen que ver con la red internet, pueden ser sitios web, blog o páginas web. El internet ha evolucionado considerablemente y ahora accedemos a ella con facilidad, por eso es muy importante que las empresas tengan su propio sitio ya que la información estará al alcance de sus clientes, dará más confianza, conservará el interés, también servirá como carta de presentación, y tendrá un rol importante en la mente de los futuros clientes ya que el diseño debe ser muy visual, organizado, de fácil manejo y navegación en la página o búsqueda de la información.

Rafols y Colomer (2003) afirma que "el primer paso para proyectar una página web es conocer exactamente quién es el productor, cuál es su mensaje y cuáles sus intenciones." Esto lo explica porque en la actualidad toda persona que haya o no estudiado sobre el tema pueden hacer una página web independientemente de la plataforma que utilicen y adquirirá diferentes intenciones por ejemplo una persona experimentada en la web crea un sitio con fines comerciales, realiza una investigación sobre la empresa, el público objetivo y lo que va a proyectar antes de empezar hacer la página, en cambio una persona particular ejecuta su sitio con la intención de presentarse tal y como es, sin preocuparse por lo critico que son las personas.

> Según Rafols y Colomer (2003). Uno de los errores más graves en el diseño en internet es la lentitud en la identificación del emisor debida a una excesiva acumulación de información en la pantalla, pues se da

prioridad a la cantidad de servicios frente a la identidad de quien los ofrece. (p, 114).

Las paginas o sitios web deben presentar la información más importante de la marca o producto, simplificar las ideas ya que colapsando o rellenando todos los espacios, llegan a causar confusión, dificulta la búsqueda, cansa la vista, disminuye el interés, termina cerrando la página y va en busca de la competencia, entonces es recomendable que exista un orden, se jerarquice las noticias, servicios, eventos y conseguir más visitas e interactividad por parte de sus clientes y de sus visitantes.

#### **e) Diseño de Identidad Corporativa**

El diseño de identidad corporativa es la rama del diseño gráfico que se dedica específicamente a la creación de la partes físicas de la marca teniendo en consideración los requerimientos de la empresa y de sus futuros clientes, también involucra a las ideas, estrategias que la entidad realiza para que sea reconocida, diferenciada y elegida entre su competencia.

> Según la opinión de Ramírez (2015); Este nombre debe ser atractivo y capaz de permanecer en la mente del receptor. Para cumplir este objetivo, se emplean una serie de herramientas visuales y psicológicas que pretenden incidir en el subconsciente del receptor, provocando el recuerdo y el consiguiente deseo por la marca, la deseada fidelización. (p, 6).

Analizando el libro de Ramírez (2015), la identidad corporativa se divide en dos que son la identidad verbal y la identidad visual, ambas se complementan para obtener una marca que sea recordada obteniendo la fidelización, es decir la parte verbal, como comunica la empresa a sus clientes, aquí se plantea las estrategias

que servirán para presentar a la marca, toca revisar cual es la personalidad, los valores, que inspira, porque existe la marca, cuales son las diferencia con su categoría, que ofertas pueden exhibir, distintivos como olores, sabores o sonidos y la investigación previa de los clientes para obtener una visión más acertada de cómo es considerada la marca. La segunda es la parte visual, se refiere a como se proyecta o se presenta físicamente a la empresa, por ejemplo aquí involucra el nombre, logotipos, cromática, estilo, carpetas, tarjetas de presentación, formularios, souvenir, usos correctos e incorrectos, uniformes, entre otros, todo esto se junta en un folleto llamado manual corporativo.

### **f) Diseño Multimedia**

El diseño multimedia o también conocida como diseño digital es la proyección de elementos visuales en movimiento dentro de un soporte digital, aplicando la parte tecnológica necesaria para lograr el objetivo de comunicación, entre los trabajos que se pueden realizar encontramos videos, audios, fotografías, animaciones, cortometrajes, gif, y más, también se requiere la ayuda de otras ramas del diseño y la utilización de programas de Adobe After Effects, maya, Adobe Premiere, Adobe Animation, Adobe Character, entre otros

Rafols y Colomer (2003), "el diseñador multimedia tiene a su disposición todo tipo de imágenes quietas o en movimiento, grabadas o sintéticas, textos, gráficos y todas las posibilidades sonoras para llevar a cabo su labor", es decir el diseñador debe saber utilizar de forma correcta cada elemento mencionado para que su obra sea comprendida, reconocida y difundida a través de los medios digitales. (p, 110).

Para esta área se necesita tener mucha creatividad, imaginación, tener el sentido de la palabra, el orden para la elaboración de las historias, de los sonidos y

efectos para la ubicación de los audios del cortometrajes, de la vista para tener una proyección tridimensional de los objetos, la agilidad de las manos, el saber dirigir un grupo, la paciencia y relajación suficiente para detectar los errores, corregirlos y así concluir con el proyecto.

#### **g) Diseño de Packaging**

El packaging son las etiquetas, cajas y materiales que son utilizados para embalar, proteger, presentar e identificar al producto, en este caso el diseño de packaging es el área especializada en crear innovación en las cintas, empaques para hacerlos más originales, atractivos y mostrando una encantadora imagen de la marca hacia el público objetivo.

Analizando el apartado; Diseño de packaging (s.f). "según los últimos estudios realizados sobre el comportamiento del consumidor, la decisión de compra de este está basada en gran medida en un componente emocional", es decir que la decisión de los consumidores por seleccionar un producto del otro dependerá tanto de la imagen que proyecte, por ejemplo de la alegría, tristeza o un recuerdo que te haga sentirte identificado y de la parte visual, física, interesante e innovadora del envase ya que la primera impresión es lo que cuenta además que estos packaging son los que destacan y sobresalen en los pasillos de los supermercados.

Recuerda que la primera impresión que tengan los consumidores del empaque y la experiencia que estos les haga sentir o recordar es lo que más prevalece en el mercado comercial, aparte de que el producto cumpla o no con las funciones de su creación, pero lo importante es que se logró el objetivo de crear algo nuevo y diferente.

#### **1.1.3. Cromática**

La cromática hacer referencia al color, saturaciones, luminosidad, neutrales, tonalidades en general, también es otra forma de comunicar, de expresar y transmitir emociones e ideas a los demás. Según Whelan (1994) en su libro Armonía del color; "El color afecta nuestra vida. Es físico: lo vemos. El color comunica: recibimos información del lenguaje del color. Es emocional: despierta nuestros sentimientos." A través del color podemos cambiar el estado de ánimo, las respuestas de las personas y hacer que se sientan en confianza o tensionados por el momento, por ejemplo que en un hospital se pinte el color rojo causa inseguridad y en una funeraria un magenta quita la paz que debería existir en esas condiciones. (p, 7).

 El circulo cromático se divide en colores primarios, secundarios, terciarios, neutros, cada uno con sus matices y tintes, también encontramos los colores claros, oscuros, pasteles, cálidos, fríos, estos se pueden combinar para formar las paletas complementarias, análogas, monocromáticas, triadas, compuestas que son importantes a la hora de realizar un trabajo, en especial cuando se trata de la elaboración de estilos de modas por temporadas o estaciones climáticas.

Antes de escoger los colores que vamos a utilizar debemos tener claro a qué grupo nos vamos a enfocar y cuál es el tema a tratar, es decir que queremos dar anotar, mensaje deseamos transmitir o que resultados aspiramos conseguir, conociendo bien los significados o lo que representa cada color, para eso a continuación presentamos una pequeña guía de lo que simboliza las tonalidades principales de la gama cromática.

Analizando el artículo; El significado de los colores (s.f). Se afirma lo siguiente:
**Amarillo:** Representado por el sol simboliza la alegría, felicidad, diversión, energía, calor, estimula la mente, y suele ser utilizada en rótulos de comida.

**Azul:** Representado por el mar, el cielo simboliza la tranquilidad, relajación, confianza, lealtad, sabiduría, salud, se utiliza en centros médicos, en áreas de limpieza y otros.

**Rojo:** Se representa el fuego, la sangre, simboliza la energía, vitalidad, pasión, poder, fortaleza, peligro, capta la atención de inmediato y se usa para señales de peligro, para venta de prendas de vestir, deportes o juegos que implique riesgos.

**Anaranjado:** Simboliza la felicidad, atracción, creatividad, animo, éxito, juvenil, estimula el apetito, se asocia a la alimentación sana, cítricos, juguetes y restaurantes.

**Verde:** Representa la naturaleza, simboliza la armonía, esperanza, crecimiento, fertilidad, frescura, se lo asocia con la seguridad, dinero y se lo usa en productos medicinales, ecológicos, de turismo, o finanzas.

**Violeta:** Simboliza poder, lujo, nobleza, riqueza, ambición, se asocia con la realeza, la dignidad, también puede representar emociones como la nostalgia, romanticismo, melancolía, se lo usa en productos para niños y mujeres.

**Blanco:** Representa la luz, simboliza la paz, tranquilidad, pureza, inocencia, bondad, espiritualidad, limpieza, se utilizad en hospitales, médicos, fundaciones o instituciones relacionados a la salud y a la limpieza por la frescura que se puede sentir.

**Gris:** Se le asocia a la estabilidad, es un color corporativo que inspira creatividad, éxito, prestigio labor, se lo utiliza en empresas u organizaciones.

**Negro:** Representa el dolor, la pena, simboliza la elegancia, muerte, seriedad, poder, formalidad, autoridad, y se lo usa en museos, como código de vestimenta para funerales, libros fotográficos para resaltar los colores de las fotos.

### **1.2. La imprenta**

Primero se explica que la impresión es la técnica que se lleva a cabo para transferir un escrito o lámina de un soporte a otro con la finalidad de reproducirlo, y consiste en absorber tinta de la máquina, transportarlo a la hoja haciendo presión, dejarlo secar dependiendo del procedimiento seleccionado, esto es logrado por la utilización de diversos materiales tales como las hojas de papel, tinta, planchas, rodillos, cartuchos, y más. La imprenta es el lugar o establecimiento en donde se realiza los métodos.

Existen diferentes procesos o sistemas de impresión que fueron descubiertas desde los siglos a. C. y han sido mejoradas a través de los años, entre ellas tenemos huecograbado, serigrafía, litografía, tipografía, xilografía, fototipia, offset, tampografía, flexografía, inyección de tinta y a láser, pero solo serán explicados aquellas que aparecieron en el siglo xx, entre el año 1901 hasta el 2000.

### **1.2.1. Historia de la imprenta**

Analizando el libro de Meggs, (2009), la imprenta fue inventada por la comunidad china y existen dos teorías de su creación que inicia desde los años 300 a. de c. y que fue evolucionado 500 años d. de c.

La primera teoría se basa en que los ancestros chinos del año 300 a. de c., hacían las impresiones por relieve, utilizaban tablitas rectangulares de bambú o la madera para tallar los símbolos o caracteres sobre la superficie plana, luego la plasmaban sobre la arcilla blanda y creaban el sello, también utilizaron la seda. Posteriormente en los años 300 d. de c. la Dinastía Han utilizó el mismo procedimiento de impresión a excepción del reemplazo de materiales como la madera por la plata, oro o marfil, la utilización de pigmentos rojos por la extracción

de piedras rojizas de la época para entintar las superficies planas, dejaron atrás la arcilla, usaron solo la seda hasta el invento del papel que resultaba más barato, los resultados obtenidos fueron de un fondo rojo con las letras o caracteres blancos. En el año 500 d. de c. se evoluciono este método, utilizaron la misma técnica de relieve pero ya no del fondo sino de los símbolos, es decir antes extraían lo que querían plasmar pero ahora lo contrario quitaban lo que no deseaban que se transmitiera en el papel, teniendo como resultados el fondo de la hoja blanca y solo las letras de color rojo.

El proceso que utilizaron para saber en qué lugares o donde tallar, es decir cómo hacer los petroglifos era de, primero con un pincel y tinta escribir sobre la seda u hoja lo que querían, luego se ponía pegamento sobre la superficie plana de la piedra, encima la hoja con lo escrito hacia abajo, se dejaba secar y se retiraba con cuidado frotando el papel suavemente, el resultado era conseguir las marcas de la tinta sobre la piedra para tener una idea de las partes que debían dejarse.

La segunda teoría se da en los años 165 d. de c., y se refiere a la utilización de piedras como soporte para tallar los símbolos, frases o textos que necesitaban plasmar, luego sobre ellas se colocaba el papel, se presiona para que entre sobre las ranuras de los textos, se colocaba la tinta sobre la tela en forma de bola, se aplicaba sobre el papel, solo en los espacios tallados, se dejaba secar y se retiraba la hoja, la parte negativa del uso de piedras es que eran muy pesadas para transportarlas y ocupaban mucho espacios. (p, 36).

Luego decidieron inventar los tipos móviles, consistía en que cada carácter del abecedario se tallaba en un cuadrado de madera por separado para luego unirlos sobre una base de metal y formar frases, los chinos fueron los primeros en

experimentar esta forma de impresión pero les resultaba muy complicado por la cantidad de signos que tenía su abecedario por este motivo no fue muy utilizado en esta región.

Fernández, L. (2017), "a finales del siglo XIV se difundió en Europa la técnica del grabado sobre madera, o xilografía, que permitía imprimir gran número de imágenes sobre tela o papel a partir de una única plancha." Pero igual existía problemas con la madera grabada ya que se dañaban o se trizaban fácilmente y requería de mucho tiempo volver hacerlas. Los conocimientos se fueron esparciendo hasta que llego a los países occidentales en donde el alemán Johannes Gutenberg adquirió esos saberes para dar paso a la creación de la primera imprenta de la historia.

> Según Historia y Biografía (2017), Johannes Gutenberg, fue un inventor, grabador e impresor, creador de uno de los inventos que cambió el futuro de la humanidad: la imprenta; nació en Maguncia, Alemania, en 1397. En 1434 empieza a trabajar la orfebrería en Estrasburgo. Gutenberg dedicó una gran parte de su tiempo a investigar sobre las técnicas de impresión, que él ya llamaba como "Nuevo arte".

Analizando el artículo, Gutenberg fue un orfebre, es decir una persona que hace trabajo artístico de metales como el oro, plata y otros. Llega a fundar su propio taller de orfebrería con la ayuda de otros socios, pero también organizo su tiempo para averiguar sobre el tema de su interés, las técnicas de impresión. Tanto fue su inclinación por sacar adelante su proyecto que por varios años tomo dinero del capital del taller de orfebrería para financiar la investigación y la compra de

materiales de impresión. Fue demandado por sus socios después de enterrarse de lo sucedido, Gutenberg perdió el caso y fue obligado a volver a su ciudad natal, Maguncia.

En 1449 Gutenberg encuentra otro socio el abogado Johann Fust quién era adinerado y mostro interés por los avances del proyecto, Johann le presto el dinero suficiente para que pueda terminar la prensa de imprimir, un año después en 1450 Johannes Gutenberg logra su objetivo, la creación e innovación de las planchas tipográficas creadas por los chinos, que superan la fragilidad de los moldes de madera y son reemplazados por moldes hechos de metal a los que dio como nombre la imprenta de tipos móviles. La utilización del metal como moldes de los caracteres les resulto un método rápido para la reproducción de libros, por lo que comenzó a ser utilizado en la ciudad.

Según Historia y Biografía (2017), "Gutenberg inició la edición de la Biblia de 42 líneas en 1455. La Biblia de 42 líneas, o también conocida como La Biblia de Gutenberg, tenía más de 1.200 páginas, dividida en dos columnas de 42 líneas cada una". Se le dio el nombre de "Biblia de 42 líneas" haciendo referencia a las líneas que tiene cada página, las letras se parecen a los manuscritos medievales y en la actualidad se conservan 46 ejemplares.

En el mismo año Gutenberg fue demandado por el abogado Fust ya que no pudo devolver todo el dinero prestado, por el cargo de incumplir con las cláusulas del contrato. Johannes no se rindió y formo una alianza con su yerno Schoffer quien le ayudo a terminar con la edición de la Biblia de Gutenberg en 1460 y un año después El Salterio, así fue como nació la imprenta moderna.

Analizando a Fernández, L. (2017), en 1462 Maguncia (ciudad donde residía Gutenberg) fue embestida por tropas del príncipe Adolfo II de Nassau, quien se apodero de las riquezas, varios artesanos, comerciantes e impresores tuvieron que dejar la ciudad en busca de algo mejor, esto ayudo a que se propague los nuevos cambios de la imprenta en toda Europa llegando primero a Italia, Francia y España.

Gutenberg también se vio afectado por este suceso que tuvo que emigrar a otra ciudad, pero tiempo después y ya por su avanzada edad regreso a Maguncia en 1465, donde el arzobispo Adolfo II de Nassau, quien admiraba el trabajo realizado de innovación de la imprenta, le ofreció un espacio como personal de su palacio y le dio lo necesario para qué viva de forma digna hasta sus últimos días, así fue que el 3 de febrero de 1468 murió en su ciudad de nacimiento.

## **1.2.2. Clasificación de las técnicas de impresión del siglo XX**

#### **1.2.2.1. OFFSET**

La impresión offset es una técnica de impresión que consiste en la utilización de una plancha metálica y es pasado por rodillos de agua que cubren las áreas que no serán impresas y por rodillos de tinta. Analizando el documento, Todo sobre la impresión offset (2013), la técnica fue inventada por dos personas en diferentes lugares; la primera fue por el inglés Robert Barclay en el año 1875, quien realizo el procedimiento con la idea de imprimir sobre metales como el estaño. El segundo fue el estadounidense Ira Washington Rubel en el año 1903, que por un error mientras realizaba un trabajo con la técnica litográfica lo ayudo a descubrir la impresión sobre el papel.

El método de la litografía consiste en escribir con una sustancia que repele el agua sobre una piedra calcárea o lamina de metal el texto o imagen que desee,

luego se coloca el agua, después con un rodillo la tinta, la piedra o lamina solo absorberá la tinta a base de aceite en las partes donde no haya sido humedecido por el agua debido al hecho que el agua y el aceite no se unen, luego se presiona la hoja sobre la piedra y se obtendrá la impresión.

Ira Rubel mientras trabajaba con la técnica de litografía olvido colocar el sustrato de papel cuando los rodillos funcionaban por lo que el modelo entintado se plasmó sobre el rodillo de caucho, al segundo intento coloco el papel que fue impreso por ambas caras, Rubel comparo los dos lados y se dio cuenta que el lado impreso por el caucho tenia mejor calidad, esto se debe porque el caucho es flexible, por lo que se adapta mejor a los movimientos de presión que hace el rodillo con la hoja para su posterior impresión, así fue como nació la técnica de impresión offset.

## **a) Procedimiento**

Analizando el video machines de Discovery Channel (citado por lalalalala, 2011).

- 1. La plancha de aluminio flexible, absorbe la tinta, dejando una lámina oscura, luego con una luz ultravioleta se proyecta el diseño digital de las cuatro páginas a imprimir, estar partes se endurecen y luego con una sustancias liquida se limpia las áreas donde no se expuso la luz ultravioleta.
- 2. La plancha de impresión se instala sobre el rodillo, se agrega la tinta y el papel al sistema.
- 3. La máquina comienza a funcionar, la lámina pasa por un rodillo que contiene una solución química, es cubierta por una capa del líquido en las áreas en blanco para rechazar la tinta.
- 4. La lámina de impresión sigue girando y pasa por el rodillo entintado, solo es absorbido por los lugares a imprimir, es decir los lugares que fueron

expuestos a la luz ultravioleta, ya que el resto de la plancha está protegido por el líquido químico.

- 5. El rodillo de plancha sigue girando y transfiere el diseño ya entintado a un rodillo de goma llamado mantilla que gira en sentido contrario al de la plancha, la imagen es trasferida de forma invertida, imagen espejo del original.
- 6. El rodillo de goma ya está listo para transferir el diseño entintado al papel. La hoja pasa por la mantilla y por un rodillo de impresión para presionar el papel contra el rodillo de caucho.
- 7. La hoja ya aparece de la máquina con la impresión realizada de forma correcta, sin invertir.
- 8. Se realiza los acabados de cortes, barnizados y se retira el exceso.
- 9. Se hace un control de calidad, se revisa la cantidad de productos a entregar dependiendo de los requerimientos del cliente.
- 10. Se empacan y quedan listo para su entrega.

Las máquinas del sistema offset por lo general imprimen en blanco y negro con la técnica de los tonos grises, es decir la imagen o diseño se descompone por puntos negros que se vuelve oscuro cuanto más se unen y tenemos diferentes tonalidades de grises dependiendo de la distancia de un punto a otro.

Lo mismo ocurre cuando se quiere imprimir a color, utilizando la misma técnica de los semitonos (los puntos), pero la diferencia es que la imagen debe ser dividida en cuatro colores, la de negro y la de los colores primarios que son cyan, magenta y amarillo. Es decir se debe hacer cuatro láminas o planchas de metal por cada color y deben ser instalados en diferentes máquinas, la tinta de color se coloca en los rodillos correspondientes y se van imprimiendo una tras otra con los puntos de semitonos. Si está bien alineada la impresión de los cuatro colores y con la ayuda de nuestra percepción los puntos ante la vista se unirán formando un tono continuo.

# **b) Elementos de la impresión offset**

# **b.1) Material para planchas**

Para la realización de la plancha se puede utilizar los siguientes materiales:

- Poliéster
- Aluminio
- Polimetálicas

Analizando el documento de Alonso (s.f.), el material más utilizado es el aluminio ya que el proceso de oxidación o anodizado la vuelve más dura y resistencia lo que ayuda a su hidrofilia, es decir que la sustancia química repele la tinta, también el material es ligero y económico.

## **b.2) Material para equipo**

Los equipos de impresión offset que se pueden utilizar son los siguientes, Alonso (s.f.):

- -**Prensas de pruebas:** "Son máquinas con una estructura plano cilíndrica y con muy poca automatización, se utilizan, generalmente, en los talleres de fotomecánica para la realización de las pruebas de impresión, aunque cada vez en menor cantidad".
- -**Prensas rotativas de pliegos:** Estas se clasifican en tres, los monocolores, que tiene una configuración más fácil de manejar, se tiene un mejor control

del papel, utiliza un solo color, si se necesita imprimir más se debe pasar la hoja las veces necesarias. La bicolores, es una máquina con dos grupos de impresión de diferente color, se vuelve complicado porque al transferir el segundo color a la hoja puede que el primero no haya secado totalmente y se dé el efecto de duplicado y por último la máquina multicolor, involucra a más de tres colores de impresión, se suele utilizar cuando se quiere plasmar por ambas caras, la una con cmyk y la otra de un solo color, su uso corre el riesgo de existir un trabajo final duplicado pero se reduce el problema disminuyendo el tamaño de los puntos a excepción del último color.

**-Prensas rotativas a bobina:** Esta máquina imprime de forma rotativa ya que el papel aparece en forma de bobina o enrollado, este proceso agiliza el trabajo de producción, y su materia prima es más económica, suele ser utilizado para periódicos o para productos de grandes cantidades.

#### **b.3) Material para tintas**

Al analizar a Alonso (s.f.): Las tintas de impresión offset necesitan tener algunos requerimientos, primero deben ser a base de aceite para que no se disuelva con el agua, los pigmentos serán lo más fino posible, sin grumos y los vehículos deben tener la viscosidad adecuada para que se adhiera y se disperse la tinta por el papel.

La tinta seleccionada no debe disminuir su intensidad cuando se exponga al agua, al brillo, secado, al roce de los rodillos y la capacidad de emulsión en un 25% en agua para no perder la calidad del impreso, también revisar otros componentes como los agentes secantes, resinas, suavizantes.

#### **b.4) Material para soportes**

Escoger bien el papel es importante ya que debe soportar todo el recorrido del proceso, de los líquidos, de la tinta, y el secado rápido unos de los componentes a tener en cuenta son las cargas minerales como el talco y caolín (carbonato de calcio), los gramos de almidón y el encolaje interno ya que este asegura la resistencia del papel contra el agua, evitando que se deshaga. "Las más importantes son: Dirección de fibra, densidad, encolaje superficial, resistencia al arrancado, porosidad, planeidad, rugosidad, estabilidad dimensional". (Alonso, s.f.).

Todo sobre la impresión Offset. (2013). En las máquinas offset la calidad de papel permitidas van desde 65 lpi hasta los 300 lpi por ejemplo y con gramos entre 50 hasta 250 g.

- Papel periódico
- No estucado
- Estucado (couché), mate
- Estucado brillante
- Cartulinas
- Autoadhesivos
- Autocopiativos
- Papel texturado
- Papel voluminado y sintético

Carrasquer, (2016) el papel estucado tiene una superficie lisa, semi brillosas, antihumedad y anti grasa, se la llaman así por estar recubierta de sustancias como el caolín, látex y otros, encontramos el papel couche de diferentes gramos. El papel no estucado no tiene una superficie, resulta ser más grueso y tiene más variedad que el anterior, aquí encontramos el papel térmico, las cartulinas, cartón, papel para cuadernos y fotocopias, entre otros.

# **c) Acabados**

Según el artículo Acabados post-impresión, (2015), los acabados que pueden ser realizados después de la impresión se dividen en tres que son; especiales, cortes, encuadernados.

# **c.1) Acabados Especiales**

- **- Plastificado o laminado:** Es la aplicación de una película fina y transparente sobre la impresión, sirve para aumentar su calidad de presentación, existe plastificado mate, brillo y texturas gofrado, se puede utilizar sobre revistas, libros, y demás.
- **- Encapsulado:** Consiste en plastificar todo el documento impreso, quedara con un borde para que las dos caras se junten y sean pegadas, se utiliza en pocas unidades de impresión como, menús de restaurante, tríptico de visitas, entre otros.
- **- Barniz UVI reserva:** Se refiere aplicar el barniz de iluminación ultravioleta sobre el área que queremos que sobresalga de los demás elementos de impresión, para un mayor contraste se lo hace sobre una superficie mate, se lo utiliza en agendas, cuadernos, libros, tarjetas, y más.
- **- Barnizado offset:** Este tipo de barniz va incorporado con la máquina de impresión como si fuera una tinta más, se lo aplica justo después de imprimir todos los colores y sirve para proteger al producto de las rasgaduras, roces o huellas que pueda tener durante el proceso de manipulación en acabados finales.
- **- Stamping:** También conocido como estampación por calor, consiste en aplicar la película sobre el soporte, luego con el calor y la presión se transfiere el adhesivo de la película al diseño, este acabado tiene diferente tonalidad como, oro, plata, colores metálicos, fluorescentes, brillo, mate, holográfico y otros.
- **- Termo relieve o flaso relieve:** Se trata de un polvo de termo relieve que es aplicado sobre la impresión cuando la tinta está fresca, luego es llevado a una máquina de rayos infrarrojos para usar el calor sobre la tinta y que se vuelva más densa.
- **- Golpe en seco:** Consiste en dejar una impresión en relieve por medio de la presión que se hace en la parte de atrás del soporte y el molde, a diferencia del stamping esté acabado si deja huella de hundimientos en el reverso.
- **- Tinta de seguridad ultravioleta:** Es una tinta especial que se inserta en el sustrato para dar seguridad al producto ya que solo puede ser vista por la luz ultravioleta, suele ser utilizada en billetes, tickets de entradas a conciertos, deportes, discotecas.
- **- Tinta rasca y gana:** Es un tipo de tinta que se quita con el uso de monedas y sirve para ocultar un premio, se lo realiza en un soporte liso y con un gramaje superior a 100 gramos.

## **c.2) Acabados de cortes**

**- Guillotinado:** Es una máquina que puede ser manual o automática, contiene una cuchilla que sirve para cortar la plancha de impresión de forma recta y separa un producto de otro, también para quitar el exceso del papel o soporte.

- **- Troquelado:** Es una máquina que igual funciona para hacer cortes pero de forma irregular, es decir darle un acabado de ondas, imagen, símbolo, letra, entre otros.
- **- Perforado:** Es un tipo de corte circular que pueden ser profundos, sirve para introducirlo o unirlo sobre otros elementos por ejemplo las hojas en las carpetas o también están la superficial y discontinua que sirve para facilitar la separación de las hojas, puede ser cuadernos, libretas, otros.
- **- Medio – corte:** Es el tipo de corte superficial y continuo, se lo realiza en papel adhesivo para retirarlo fácilmente, se utiliza en sticker, etiquetas y más.

## **c.3) Acabados de encuadernados**

- **- Cosido con grapas a caballete:** Se refiere a unir varias hojas con un hilo de alambre cosido en medio de ellas, se clasifica en dos tipos que son grapa normal y grapa omega que sobresale un gancho para colocarlo en una carpeta de anilla, se puede usar en revista, catálogos, talonarios u otros.
- **- Wire – O:** Es un tipo de encuadernado con una espiral metálico, económica y resistente, tiene diferentes diámetros que se escoge de acuerdo al número de hojas, se utiliza en cuadernos, folletos y libros con unidades menores de hojas (60, 80, 100).
- **- Rústica hilo vegetal:** Se trata de colocar las hojas por pequeños grupos y luego unirlos con el hilo vegetal, al coserlas será difícil que se separen y luego se encola todos los cuadernillos juntos.
- **- Rústica fresada:** Se realiza el mismo proceso anterior de formar cuadernillos, coserlos, luego una cuchilla circular pasa por el lomo cortando de froma irregular dejando una abertura poco profunda y estrecha para luego ser encolado.

**- Carpetas de anillas:** Es una carpeta que tienen de dos, tres, cuatro o más anillos metálicos y sirve para insertar las hojas que ya fueron perforadas, se puede encontrar de diferente diámetro y colores, se puede utilizar para hacer carpetas, agendas, libretas, entre otros.

# **d) Aplicaciones**

La calidad de las impresiones tiene efecto excelente, son más claras, definidas y brillantes, se la utiliza para la reproducción de grandes cantidades ya que resulta un medio económico y su producción es más rápida, se la utiliza como periódicos, revistas, libros, boletines, dípticos, flyer, catálogos, recibos y demás recursos comerciales.

# **Gráfico No.1**

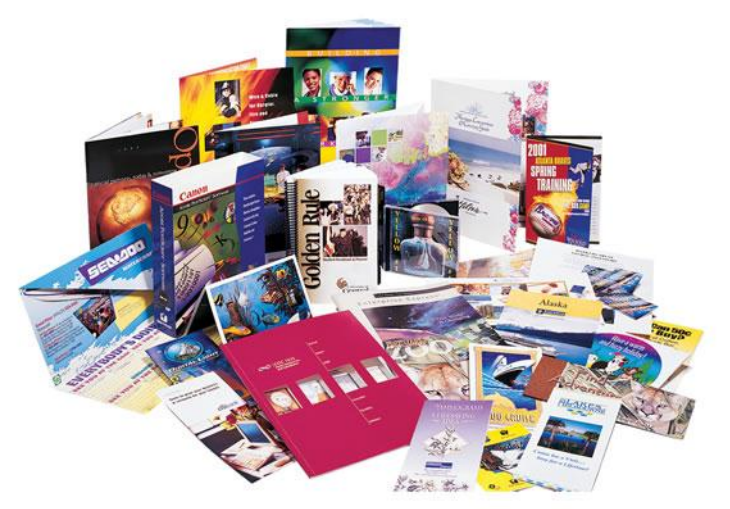

**Fuente y elaborado por:** Grafica de la Plaza, <http://www.graficadelaplaza.com/impresion-offset.html>

#### **1.2.2.2. Flexografía**

La flexografía es una técnica de impresión por relieve, es decir que las áreas a imprimir sobresalen de las que no se imprimen, para los moldes se utiliza la sustancia fotopolímero para la plancha y los soportes como el cartón corrugado o plástico. Los productos que podemos conseguir son las etiquetas, packaging de productos, impresión sobre fundas o envases, entre otros.

Según Roberto, (2016) "el origen de la flexografía se remonta al siglo XVIII, cuando en Inglaterra surgió una máquina cuyo sistema de impresión mecánico y rotativo era conocido como prensa a la anilina." El artefacto fue creado por Bibby Baron e hijos en el año 1890, pero no fue un invento exitoso nombrándolo como el disparate de Bibby, ya que las tintas se chorreaban de inmediato, su funcionamiento se debía a torres de color que rodeaban el tambor de las bolsas de papel y un cilindro de impresión.

La empresa Alsaciana Holweg de origen francés, fue quienes inventaron la primera máquina de flexografía, era llamado como la imprenta de anilina en 1905, ya que utilizaban colorantes de aceites de anilina diluidos en alcohol y tenía como resultado una tinta que secaba rápidamente por evaporación. Años después los conocimientos de la máquina llegaron hasta Alemania u otros países y era conocida como la impresión de caucho.

Al principio la técnica no era digna a utilizarse porque su calidad de impresión era inferior a las otras técnicas como la litografía y rotograbado pero su producción era mucho más rápido que las demás por lo que trabajaron en mejorar la calidad de las tintas, resinas, disolventes y otras. Aunque en los años que duro las guerras

mundiales su progreso se detuvo, pero la producción de los polímeros (caucho natural) se fue desarrollando.

En 1849 la imprenta de anilina o también llamada flexografía tuvo problemas con sus empaques para alimentos, debido a que la Administración de Alimentos y Medicamentos de Estados Unidos (FDA) prohibió el uso de las tintas de anilina porque eran tóxicas si tenían contacto con la piel o al inhalar, esto incentivo al descubrimiento de nuevas tintas, consiguiendo que un siglo después lograran ser aprobadas por la misma administración.

A pesar de la aprobación de la FDA, la impresión por anilina no fue utilizada en la industria de empaquetadora de alimentas porque aún existía desconfianza en las tintas por lo que representantes de la industria de envasados sugirieron un nuevo nombre. Así el diario Mosstype realiza una encuesta a sus lectores, obteniendo más de 200 propuestas de nombres y escogen tres que son, permatone, rotopake y flexograph.

El 14vo foro del Packaging Institute llevado a cabo el 21 de octubre de 1952, se informó que a partir de ese instante seria conocido por "Proceso Flexográfica" dejando en el pasado el nombre de "anilina". Con el tiempo esta técnica de impresión comenzó a ganar más popularidad y confianza entre los fabricantes, llegando a ser el proceso más seleccionado para la impresión de embalaje, por su bajo costo y tintas confiables al contacto con los productos especialmente los alimenticios.

#### **a) Procedimientos:**

La técnica flexográfica es un proceso de impresión directo, es decir el diseño va directamente desde el polímero hasta el sustrato. Analizando el video de Olefinasgt (2013).

- 1. Se prepara la plancha de impresión, al diseño se le hace unos retoques adaptado al sistema flexográfica, se lo divide en los colores a utilizarse (cuatricromía o más), se transfiere el diseño a películas negativas, se corta el polímero con las dimensiones del negativo y se introduce en una máquina para determinar la altura de relieve, se despega una lámina protectora, sobre ella se ubica el negativo y se lo expone a la luz para pasar el diseño al polímero, el polímero o cliché se exhibe a un solvente para limpiar lo no expuesto por el fotopolímero, se deja secar por un día, se lo introduce en una lámpara UV para eliminar excesos de químicos o áreas pegajosas, se limpia, y queda listo para usarse.
- 2. Los polímeros se pegan sobre los rodillos de impresión, su ubicación dependerá de los colores a utilizarse ya que cada estación está encargada de un solo color.
- 3. La tinta está ubicada en un recipiente metálico donde el rodillo de goma absorbe mucha tinta y lo traspasa a otro rodillo llamado anilox para disminuir su cantidad.
- 4. El anilox traslada la tinta al rodillo de impresión donde se encuentra el cliché y haciendo contra presión con otro rodillo se transfiere el diseño al sustrato.
- 5. Se procede a barnizar, cortar y retirar las áreas sobrantes.
- 6. Se hace una revisión de calidad y se calcula la cantidad del producto en cada rodillo, dependiendo de los requerimientos del cliente.

7. Se empacan y quedan listo para su entrega.

# **b) Elementos de la impresión flexográfica**

# **b.1) Material para planchas**

Según el Instituto de Esteve Terradas, (s.f.) las planchas de impresión utilizadas son fotopoliméricas, coloidales, wrap around y a láser.

- **Planchas fotopoliméricas:** Son las más utilizadas en el sistema de impresión flexográfica y son hechas con plástico flexible para que se adecuen a los rodillos, son expuestas a la luz actínica para formar los polímeros.
- **Planchas coloidales:** Son planchas líquidas creadas por gelatina y bicromatos, al momento de usarlas se unen con el soporte para el grabado del diseño.
- **Wrap around:** Significa envolver alrededor, se refiere al uso de tubos desmontables hechas de fibra de vidrio para cubrir el rodillo y sobre esta puede estar el fotopolímero o el caucho.
- **Planchas láser:** Son planchas creadas por un haz láser, y se la utiliza en materiales como el rodillo de caucho y fotopolímeros.

# **b.2) Material para equipo**

Las máquinas flexográficas están divididas en tres tipos que son; torres, tambor central, configuración en línea y las impresoras de pliegos.

 **Torre:** Cada grupo de color son ubicados una encima de otra, es decir de forma vertical, y el sustrato pasa por cada uno de ellos para su posterior impresión.

- **Tambor central:** Es una máquina con una estructura en forma de H, tiene un solo rodillo que sostiene al sustrato, este pasa por todos los clichés de diferentes colores y se imprimen a la vez.
- **Configuración en línea:** Esta máquina es lo contrario a la torre ya que cada grupo de impresión se encuentra de forma horizontal, mantiene el mismo sistema rotativo, el sustrato pasa por cada grupo de forma individual.
- **Corrugados:** Está máquina imprime solo por pliego, especialmente para cartón corrugados, cada grupo de color está ubicado uno a lado del otro.

### **b.3) Material para tintas**

Las tintas a utilizar deben ser muy líquidas sin grumos, pueden ser tintas ultravioleta, a base de agua o de solventes y tener componentes volátiles para un secado rápido. Se puede utilizar desde cuatro, seis, ocho hasta diez colores por impresión, lo cual dependerá del diseño a realizarse.

#### **b.4) Material para soportes**

Analizando el documento Walters e Hidalgo (2012), la técnica de impresión flexográfica por tener un secado rápido admite variedad de sustratos para la impresión de envases o packaging con superficies desiguales, tenemos el cartón corrugado, tetrabriks y para envases de alimentos encontramos las bolsas, fundas de plástico, etiquetas, cintas adhesivas, entre otros.

#### **c) Acabados**

Según el Instituto de Esteve Terradas, (s.f.), existen tres dispositivos para realizar los acabados, que son el troquelado, desmallador y resmador.

- **Unidad de troquelado:** Consiste en cortar los bordes o separar por grupos al producto con una determinada cantidad.
- **Desmallador:** Es la herramienta que recoge los retazos o sobrantes cortados después del troquelado.
- **Resmador:** Solo es utilizada para pliegos, es decir si el producto final debe ser entregado en pliegos.

Según Walters e Hidalgo (2012), también existen acabados como:

- **Barniz:** Es una tinta incolora que sirve para proteger de manchas, desgaste al producto impreso, pueden ser de máquina, alto brillo o ultravioleta.
- **Laminación plástica y estampado de película**
- **d) Aplicaciones**

Dentro de los productos que se pueden realizar con la flexografía encontramos todos los envases o embalajes flexibles, packaging de productos y pueden ser etiquetas, sticker, envases de plásticos, bebidas, frascos, bolsas de papel o plástico, cajas de cartón, vasos o recipientes, cintas, papel de regalo, sobres, entre otros.

# **Gráfico No. 2**

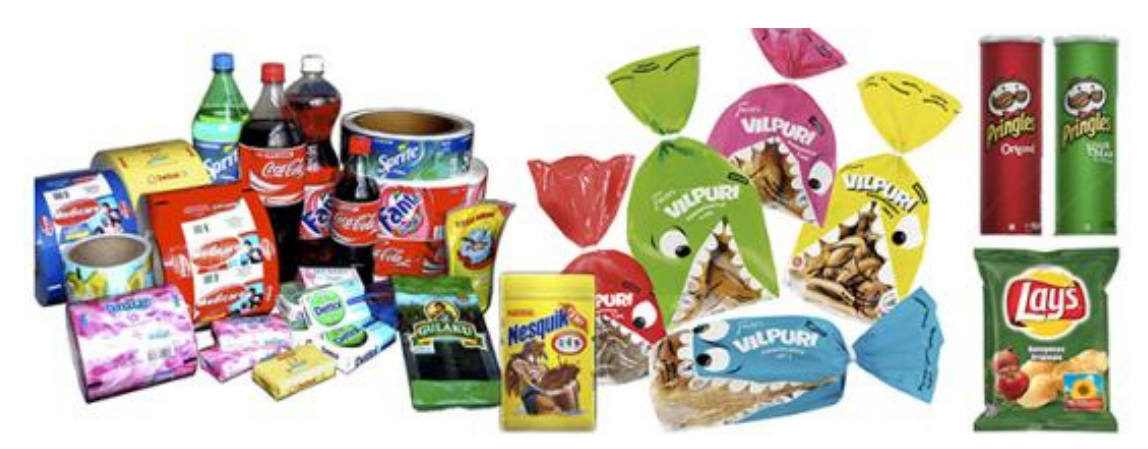

**Fuente y elaborado por:** Miguel Álvarez, [https://laprestampa.wordpress.com/2015/04/20/sistemas-de-impresion-en-alto](https://laprestampa.wordpress.com/2015/04/20/sistemas-de-impresion-en-alto-relieve/)[relieve/](https://laprestampa.wordpress.com/2015/04/20/sistemas-de-impresion-en-alto-relieve/)

#### **1.2.2.3. Tampografía**

La tampografía es una técnica de impresión indirecta (no graba directo del molde al soporte) imprime sobre varias superficies como las planas, curvas, onduladas, rugosas, con una alta calidad, mediante este proceso obtenemos la reproducción de marcas o diseños sobre esferos, tazas, gorras, llaveros, bolsos, libretas y demás souvenir u objetos publicitarios.

Analizando el artículo Impresiones Tampográficas, (2008). La técnica surgió desde la elaboración de los relojes suizos y de las empresas por querer reducir sus gastos, o tiempo de fabricación, ya que los grabados de números, líneas, demás eran hechos de modo artesanal lo que tomaba demasiado tiempo y dinero. Esto incentivo a la investigación de posibles soluciones para resolver los problemas de la decoración manual, debían ajustarse a ciertas normas como por ejemplo; que no afecte a la calidad del producto, su producción sea más económica y rápida.

> Según Pedro, (2012) Son ellos los primeros que empiezan a hacer fotograbados en planchas de cobre para el marcaje de relojes. Hacían manualmente el barrido de la tinta a mano sobre el cliché con una especie de cuchilla y transferían la imagen a la esfera a través de unos tampones que se fabricaban de gelatina animal. Obtenían unos resultados sorprendentes.

Revisando Impresiones tampográficas, (2008), de esta idea surge la creación de la primera máquina de tampografía en 1969 por Pierre Schmid, que era controlada de forma manual pero satisfaciendo varios de los requerimientos, por reducción del tiempo y excelente calidad. Siguieron en la búsqueda de mejoras para la máquina ya que el mercado era exigente y los tampones de gelatinas se

desgastaban fácilmente, así que se cambió el material de los tampones o almohadillas al silicón, logrando más durabilidad, flexibilidad, dureza y dando mejores resultados al transferir la tinta desde la placa hasta el soporte porque adquiría la forma de este.

Según Impresiones tampográficas, (2008), "Como regla general, un tampón de silicón duro es mejor para la impresión de piezas más planas o de forma más regular; un tampón suave y flexible responde mejor a la impresión de artículos con formas irregulares."

Las personas comenzaron a fabricar las máquinas tampográfica, encontrando cambios e innovaciones en su trayecto por ejemplo antes las placas de la tampografía eran hechas con material de acero o cobre pero con la tecnología de hoy ya se utiliza los polímeros que son expuestos a la luz ultravioleta, el desarrollo de la ciencia ayudo a que el proceso y fabricación de cada producto se vuelva más ágil, rápido y a un bajo costo, así fue como nació la industria de la impresión tampográfica.

## **a) Procedimientos**

Analizando los videos de Tampografía del Perú, (2017), se puede decir que el proceso de la técnica de tampografía es la siguiente;

1. Se prepara la plancha metálica, se retira el protector, se pone talco y con un algodón limpiar para deshumedecer y quitar todas las pelusas, luego dentro de la máquina de revelado se coloca con la cara hacia arriba el diseño que debe ser impreso con imagen espejo sobre película, acetato o papel calco, y encima la plancha metálica, se inserta el tiempo dependiendo de la potencia de la luz de cada máquina. Después se saca la impresión para revelarlo primero se pone la trama con la parte mate hacia arriba y sobre ella la plancha metálica, se programa la luz. Continuamos quitando la placa metálica de la máquina y se sumerge sobre el alcohol industrial, se frota con algodón hasta que aparezca el diseño, se lo seca con aire a presión. Ahora el proceso de curado o endurecer la placa, se ubica en otra área de la máquina con el diseño hacia arriba el tiempo va desde 10 a 15 minutos aunque dependerá de la producción a realizarse (entre más producción más tiempo).

- 2. Una vez que se tenga la placa metálica se la pega sobre el porta placas con la cinta doble faz y se inserta en la máquina tampográfica.
- 3. Se hace ajustes y configuración de la presión, altura, movimientos de la cuchilla, rodillo, tampón de silicona y demás componentes.
- 4. Se agrega la pintura en la máquina, es llevado por un rodillo hasta la placa metálica, y la cuchilla retira el exceso de la tinta, se repite lo mismo por cada impresión realizada.
- 5. Se hace la primera prueba de impresión sobre el producto, se revisa que la presión del tampón y movimientos esté en orden, si el tampón es nuevo se limpia por primera vez con un disolvente para una mejor calidad.
- 6. Se procede a la impresión y producción de cada producto, siempre revisando que tenga la tinta suficiente y por cada cierta cantidad de productos se limpia los tampones con un plástico o cinta para quitar la pintura seca y evitar manchas en el diseño.

#### **b) Elementos de la impresión tampográfica**

### **b.1) Material para placas**

Según Jignaciomerino, (2015), las placas o también conocidas como cliché están hechas de diferentes materiales, tamaños y grosores, entre ellas tenemos, los fabricados con acero delgados, tienen medias de 0,25 mm, 0,3 mm, 0,5 mm, los de acero templados de 10 mm, los de aluminio y polímeros, los dos últimos son más utilizados en la industria de la flexografía por ser más económicos y menos tóxicos para el medio ambiente

### **b.2) Material para tampón**

Los tampones o almohadillas eran fabricadas con gelatina pero se desgastaban más rápido por lo que en la actualidad son hechas de silicón con diferentes tamaños, formas y durezas, según las indicaciones o la superficie de los productos que van hacer impresos por ejemplo para una área plana o más regular se utiliza un silicón duro y para las áreas irregulares, circulares, con hundimientos se usa un tampón con menos silicón para que sea más flexible.

### **b.3) Material para tintas**

Las tintas a utilizar en la tampografía dependerán sobre qué tipo de material se va a imprimir, si es metal, plástico, cartón, cerámica, madera, entre otros, pero si tienen varios requisitos que sean de secado rápido, que se puedan disolver en agua o soluciones químicas para reducir la densidad, espesor (de 1.5 micrones), que tenga resina por ejemplo epóxico, servirá para el acabado final de la impresión, aditivos que sirve para que la tinta tenga fluidez, y gran cantidad de pigmentos para que no pierda el brillo ni el color de la pintura.

#### **b.4) Material para soportes**

Se puede imprimir sobre una variedad de soportes o sustratos debido a la flexibilidad del tampón para acomodarse a los objetos o productos, el material puede ser de plástico, metal, aluminio, cuero, caucho, acero, cartón, cerámica, yeso, madera, tela, papel, y demás, hasta pequeños textos sin embargo no pueden producir degradados pero si imprimen en alta definición.

## **b.5) Material para equipo**

Analizando el artículo de Impresiones tampográficas, (2009). Estas se dividen en manuales, automáticas, de tintero abierto y tintero cerrado, para escoger cual es la ideal para su empresa se debe tener en cuenta para que sea utilizada en cuanta producción se realice. También existen máquinas de un solo grupo de tinta, dos, tres y hasta seis grupos.

- **Máquinas manuales:** Se utiliza en negocios pequeños que maneja solo tirajes cortos que van desde 50 a 100 unidades, también sirve para hacer pruebas de impresión.
- **Máquinas automáticas:** Sirve para imprimir tirajes más largos, desde 100 unidades en adelante y son utilizadas en industrias o empresas grandes, que tienen más producción.
- **Máquinas de tintero abierto:** Estás consiste en el recipiente de la tinta llamado tintero se encuentra en la parte de atrás de la placa al aire libre ocasionando problemas con la atmosfera, el medio ambiente debido a la evaporación de los solventes de tinta y se tiene que revisar regularmente la cantidad de la tinta. A pesar del problema las máquinas han evolucionado añadiendo controles computarizados.

 **Máquinas de tintero cerrado:** Tienen un recipiente en donde se coloca la tinta, se tapa, luego se lo introduce sobre dos soportes que sujetan al tintero sobre la placa de tampografía, se mueve junto con el tampón y tiene dos movimiento al frente que sirve para entintar al cliché y atrás que es la cuchilla que retira el exceso de tinta. Este tipo de máquinas ayuda a conservar la tinta evitando que se evapore rápidamente y logra mayor cantidad de trabajos impresos ya que no hay necesidad de revisar la tinta constantemente.

## **c) Aplicaciones**

Para la tampografía se puede realizar la impresión sobre una variedad de productos, objetos y de diferentes tamaños y formas, desde los más pequeños hasta los más grandes, entre ellas encontramos juguetes, jarros, esferos, portadas de cuadernos, llaveros, pelotas, relojes, aparatos médicos, herramientas, piezas de vehículos y muchos más.

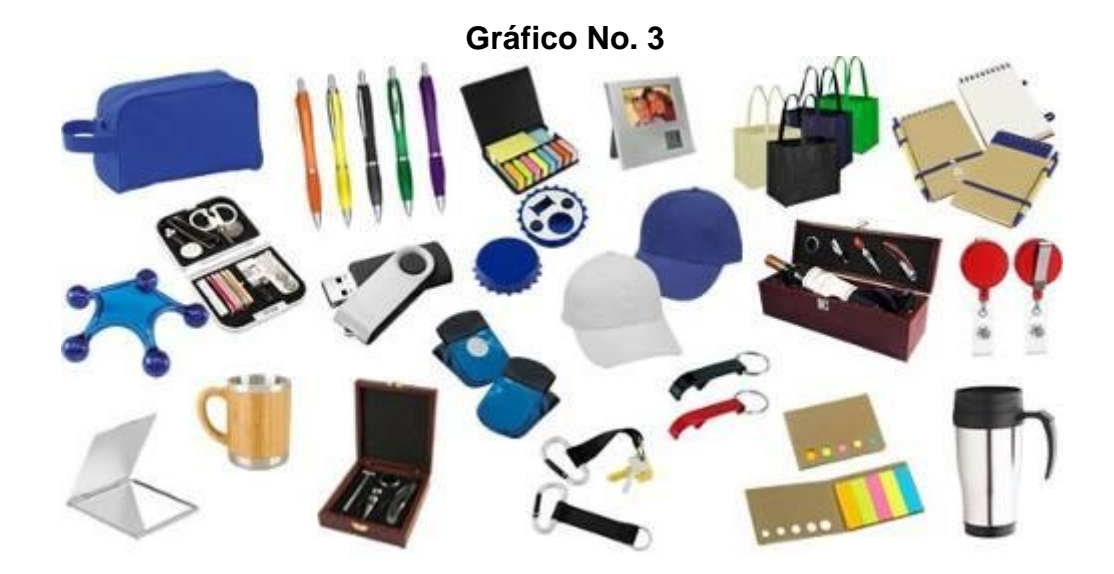

**Fuente y elaborado por:** Diaz Impresores, <http://www.diazimpresores.cl/productos.html>

### **1.2.2.4. Impresión Digital**

Es la evolución de las impresiones análogas ya que siguen mejorando e innovándose con el paso del tiempo y los nuevos avances de la tecnología, es una técnica de impresión directa, es decir se da una orden a la computadora para que envíe el archivo hasta la máquina, imprimiendo sobre una variedad de soportes.

No existe mucha información sobre la historia y evolución de la impresión digital, lo que se conoce es que surgió en el año 1993 ya que incentivo a sus creadores al ver el desarrollo que estaba consiguiendo la computadora y la empresa Xerox ayudo en este proceso. La impresión digital se volvió muy popular desde ese tiempo debido a la facilidad de impresión, porque a diferencia de la impresión general se podía imprimir imagen distinta en cada hoja mientras que la análoga utilizaba varias placas para diferentes imágenes. (Blauverdimpressors, 2018).

Las máquinas de impresión digital se dividen en dos tipos, inyección de tinta y a láser, y estas a la vez se descomponen en impresoras caseras que son de un tamaño reducido y las semi industriales que son grandes y ocupan más espacios. En la actualidad encontramos máquinas con conexión de cable e inalámbricas que funcionan con un programa o aplicación y las encontramos en la mayoría de hogares, empresas, oficinas, imprentas del mundo, ya que facilita el proceso de impresión.

## **a) Clasificación máquinas de impresión digital**

## **a.1) Inyección de tinta.**

Analizando a Impresión digital, (2015). Las ventajas de las impresoras a inyección de tinta es que son muy rápido consiguiendo mayor producción, permite

imprimir formatos grandes como pliegos, no necesitan un tiempo de secado dejando que se realicen los acabados de cortes inmediatamente, tiene una alta calidad, se puede cambiar o modificar el diseño a imprimir fácilmente, esto en el caso que encuentre una falta ortográfica en la primera prueba de impresión.

### **a.1.2) Procedimientos**

Según el artículo de proceso de impresión de la inyección de tinta, (2009);

- 1. Se debe tener el diseño o documento a imprimir, luego configurar los ajustes de color, tamaños, doble cara, entre otros, del computador o dispositivo móvil.
- 2. En el cabezal se encuentran los cartuchos que pueden ser dos, uno para tricolor y otro para el negro, o cuatro cartuchos que están destinados a cada color, amarillo, magenta, cyan y negro, se coloca la tinta por si se utiliza por primera vez.
- 3. La tinta es pulverizada a través de microscopios inyectores en el cabezal de impresión al papel usando tecnología cerámica piezoeléctrica. Una carga eléctrica controlada a la cerámica piezoeléctrica produce una acción en la que se forma una burbuja, la cual forma y dispara una gota de tinta (proceso de impresión, 2009).
- 4. La cabecera de la impresión se une con el carrito para conectarse con los cartuchos que se desplaza en todo lo ancho de la hoja para imprimir la imagen.
- 5. El papel avanza dependiendo de indicaciones que recibe el cabezal de impresión después de la medición de los pasos y presión que hace el rodillo, rodamientos y son controlados por un motor.
- 6. El papel avanza hasta que termine de imprimir lo deseado.

### **a.2) A láser.**

Según tipos de impresión digital, (2015). Las máquinas a láser o también conocida como tóner, consiste en un tipo de impresión en seco ya que usa tinta en polvo o partículas con pigmento, utiliza la atracción electrostática para transferir las partículas de tinta al soporte. Se obtiene un acabado brillante aunque se imprime en soporte mate, tiene un menor costo que las inyección de tinta por lo que son más utilizadas, lo malo de estas máquinas es la dificultad que tienen al imprimir detalles pequeños y delgados.

#### **a.2.1) Procedimientos**

Según el artículo como es el proceso de impresión láser, (2009);

- 1. Tener listo el diseño o archivo a imprimir, realizando las configuraciones correspondientes de tamaño de hoja, doble cara, a color o blanco y negro, entre otros.
- 2. Al tambor en rotación se le carga un positivo a la superficie, luego un rayo de luz ilumina el área mientras sigue rotando.
- 3. Las áreas que fueron proyectada por el rayo es el diseño a imprimir y se convierte en una imagen electroestática.
- 4. La cinta sigue girando hasta llegar a las partículas de la tinta en polvo y son atraídas por la imagen electroestática.
- 5. Luego el papel o soporte pasara por el tambor cuando se lanza una carga negativa provocando que las partículas se separen del tambor y se transfiera al papel.
- 6. La imagen que se proyectó en el papel es asegurado por un rodillo de calor y de presión que se topan en la sección para fundir.

7. Por último la hoja sale de la máquina ya con la impresión realizada.

## **b) Elementos de la impresión digital**

## **b.1) Tipos de equipos**

Los equipos de la impresión digital que encontramos se dividen en dos grupos: las caseras, que son pequeñas impresoras del hogar, sirven para impresiones básicas de menor cantidad, y las semi industriales como el plotter, que trabajan con formatos superiores y son utilizadas en negocios medianos de imprenta.

 **Plotter:** Según Walters e Hidalgo (2012), los plotters de impresión son utilizados para trabajos de gran precisión y con grandes tamaños que van desde 111 cm hasta 137 cm, como los carteles y gigantografias. Tenemos plotters de mesa, consiste en una superficie plana tiene rieles con una varilla transversal que se mueve de un lado a otro para su impresión y de tambor, en donde el soporte o sustrato está enrollado en un tambor o tipo rodillo giratorio que se mueve para trasferir el diseño.

## **b.2) Tintas**

Las tintas que se pueden utilizar a parte del CMYK o CMAN son; el RVZ, MSB o HSB, MEDIO – TONO, entre otros.

 **RVZ:** Consiste en unir el rojo, azul, verde y obtener como resultado el blanco, a esto se le llama la síntesis aditiva y se utiliza en trabajos proyectados para pantalla.

- **MSB o HSD:** Son tintas que se encargan de mezclar tres componentes matiz, que es el color original, saturación, agregar el gris para disminuir su color y brillo, ver claridad u oscuridad del color.
- **MEDIO – TONO:** Se trata de convertir la imagen a puntos de varios tamaños en cuatro moldes que son el cyan, magenta, amarillo y escala de grises para encontrar la tonalidad de los colores.

### **b.3) Acabados**

En la impresión digital para formatos de menor tamaño encontramos el guillotinado, troquelado, perforado, encuadernados cosidos con grapas a caballete, hilo vegetal rústico, wire-o u otros y para formatos superiores, el plotter de corte.

**- Plotters de corte:** Es una máquina que tiene una cuchilla, sirve para cortar el formato o el exceso de papel que no deseamos y se lo utiliza más en vinilo para plotters o también para carteles, vidrieras, decoración de vehículos, y más. (Walters e Hidalgo, 2012)

#### **b.4) Aplicaciones**

Los productos a realizar con la técnica de impresión digital para máquinas semi industriales y con un tiraje de hasta 500 productos tenemos folletos, trípticos, catálogos, libros, tarjetas, cupones, carpetas, más y para formatos grandes encontramos las gigantografías, carteles, planos de arquitectura, entre otros, ya que su costo es más barato que con la impresión tradicional de offset.

**Gráfico No. 4**

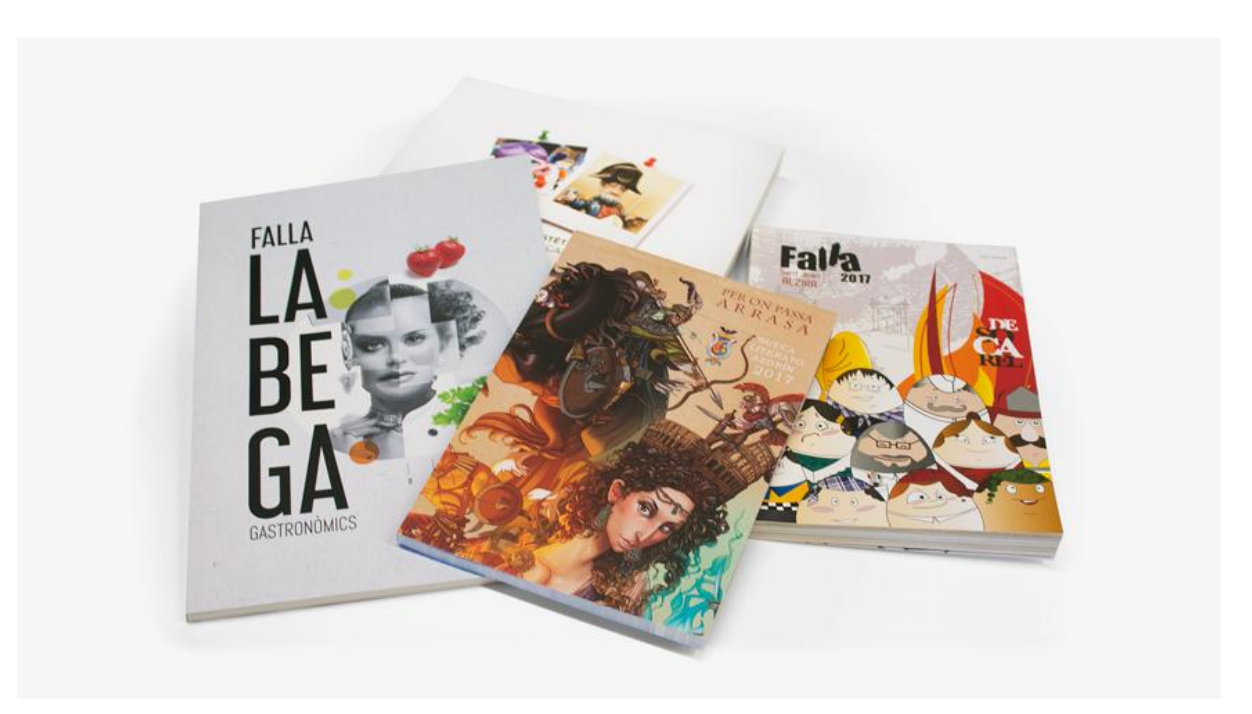

**Fuente y elaborado por:** Blauverdimpressors, <https://www.blauverdimpressors.com/sin-categoria/origen-de-la-impresion-digital/>

#### **1.2.3. Historia de la imprenta en Quito**

Según José María Vargas (2005), en México se comenzó a publicar libros excesivamente a partir de la llegada de la imprenta en el año 1539 pero ocurría lo contrario en la ciudad de Lima, Perú ya que existió una escasez de libros desde que apareció la imprenta en 1584, explicaron que este problema se debía a la falta de una imprenta en Quito, Ecuador por este motivo la Congregación Provincial de la Compañía de Jesús de Europa decidieron nombrar a los padres Tomás Nieto Polo y José María Maugeri como los impulsadores de la imprenta en el país, presentando primero una solicitud de permiso para su funcionamiento y el traslado de las maquinarias en el Consejo de Indias en 1740 pero fue negada por los funcionarios, los padres encargados del proyecto acudieron a un ciudadano quiteño de nombre Alejandro Chávez Coronado para que presente una nueva solicitud como persona particular y separados de los Jesuitas consiguiendo una respuesta el 30 de agosto de 1741 donde le autorizaron el permiso de funcionamiento de la futura imprenta. En septiembre del mismo año el Consejo de Indias le solicitó un informe al ex Presidente de la Audiencia de Quito, Dionisio de Alcedo sobre la necesidad que presentaba la ciudad por la imprenta, y el 6 de octubre le otorgaron la cédula que era un documento donde le manifestaba que era el dueño del negocio. En 1742 el padre José María Maugeri viaja a Ambato y a finales de año lo nombran Superior de la Residencia de esa ciudad y dos años después el quiteño Alejandro Chávez muere dejando como heredera a su madre Ángela Coronado quien renuncia del permiso de funcionamiento en 1748 a Raimundo de Salazar, convirtiéndose en el primer prensista quiteño pero los padres de la Compañía le solicitan una nueva renovación de la cesión en 1751 al procurador del Colegio Máximo de Quito siendo aprobado.

La imprenta aún seguía solo en papeles sin maquinarias, ni materiales para su funcionamiento hasta que el 25 de octubre de 1754 llega a Guayaquil las máquinas para ser transportadas a Ambato junto con el coadjutor Juan Adán Schwartz quien le enseña a Raimundo de Salazar sobre todos los procedimientos de los aparatos.

> Según José María Vargas (2005), el primer opúsculo publicado estaba consagrado a Püssima erga Dei Genitricem devotio ad impetrandam gratiam pro articulo mortis. Llevaba por pie de imprenta: «Hambati-Typis Societati Jesu - Anno 1755». La imprenta corrió la suerte de su fundador, el padre Maugeri. Desde 1755 hasta 1759 en que permaneció en Ambato se hicieron doce publicaciones, las más de ellas dedicadas a promover las devociones populares en aquel entonces, como la de los Dolores de la Virgen, la de los Corazones de Jesús y María.

El padre José María Maugeri fue removido a la Residencia de Quito en el año de 1759 y junto con él, al señor Juan Adán causando que la imprenta, sus conocimientos y beneficios también se trasladen a nuevos espacios, personas y culturas, ampliando sus campos laborales. La imprenta fue trasladada a Quito en el colegio Seminario de San Luis. Este sería el último legado del padre Maugeri al morir el 22 de octubre de 1759. Se imprimió el primer opúsculo de Quito escrito por el padre Juan Bautista Aguirre llamado Divino Religionis Propugnaculo Polari Fidelium Syderi. La imprenta permaneció hasta 1766 en donde los Jesuitas fueron expulsados del país por Carlos III y todas las máquinas, materiales y recursos fueron confiscados por las autoridades de la Real Audiencia, durante los siete años que permanecieron se lograron publicar quince ejemplares en la ciudad capital. Tras
la salida de los Jesuitas y después de 12 años, el señor José García de León y Pizarro reglamento ciertas leyes y mando a sacar todos los bienes de la imprenta de la Compañía de Jesús para ser cedidas a Raimundo Salazar y Ramos quien lo acopló a otra pequeña máquina comprada en Lima, Perú y que había pedido permiso para trasladarlo a Quito al presidente Marqués Selva alegre. Salazar continúo con su trabajo como impresor oficial ya que tenía la obligación de imprimir los trabajos oficiales del gobierno y de la ciudad en sí. En 1791 se publicó las "Primicias de la Cultura de Quito" y en 1794 la imprenta fue entregada a Mauricio de los Reyes tras la muerte de Raimundo Salazar, que lo atesoró hasta el siglo XIX. (Avilés, s.f.; Enríquez, 1935.)

Según María Elena Bedoya en su libro Prensa y Espacio Público en Quito 1792 – 1840, hasta finales del siglo XVIII se consideraba a los periódicos como un tipo de arte ilustrativo que informaba a las personas sobre diversos temas de preocupaciones locales para que sus lectores presenten soluciones, pero en la segunda mitad del siglo XIX se convirtió en una producción totalmente política e ideológica, causando preocupación en las autoridades españolas ya que las publicaciones trataban sobre la batalla entre el 10 de agosto hasta el 24 de octubre de 1809. El procurador general Víctor Félix de San Miguel se enteró de estos escritos y envió el 15 de noviembre de 1809 un comunicado en el que prohibía la salida de cualquier papel impreso sin la autorización del gobierno. El señor Antonio Texada reviso las impresiones y señalo que publicaría lo que le parezca, consiguiendo propagar seis números del llamado periódico Gaceta de la corte de Quito de 1809. (Bedoya, 2010)

> En 1810 se redactó otro periódico intitulado Gaceta de la Corona, escrito también en estilo irónico y burlesco. El autor, fue sin duda,

adicto a la revolución, pues se propuso censurar y ridiculizar a la conducta de las autoridades de Pasto, adversas a la causa de la independencia. Y la burla y la ironía no solamente se las emplea contra las autoridades y personajes de aquella provincia, sino contra el Virrey de Santa fe. (Herrera citado Bedoya, 2010).

Según Stols los impresores conocidos entre finales de XVIII y principios del siglo XIX son José Mauricio de los Reyes y Miguel de los Reyes con trabajos realizados entre 1794 y 1802. En 1810 se conoce una hoja volante impresa por Mauricio de los Reyes, también se sabe de Ignacio Vinuesa, Manuel de la Peña y Francisco Xavier de la Cruz impresores del año 1810 a 1825, se desconoce de sus trabajos ya que se vieron obligados a ocultarse y no ser reconocidos para no ser llamados insurgentes y juzgados por sus acciones debido a la perspectiva política que se vivía en esos años. (Stols, 1953).

Según Keeding citado por Bedoya en su libro prensa y espacio público en Quito 1792 y 1840, se dice que durante la segunda Junta de Quito realizada el 10 de diciembre de 1810, el vicepresidente Selva Alegre encargó al Dr. Miguel Rodríguez a comprar la primera imprenta universitaria la que estaría a disposición del gobierno y sus planes políticos, el conseguir las máquinas les llevo dos años pero no podían ser utilizadas ya que no tenían el permiso de funcionamiento. (Keeding, citado en Bedoya, 2010).

Por la publicación de "Los años del hombre y su libertad" en 1809 los impresores Salinas, Morales, Quiroga y Salazar fueron llamados insurgentes revolucionarios y condenados a diez años de prisión en 1809 por el Fiscal Arechaga pero el 2 de agosto fueron sacrificados y asesinados a excepción de Salazar quien por enfermedad se le dio el permiso de recuperarse en exteriores de la prisión días antes de este hecho, gracias a su esposa Josefa Lozano que preparó un proceso jurídico en 1823 solicitando los servicios que su esposo Salazar realizo, fue que se dio a conocer sobre esta publicación. (Bedoya, 2010).

La Cortes de Cádiz para el año de 1812 emite una orden indicando "la libertad de la imprenta como un derecho político, individual e universal", podían publicar sus opiniones e intentar decir que es la opinión del público. (Lempériére, citado en Bedoya, 2010).

En 1815 en el gobierno de Montes se vuelve a prohibir las publicaciones de periódicos, hojas volantes, escritos de cualquier tipo en la ciudad de Quito sin previa revisión y sin el permiso correspondiente alegando que esto evitara el abuso que ha hecho la prensa hacia la religión y al gobierno, así parar las doctrinas revolucionarias, esto se dio hasta 1820 donde el Rey Fernando VII publica hojas volantes sobre la libertad de prensa comunicando que se permite la publicación de textos que no atenten contra la religión católica, ni de la monarquía. Entre el año de 1805 y 1820 se realizaron 26 impresos sin tener registros de textos publicados entre el año de 1811 hasta 1814. (Bedoya, 2010).

En 1823 aparece el periódico "El Monitor Quiteño" fundada por Mariscal Sucre, en 1825 aparece "El Noticiosito" que realizaba artículos de ironía y sarcasmo con respecto a personajes de Quito, esto con la idea de fastidiar a los altos funcionarios o personas que tenían un título otorgado por el rey y "El espectador Quiteño".

Algunos de los profesionales dedicados al arte de los procesos gráficos encontramos a Juan Pablo Sanz, Vicente Valencia, Manuel Rivadeneira, Dr. Pablo Isaac Navarro, Francisco Rivadeneira y su hija Emilia Rivadeneira.

# **CAPÍTULO 2 – MARCO METODOLÓGICO**

La tabla No.1 presenta un cuadro resumen de los métodos utilizados a lo largo de la

investigación.

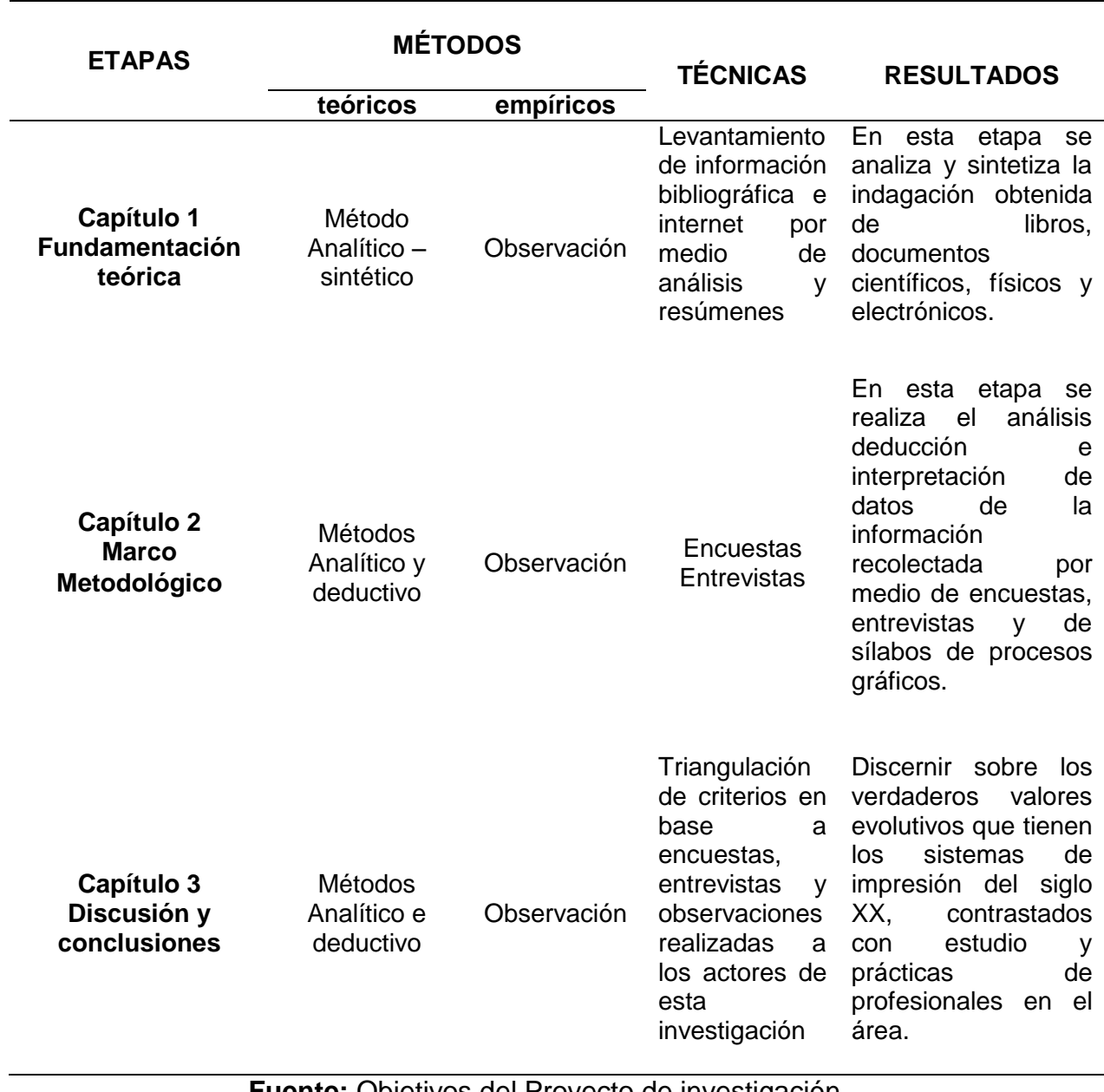

## **Tabla No. 1** *Métodos usados en cada capítulo*

**Fuente:** Objetivos del Proyecto de investigación **Elaborado por:** Yajaira Chango

#### **2.1. Investigación cualitativa y cuantitativa:**

La investigación de campo utiliza el método teórico, analítico – deductivo y el método empírico de observación, aplicando técnicas de encuestas y entrevistas, que contribuyan a clarificar el nivel de conocimientos que tiene la población con respecto a las técnicas de impresión. Las encuestas serán dirigidas a estudiantes de la carrera de Diseño Gráfico Publicitario de la UTE, es considerado una investigación cuantitativa ya que proporciona en cantidades numéricas y porcentajes exactos la cantidad de alumnos a investigar que están interesados o tiene un mínimo conocimiento sobre las técnicas y procesos de impresión gráficas, otorgando la idea de a qué número de estudiantes va dirigida o será de utilidad este proyecto de titulación.

Por otro lado las entrevistas serán realizadas a empresas, agencias y microempresas de imprenta, en donde la principal actividad será observar la actitud, conocimientos y respuestas obtenidas de la muestra a seleccionar a través del método deductivo para proceder al análisis de cada respuesta, además de examinar los sílabos de la asignatura de procesos gráficos de la carrera de DGP – UTE, son consideradas una investigación cualitativa debido a que se obtendrá y generarán criterios del aprendizaje real en la vida profesional y académica sobre la investigación.

#### **2.2. Población y muestra:**

La población es el número total de personas a la que está dirigida la investigación y comparten intereses o características comunes entre sí y la muestra es un subconjunto significativo que representa a todo el universo de la investigación.

El primer grupo está formado por estudiantes, profesores, graduados o cualquier persona relacionada al diseño gráfico, sin embargo la muestra de la

investigación fue obtenida con el muestreo no probabilístico intencional centrándose en los estudiantes de la carrera de Diseño Gráfico Publicitario de la UTE, campus Quito, correspondiente a un número finito de 281 matriculados en el período Abril – Agosto 2018, de los cuales se consideró solo a los registrados en Procesos Gráficos de los paralelos A (30 estudiantes) y B (29 estudiantes). Se ha considerado excluir a los estudiantes de las carreras de Publicidad y Relaciones Públicas porque el enfoque está centrado en los aprendizajes técnicos de los estudiantes de Diseño Gráfico, así se identifica un total de 35 encuestados, como se puede observar en la tabla no. 2.

## **Tabla No. 2**

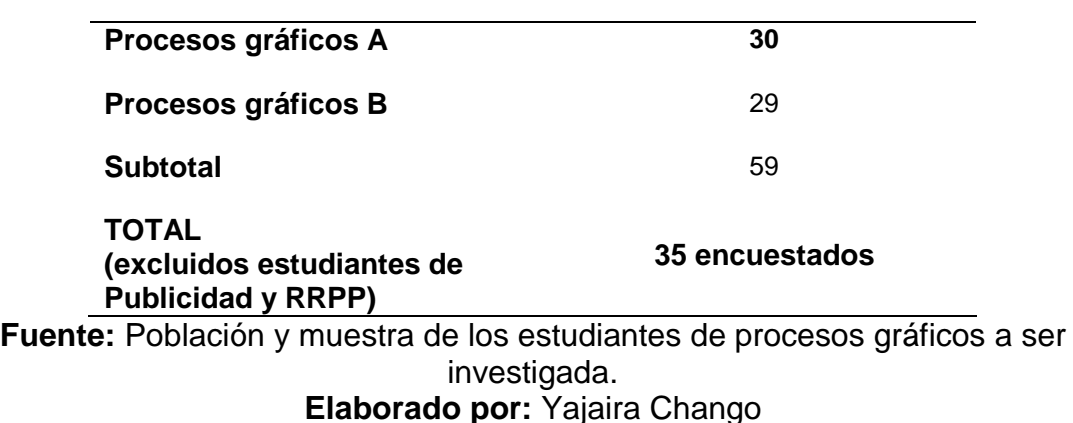

*Muestra de estudiantes a encuestar*

El segundo grupo son empresas cuyo giro de negocio es la imprenta editorial o industria gráfica, ubicadas en el Distrito Metropolitano de Quito, se ejecuta las entrevistas con el muestreo probabilístico con selección al azar y de forma aleatoria los lugares logrando 2 en el Norte, 3 en el Centro, y 1 al Sur, con un total de 6 empresas entrevistadas, como se puede observar en la Tabla No. 3.

| <b>Empresa</b>                                                                                                    | Area                                              | <b>Colaboradores</b>                                         |  |  |
|----------------------------------------------------------------------------------------------------|---------------------------------------------------|--------------------------------------------------------------|--|--|
| <b>Imprenta Cromos</b><br><b>Industria Gráfica</b>                                                                          | Diseño y pre-prensa<br>Prensa                     | Esteban José<br>Alex Rosero                                  |  |  |
| Casa de la Cultura -<br><b>Fondo Editorial</b>                                                                              | Diseño<br>Pre-prensa<br>Prensa y post-prensa      | Freddy Singaña<br>María Isabel Garzón<br>Juan Carlos Centeno |  |  |
| <b>Universidad Central</b><br>del Ecuador-<br><b>Imprenta Editorial</b><br><b>Universitaria</b><br>Trabajo<br>independiente | <b>Director</b><br>Pre-prensa y prensa            | Julio Enríquez Cevallos<br>Giovanny Quintana                 |  |  |
|                                                                                                    | Diseño, pre-prensa,<br>prensa y post-prensa       | Patricio Sánchez                                             |  |  |
| <b>Imprenta Gráficas</b><br><b>Heredia</b>                                                                                  | Directora<br>Pre-prensa – prensa y<br>post-prensa |                                                              |  |  |
| <b>Imprenta Don Bosco</b>                                                                                                   | Directora Pre-prensa                              | María Belén Almeida                                          |  |  |
| Fuente: Muestra de las empresas y expertos para entrevista.                                                                 |                                                   |                                                              |  |  |

**Tabla No. 3** *Muestra de empresas gráficas a entrevistar.*

**Elaborado por:** Yajaira Chango

El tercer grupo son los sílabos de la carrera de Diseño Gráfico Publicitario, UTE, la muestra fue obtenida con el muestreo no probabilístico intencional, que se centra en los sílabos de la asignatura de Procesos Gráficos de diferentes períodos académicos, con un total de 5 sílabos a analizar, como se puede observar en la tabla no. 4.

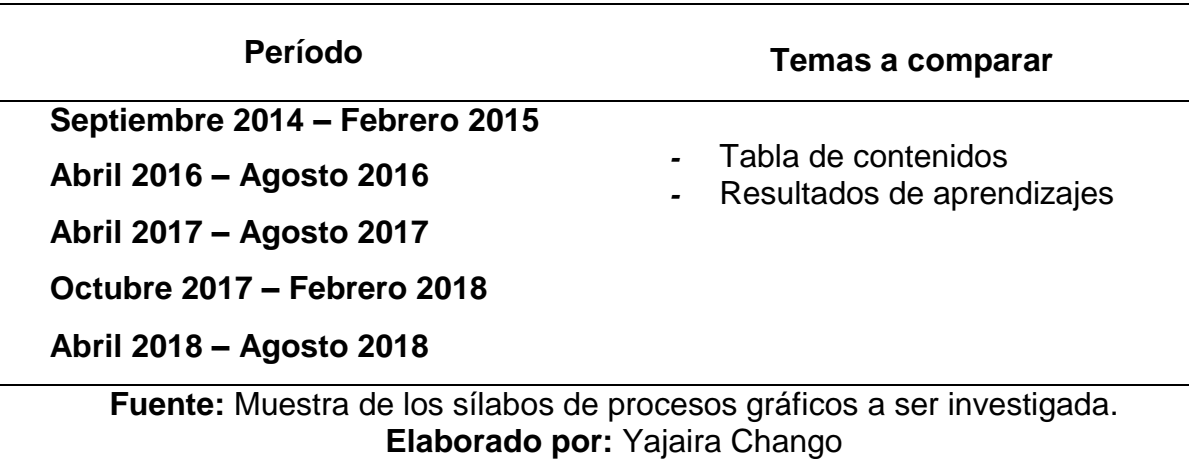

**Tabla No.4** *Muestra de sílabos a analizar*

En resumen encontramos los objetivos que se desean conseguir de los resultados que serán arrojados por las técnicas e instrumentos aplicados a los tres grupos de la muestra.

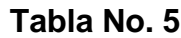

*Objetivos aplicados a los tres grupos de muestra*

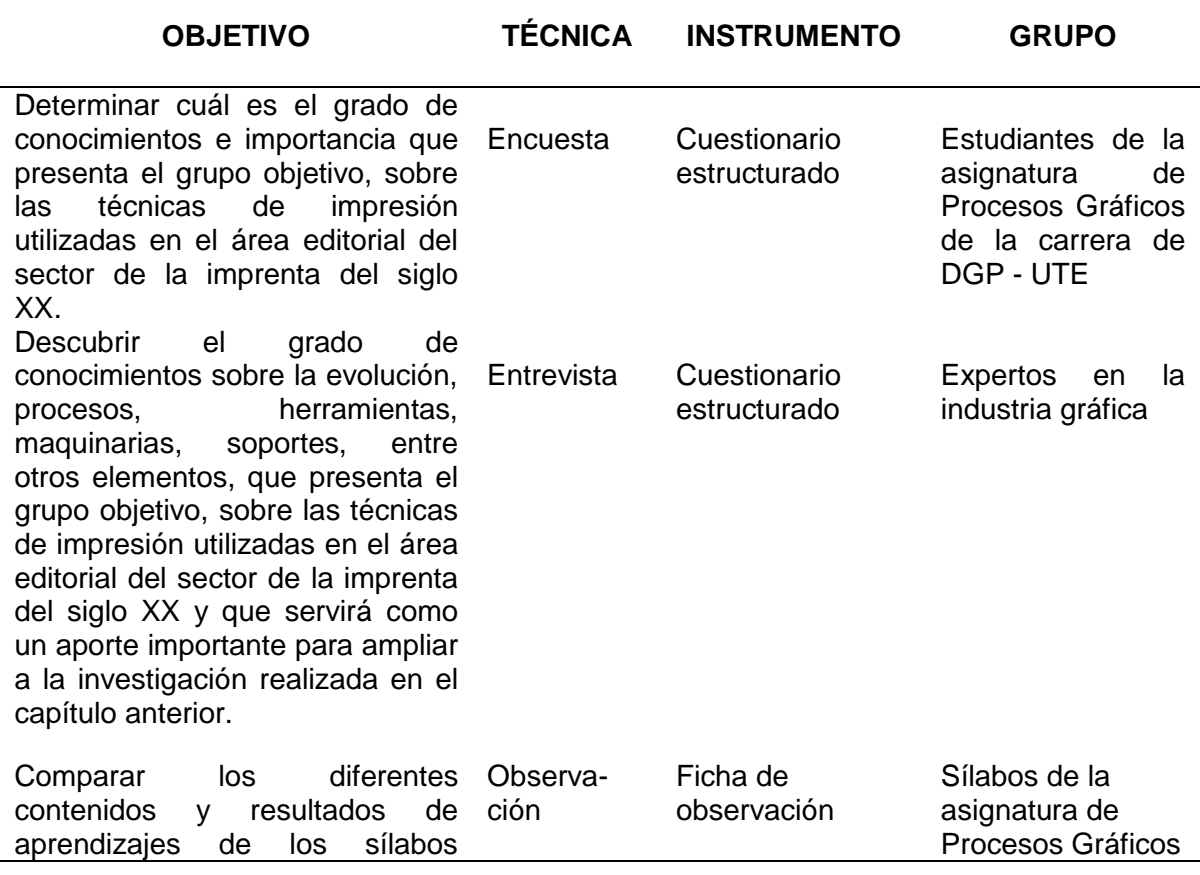

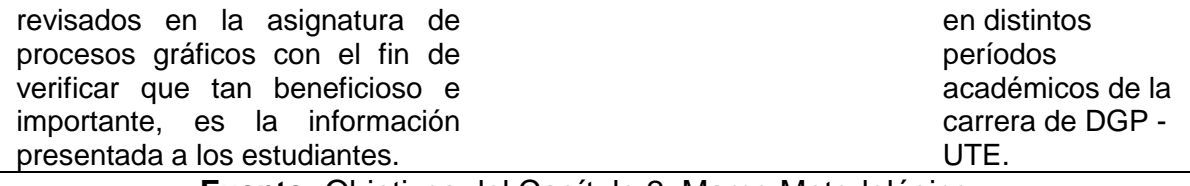

### **Fuente:** Objetivos del Capítulo 2: Marco Metodológico **Elaborado por:** Yajaira Chango

## **2.3. Análisis de resultados**

A continuación se presentan los resultados obtenidos de la aplicación de las encuestas, entrevistas y análisis de los sílabos, realizado a los tres grupos descriptos y explicados anteriormente, con el fin de conseguir información sobre el grado de conocimiento e importancia que demuestran los grupos objetivos.

## **2.3.1. Análisis encuestas**

Aplicación de encuestas a estudiantes de la carrera de Diseño Gráfico Publicitario, en la asignatura de Procesos Gráficos en el período académico Abril 2018 - Agosto 2018, mediante un esquema de preguntas cerradas, para la determinación puntual del conocimiento sobre las técnicas de impresión del Siglo XX, para ello se puede observar en el anexo 1, el modelo de encuesta.

# **1. ¿Cuál cree usted que fue la primera técnica de impresión que apareció en la historia?**

## **Tabla No. 6**

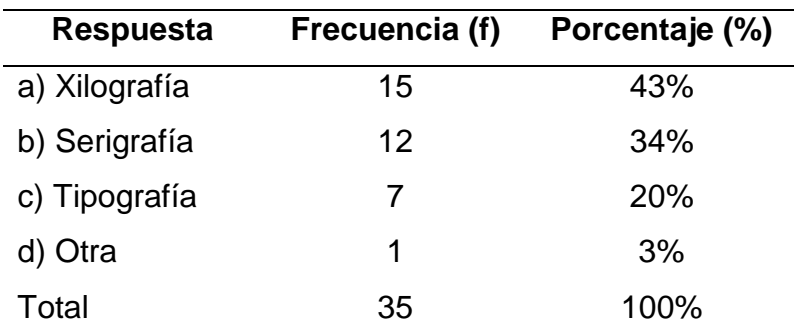

*Primera técnica de impresión*

**Fuente:** Encuesta realizada a estudiantes de diseño gráfico **Elaborado por:** Yajaira Chango

# **Figura No.5**

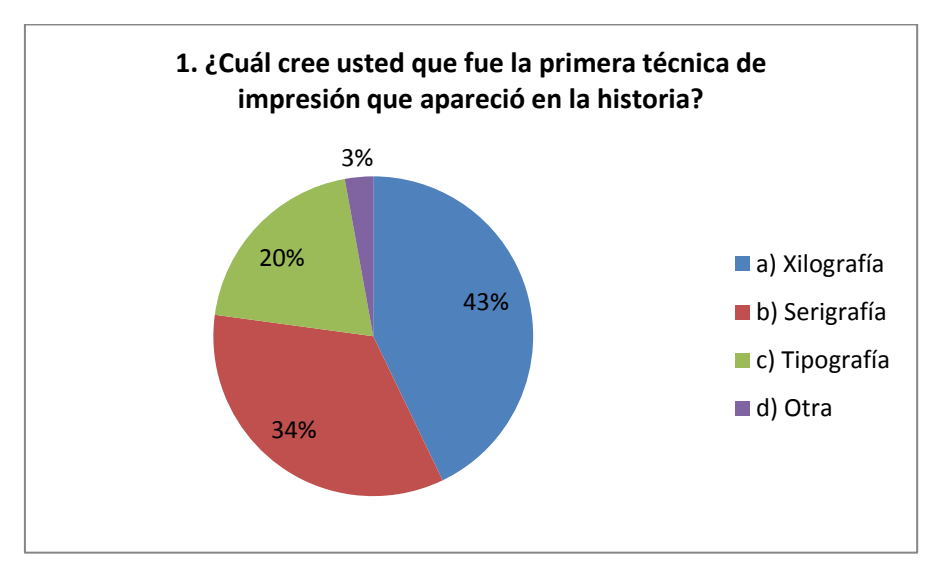

**Fuente:** Tabla No. 6 **Elaborado por:** Yajaira Chango

**Lectura:** Se observa que el 43% de los encuestados conocen que la primera técnica de impresión que apareció es la xilografía.

## **2. ¿Conoce usted de cuál técnica antigua surgió la impresión offset?**

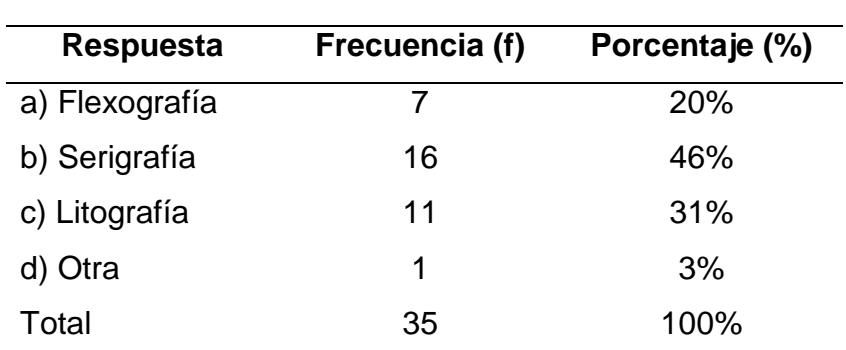

**Tabla No. 7** *Impresión offset*

**Fuente:** Encuesta realizada a estudiantes de diseño gráfico **Elaborado por:** Yajaira Chango

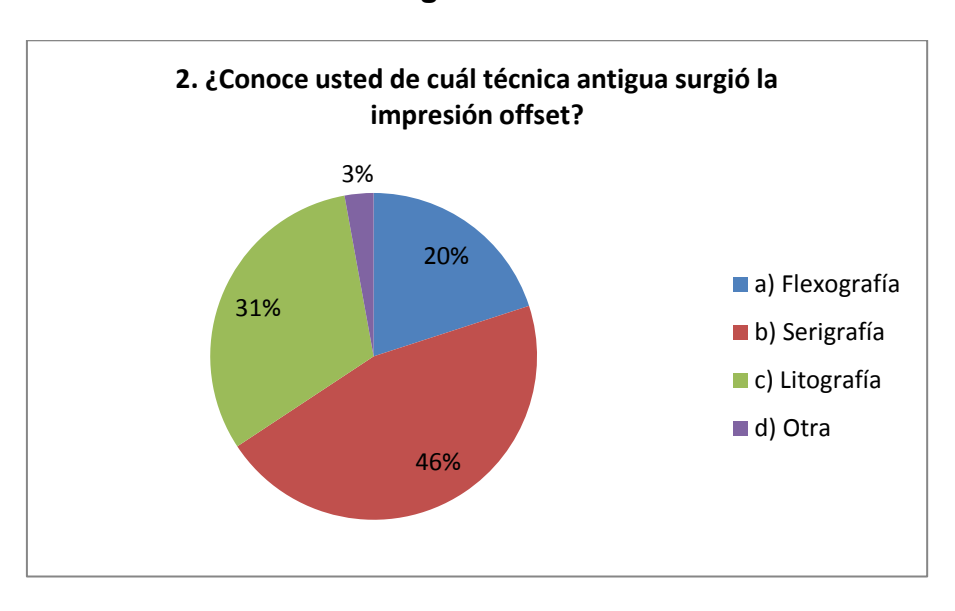

**Figura No.6**

**Fuente:** Tabla No. 7 **Elaborado por:** Yajaira Chango

**Lectura:** De todos los encuestados el 46% dicen que de la serigrafía surgió la técnica de impresión offset, sin embargo el 31% manifestó correctamente que es la litografía, lo cual afirma que la mayoría presenta un conocimiento erróneo con respecto al tema.

**3. ¿Conoce usted cuál es la trama de color que se debe convertir a las imágenes para el rebelado de las planchas en la técnica offset?**

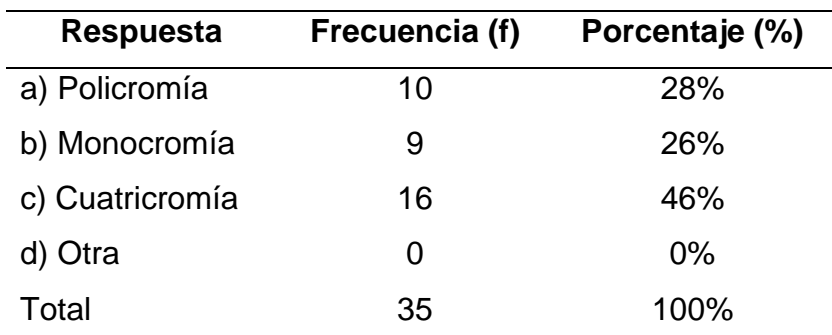

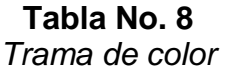

**Fuente:** Encuesta realizada a estudiantes de diseño gráfico **Elaborado por:** Yajaira Chango

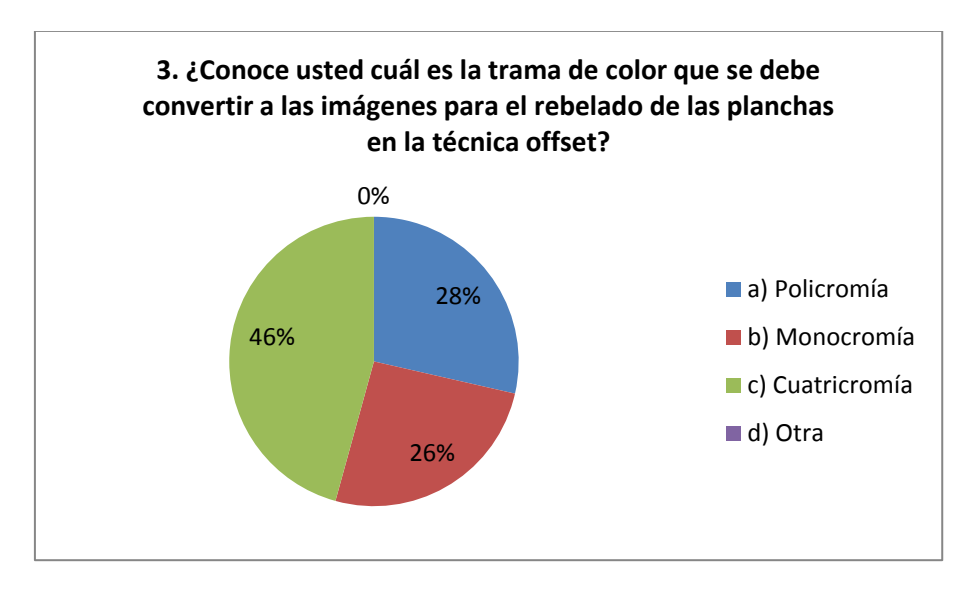

**Figura No.7**

**Fuente:** Tabla No. 8 **Elaborado por:** Yajaira Chango

**Lectura:** Si bien es cierto de acuerdo a la gráfica la mayoría de los encuestados responde correctamente, haciendo referencia a la cuatricromía, sin embargo al sumar el 28% más el 26%, da como resultado un 56%, siendo este la mayoría que responde erróneamente, dejando apreciar el desconocimiento con respecto a este concepto importante en la impresión del color.

# **4. ¿Conoce usted para qué es utilizada la impresión flexográfica? De la siguiente lista escoja la correcta.**

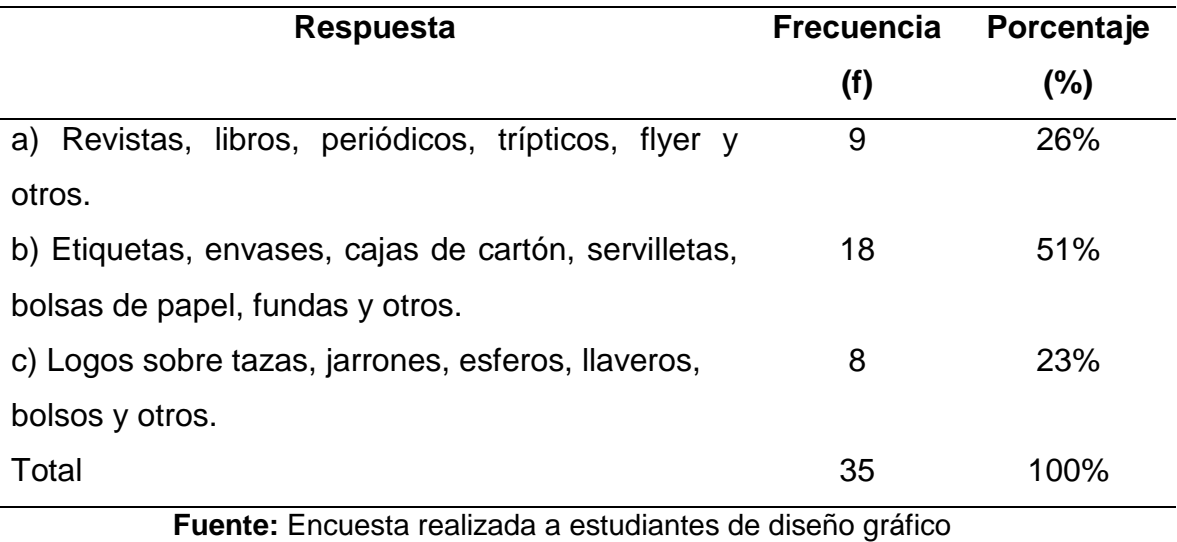

**Tabla No. 9** *Impresión flexográfica*

**Elaborado por:** Yajaira Chango **Figura No.8**

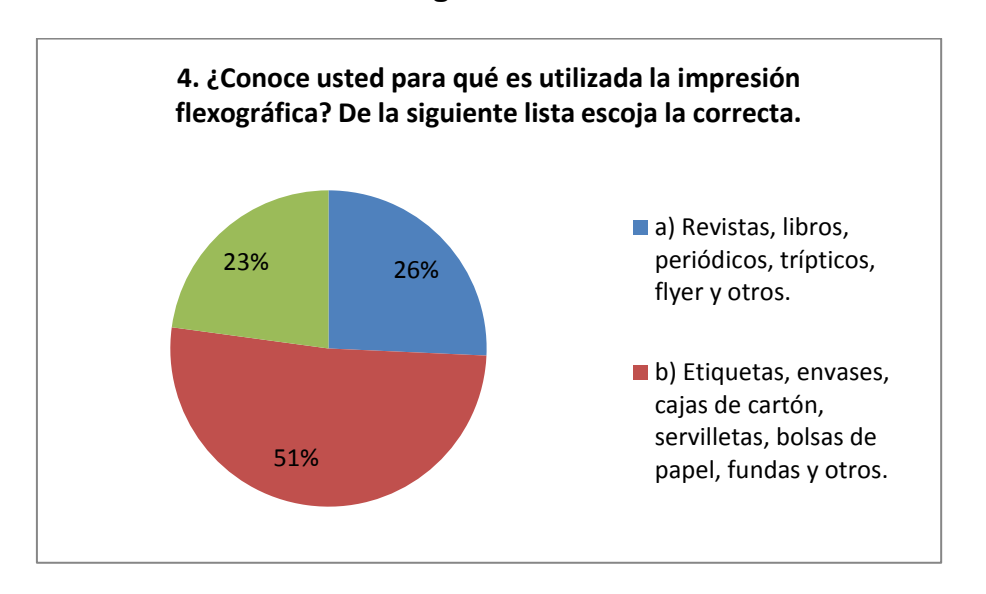

**Fuente:** Tabla No.9 **Elaborado por:** Yajaira Chango

**Lectura:** La mayoría de los encuestados correspondiente al 51% del grupo objetivo respondió de forma correcta, indicando que la flexografía es la impresión de etiquetas, envases, cajas de cartón, bolsas, entre otros.

# **5. ¿Conoce usted cuáles son los acabados que se pueden realizar en la**

## **técnica flexográfica?**

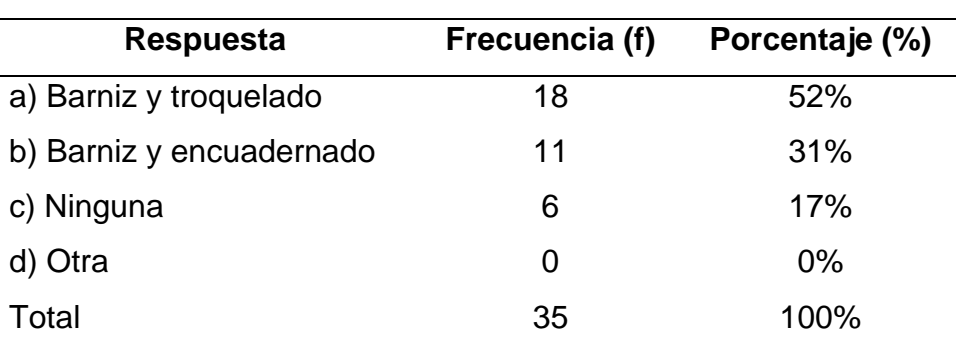

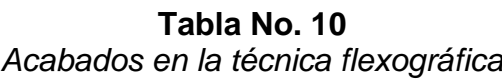

**Fuente:** Encuesta realizada a estudiantes de diseño gráfico **Elaborado por:** Yajaira Chango

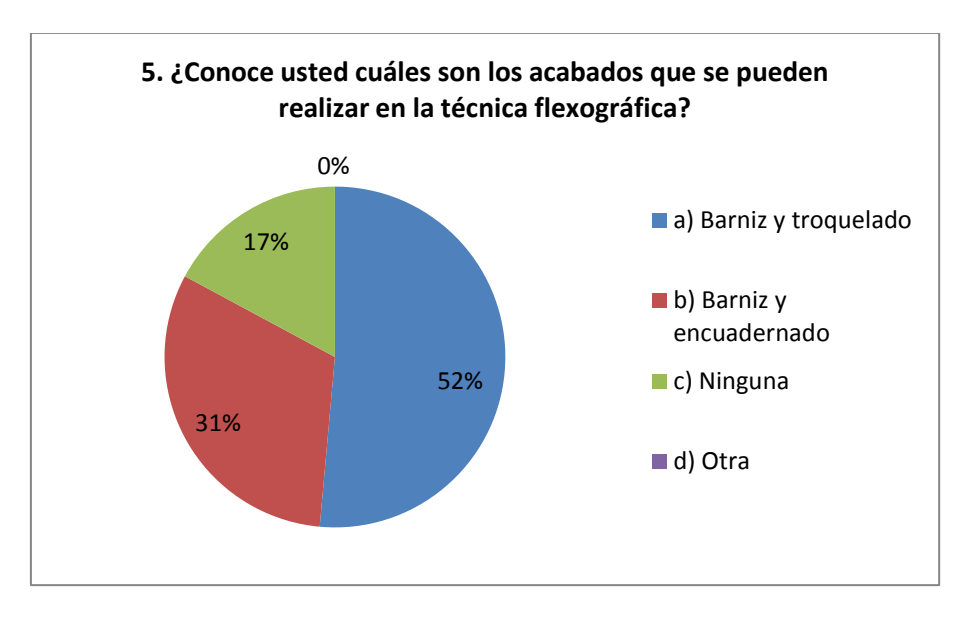

# **Figura No.9**

**Fuente:** Tabla No. 10 **Elaborado por:** Yajaira Chango

**Lectura:** Los acabados que se pueden realizar en la técnica flexográfica son el barniz y troquelado obteniendo el 52% de las respuestas a su favor.

## **6. ¿Conoce usted cuál es el tipo de soporte que pueden ser impresos con**

**Tabla No. 11**

## **la técnica de tampografía?**

# *Soportes de la técnica tampográfica* **Respuesta Frecuencia (f) Porcentaje (%)** a) Solo madera 4 11% b) Solo tela 8 23% c) Solo plástico 10 29% d) Sobre cualquier material 13 37% Total 35 100%

**Fuente:** Encuesta realizada a estudiantes de diseño gráfico **Elaborado por:** Yajaira Chango

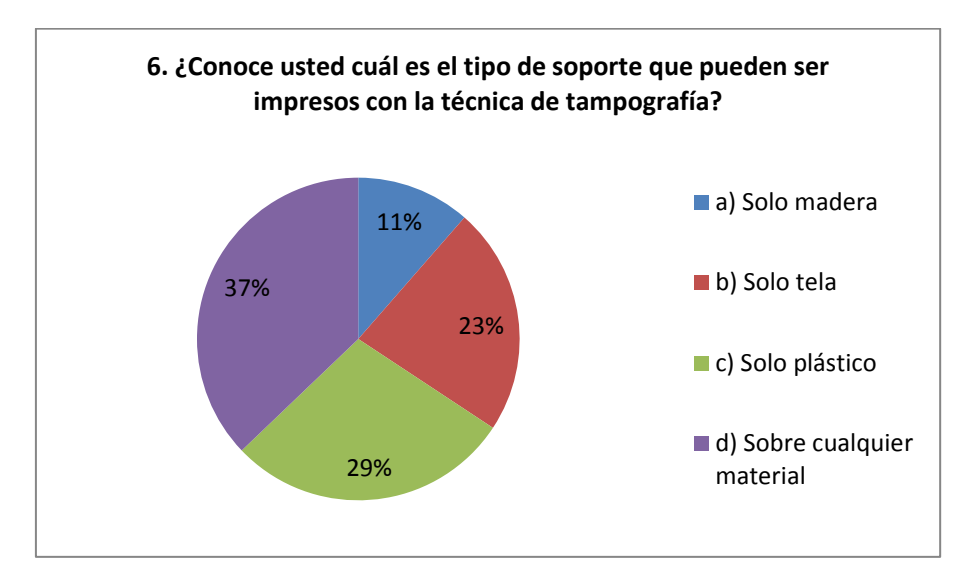

**Figura No.10**

**Fuente:** Tabla No. 11 **Elaborado por:** Yajaira Chango

**Lectura:** La técnica de tampografía imprime sobre cualquier material, la encuesta nos arrojó un resultado de 37% para la respuesta correcta y un 29%, solo plástico, seguida con un 23% solo tela, demostrando que muy pocas personas conocen sobre esta técnica.

# **7. ¿Sabía usted que la técnica de tampografía consiste en la impresión del**

**diseño sobre bolsos, esferos, jarrones y demás souvenir?**

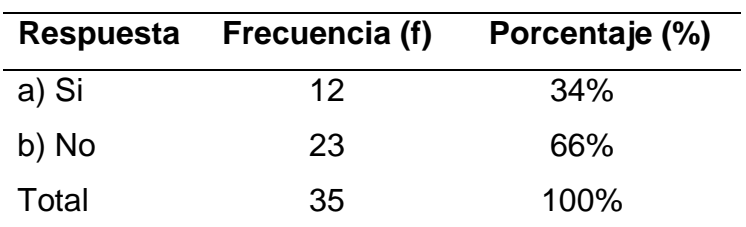

**Tabla No. 12** *Técnica de tampografía*

**Fuente:** Encuesta realizada a estudiantes de diseño gráfico **Elaborado por:** Yajaira Chango

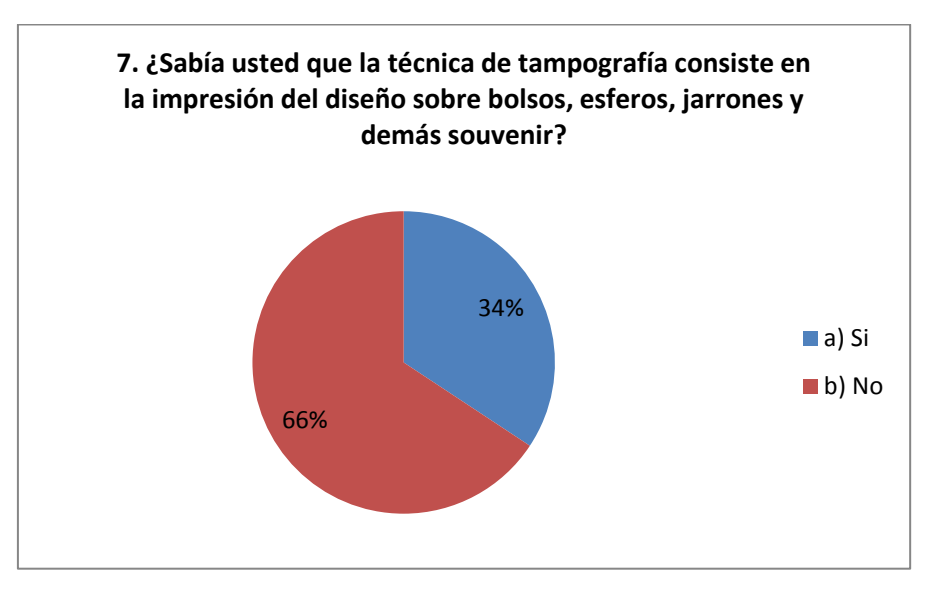

**Figura No.11**

**Fuente:** Tabla No. 12 **Elaborado por:** Yajaira Chango

**Lectura:** En esta pregunta nos damos cuenta que la técnica tampográfica tampoco

es comprendida por el 66% de los estudiantes de diseño gráfico.

**8. ¿Sabe usted cuál es el proceso de impresión digital? Seleccione la correcta.**

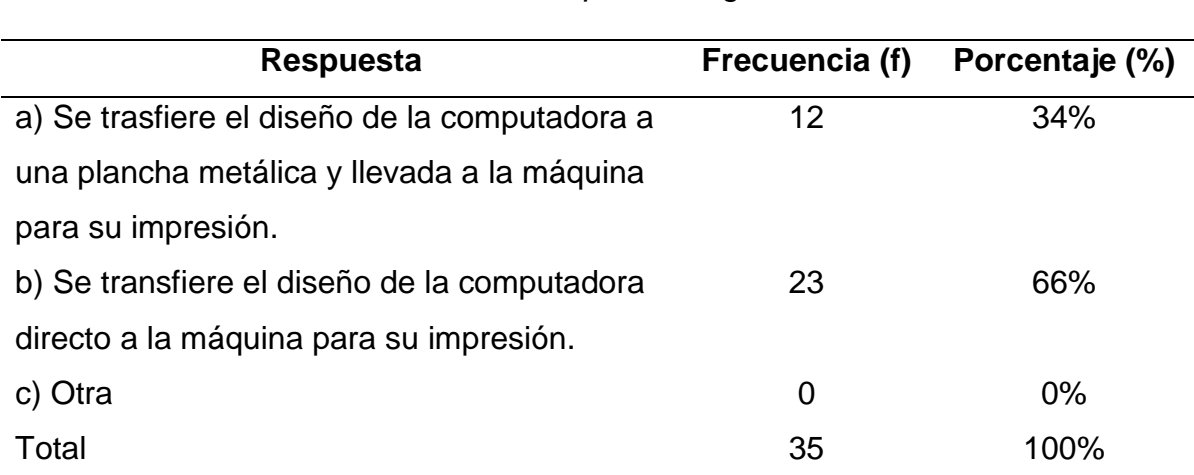

### **Tabla No. 13** *Proceso de impresión digital*

**Fuente:** Encuesta realizada a estudiantes de diseño gráfico **Elaborado por:** Yajaira Chango

**Figura No.12**

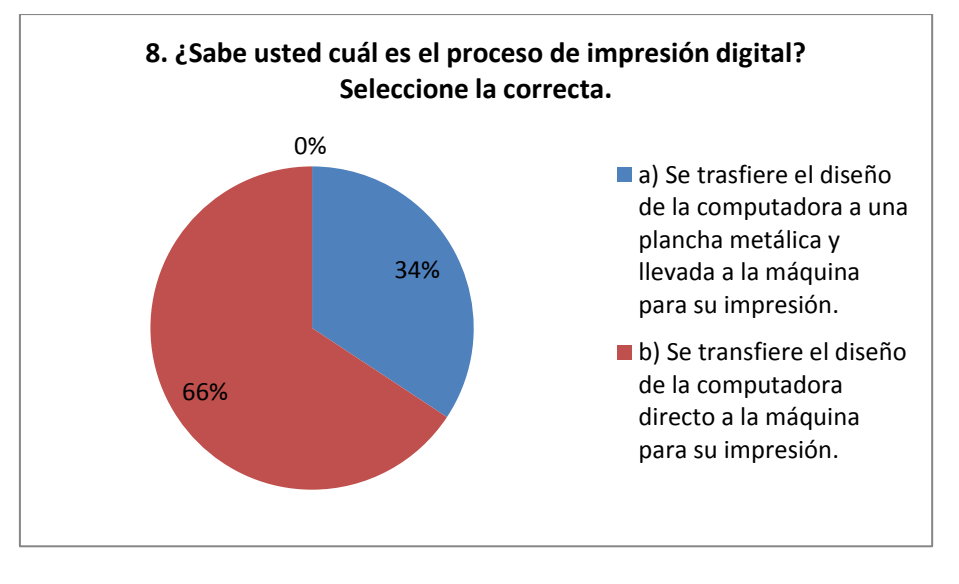

**Fuente:** Tabla No. 13 **Elaborado por:** Yajaira Chango

**Lectura:** El 66% de los encuestados conocen el correcto proceso para los efectos de impresión transfiriendo el diseño de la computadora directo a la máquina de impresión.

# **9. ¿Sabe usted cuál es el tipo de tinta que es utilizada en la impresión digital con la máquina a láser?**

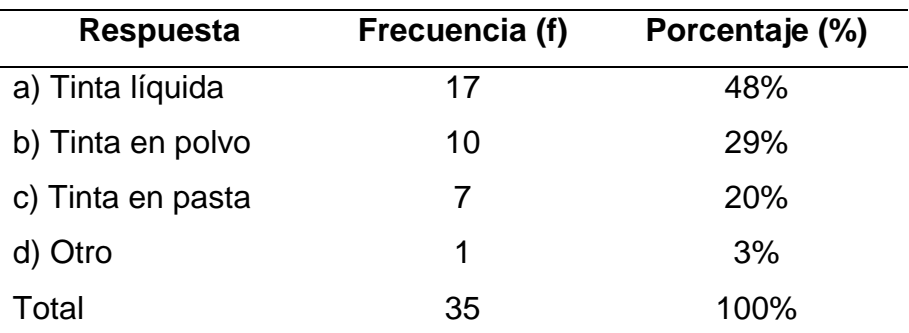

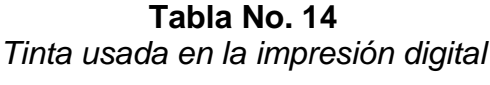

**Fuente:** Encuesta realizada a estudiantes de diseño gráfico **Elaborado por:** Yajaira Chango

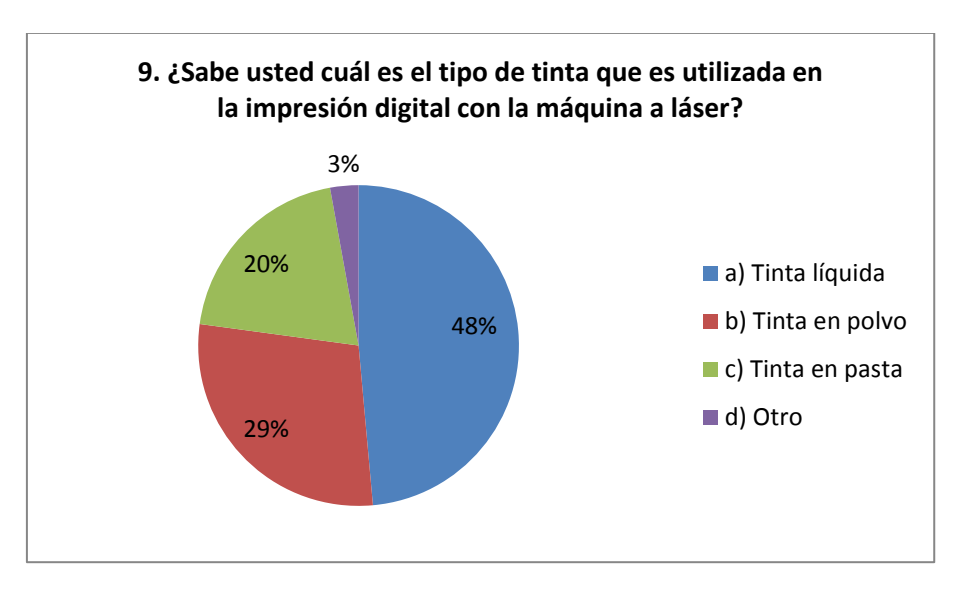

**Figura No.13**

**Fuente:** Tabla No. 14 **Elaborado por:** Yajaira Chango

**Lectura:** El 48% del grupo objetivo obtuvo entiendo de manera errónea el tipo de pigmento que se utiliza para la impresión de láser, teniendo un 29% de los entrevistados la razón sobre el tema.

# **10. ¿Sabe usted cuál es la técnica adecuada para la impresión de un tiraje**

## **de 5000 ejemplares de periódicos?**

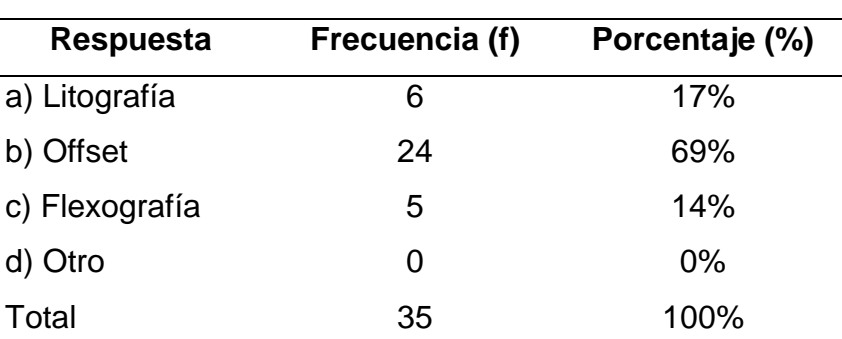

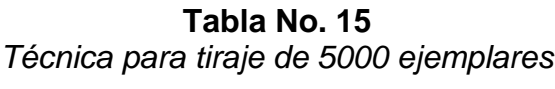

**Fuente:** Encuesta realizada a estudiantes de diseño gráfico **Elaborado por:** Yajaira Chango

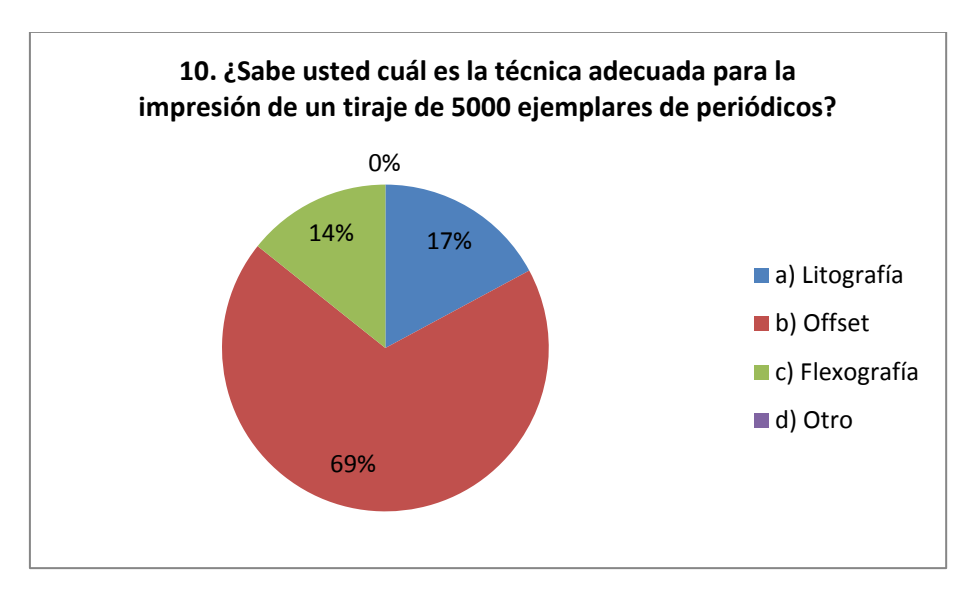

**Figura No.14**

**Fuente:** Tabla No. 15 **Elaborado por:** Yajaira Chango

**Lectura:** El 69% de los estudiantes de la carrera de Diseño gráfico en la asignatura de Procesos gráficos identifican correctamente que para realizar tirajes como de 5000 ejemplares de periódicos, es necesario utilizar la técnica de impresión Offset.

# **11. ¿Cuáles son las técnicas de impresión editorial que utilizan una plancha**

## **para la reproducción de ejemplares?**

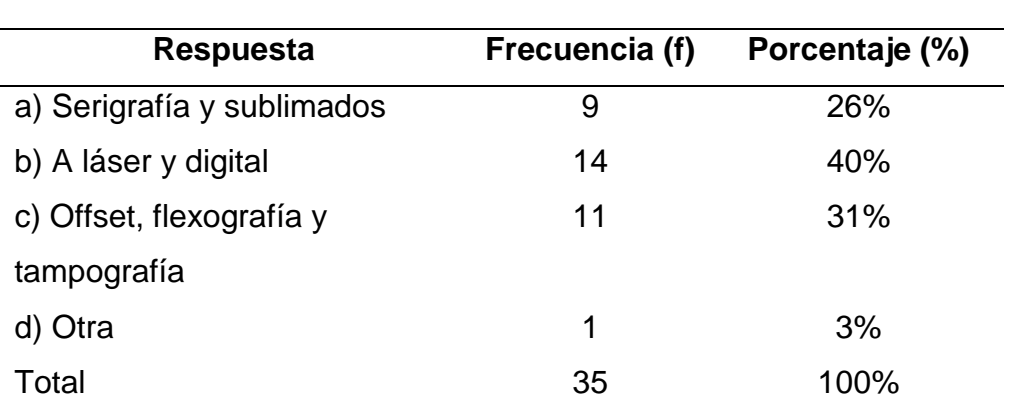

## **Tabla No. 16**

*Técnicas de impresión editorial que usan una plancha*

**Fuente:** Encuesta realizada a estudiantes de diseño gráfico **Elaborado por:** Yajaira Chango

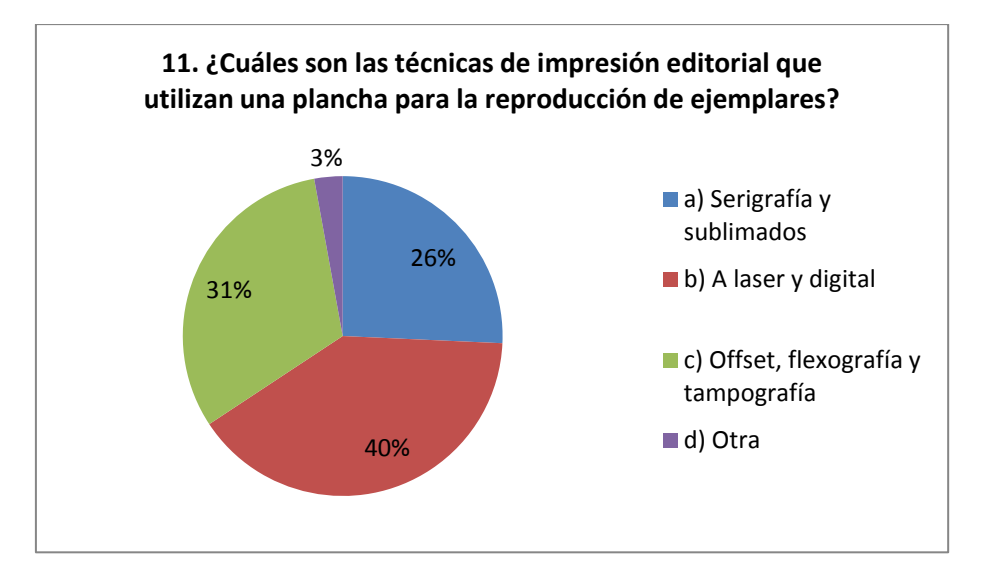

**Figura No.15**

**Fuente:** Tabla No. 16 **Elaborado por:** Yajaira Chango

**Lectura:** El 40% respondió a láser y digital de forma incorrecta con relación a las técnicas de impresión que utilizan una plancha y solo el 31% acertó que es el offset, flexografía y tampografía.

# **12. ¿Cree usted qué es importante para su vida educativa y futuro**

**profesional conocer sobre las diferentes técnicas de impresión?**

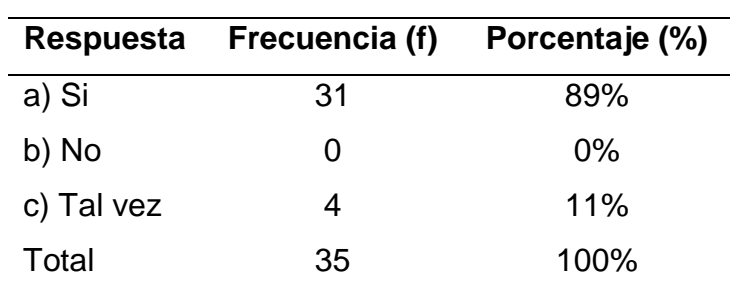

**Tabla No. 17** *Importancia de conocer sobre las técnicas de impresión*

**Fuente:** Encuesta realizada a estudiantes de diseño gráfico **Elaborado por:** Yajaira Chango

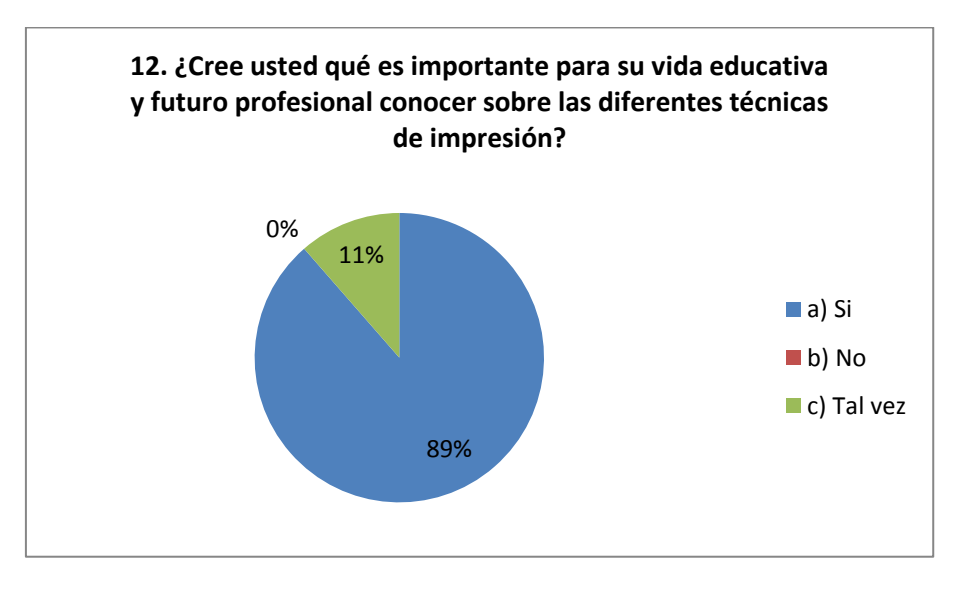

# **Figura No.16**

**Fuente:** Tabla No. 17 **Elaborado por:** Yajaira Chango

**Lectura:** El grupo objetivo con un 89% manifestó que es importante conocer sobre las diferentes técnicas de impresión y solo un 11% expresó que tal vez sea necesario.

En resumen, con respecto a la intención de determinar cuál es el grado de conocimiento que han adquirido en su formación académica, sobre la evolución, procesos y recursos utilizados en cada una de las técnicas de impresión gráfica, se han obtenido los siguientes resultados:

Se puede demostrar que un porcentaje menor a la mitad de los estudiantes conocen que la xilografía fue la primera técnica de impresión que apareció en la historia, con un resultado del 43%, pero no están al tanto de sus evoluciones como se puede evidenciar en la pregunta dos, donde el 46% de los encuestados afirma que la impresión offset surge de la técnica antigua serigrafía cuando en realidad nace de la litografía reconocido correctamente por solo el 31%.

De igual manera existe un desconocimiento sobre los productos u objetos que se pueden elaborar con las técnicas de impresión que no son tan nombradas en la industria gráfica como se puede observar en la pregunta cuatro, donde el 51% acertó que la impresión flexográfica realizan etiquetas, envases, cajas de cartón, bolsas de papel, fundas y demás, al igual que en la pregunta siete, donde el 66% marco en la casilla de no saber que la técnica tampográfica trabaja sobre bolsos, esferos, jarrones y demás souvenir.

Además que los estudiantes no tienen muy claro, existe una confusión sobre los procesos y diferentes materiales a utilizar en cada una de las distintas técnicas de impresión, ya que existe variedad en los porcentajes de las respuestas, se puede verificar que en la pregunta nueve, solo el 29% conoce que se usa tinta en polvo cuando se imprime en una máquina a láser con la técnica de impresión digital, de igual forma en la pregunta once, donde el 31% de los encuestados reconoce que se

utiliza una plancha para la reproducción de ejemplares con ayuda de la técnica offset, flexografía y tampografía.

La aplicación de la encuesta al grupo objetivo de estudiantes permitió determinar que presentan falencias en los conocimientos sobre el uso de técnicas de impresión del siglo XX, para la masificación en el tiraje de artes gráficos, por lo que el estudio que se está realizando va hacer muy útil en los procesos del conocimiento sobre este tema.

Sin embargo para ahondar en la investigación, adelante se revisarán los sílabos de la asignatura de Procesos Gráficos para determinar la importancia que tienen las técnicas de impresión en los contenidos y resultado de aprendizaje adquiridos por los estudiantes de la carrera de Diseño Gráfico Publicitario – UTE.

#### **2.3.2. Análisis de las Entrevistas**

La entrevista es una técnica más cercana para obtener información de primera fuente y poder medir e identificar el conocimiento real a partir de la experiencia y experticia de los entrevistados en el sector de la industria gráfica, para lo cual se realizaron 6 entrevista,

Estas empresas fueron seleccionadas debido a que son conocidas y destacadas en la industria gráfica, además que nos dieron su confianza y no se negaron a mostrar sus procesos, estrategias, métodos, tecnologías sobre las técnicas de impresión con las que trabajan, de igual forma se debió la asignación de estas personas a la entrevista, por su desenvolvimiento, conocimientos y experiencia sobre las áreas que involucran los procesos gráficos en sí.

A continuación se presenta el análisis general de las respuestas entregadas por los entrevistados en la que se estableció una base de preguntas las mismas que se pueden observar en el formato establecido en el Anexo 2.

### **1. ¿Cuáles son las técnicas de impresión más utilizadas?**

A partir de la investigación personal realizada a negocios y a fuentes confiables, experimentadas se constató que las máquinas más usadas son de offset manual seguida de la impresión digital derivadas de la utilización de técnicas como offset, tampografía y flexografía.

# **2. ¿Cuáles son las modificaciones o composición que se deben hacer al diseño en el área de pre-prensa?**

Primero revisar que los objetos con su respectivo color se encuentren ubicados en el lugar correcto del ilustrador, es decir que el amarillo se encuentre en la casilla del amarillo y así con la cuatricromía (CMYK) y que no esté en RGB, esto es importante para grabar las placas.

Dejar los milímetros o centímetros correspondientes para las líneas guías que involucra línea de corte, sangrado, doblez, dependiendo del tamaño, grosor, material y acabados del trabajo, por ejemplo se puede dejar entre 3,5 o 5cm para encolar, cocer o grapar, 2mm para la guillotina.

Se realiza la imposición o montajes manuales de las páginas a imprimir por pliegos y con ayuda de un machote, se lo ingresa al sistema de la máquina a través de un pdf para la impresión de las placas.

#### **3. ¿Cuál es la diferencia entre las placas de poliéster o aluminio?**

Los entrevistados comentaron que se usan más las placas de aluminio ya que son más resistente al líquido y a su producción que las de poliéster, por ejemplo las de aluminio o metal las utilizan para todo tipo de impresión con o sin fondo, de cuatricromía, tirajes cortos o largos, en cambio las placas de poliéster solo son utilizadas para trabajos de un solo color, sin fondo, hasta 2000 unidades debido a que su medida estándar es de 22 x 38cm, entre esos trabajos encontramos las facturas, recibos, tarjetas, flyer.

### **4. ¿Cuáles son los acabados a realizar en las imprentas?**

Existen varios estilos de acabados a realizarse entre ellas encontramos la máquina de doblado, que realiza hasta 8 dobleces optimizando tiempo y recursos, encolado donde la goma se diluye a 200 gramos, guillotina y refilado para eliminar el exceso de material, grafado que ejerce presión sobre el material para ayudarnos a doblar las tarjetas, troquelado se realizan cortes con figuras, perforado o micro perforado que son pequeñas perforaciones circulares, cocidos de forma manual en la que se unen dos pliegos con el hilo tipo nylon, pasta dura hecho con cartón gris, sellos de presión llamados clichés en alto relieve, numerador y empaquetado para su posterior entrega.

Entre los acabados también encontramos el barniz o brillo UV total o UV selectivo en determinadas partes, plastificado brillo o mate, pan de oro, plastificado solo gráfico, escarchado, plastificado metálico y holográfico, cliché con repujado, metalizado con plástico mate.

## **5. ¿Qué tipo de máquinas son las más comunes en las imprentas?**

Las maquinarias más utilizadas en el área editorial para la impresión de la técnica offset son la GTO 46, GTO 52, Speedmaster 74, Speedmaster 102 y las usadas en menor escala son la Speedmaster 72 y MO, todas de la marca Heidelberg. Estas máquinas se las consigue desde una torre de color hasta seis torres pero también se puede adaptar más torres para la impresión doble, es decir de ambas caras. A continuación se presenta la tabla no.18 donde se encuentran los modelos de las máquinas de impresión Heidelberg más usados en las imprentas entrevistadas con sus formatos de placa, papel y área de impresión.

| <b>Modelos</b><br><b>Heidelberg</b> | Formato de la<br>placa | <b>Formato del</b><br>papel | Área de<br>impresión |
|-------------------------------------|------------------------|-----------------------------|----------------------|
| <b>GTO 46</b>                       | 37 x 45 cm             | 32 x 46 cm                  | 31 x 44,5 cm         |
| GTO 52                              | 40 x 52 cm             | 36 x 52 cm                  | 34 x 50,5 cm         |
| Speedmaster 74                      | 60,5 x 74cm            | 52 x 74 cm                  | 51 x 74 cm           |
| Speedmaster 102                     | 79 x 103 cm            | 72 x 102 cm                 | 70 x 100 cm          |
| Speedmaster 72                      | 52 x 72 cm             | 52 x 72 cm                  | 51 x 72 cm           |
| <b>MO</b>                           | 55 x 65 cm             | 48 x 65 cm                  | 47,2 x 64,5 cm       |

**Tabla No. 18** *Modelos de las máquinas de impresión Heidelberg*

**Fuente:** Entrevistas realizadas a expertos sobre procesos gráficos **Elaborado por:** Yajaira Chango

En la actualidad existe el avance de la tecnología que ha llegado al país y se encontró que en algunas imprentas también utilizan la técnica offset digital con la máquina HP Indigo 5900, la técnica flexográfica digital con la HP Indigo 6900 y la técnica de tampografía con la Mimaki.

## **6. ¿Cuál es la diferencia entre las Heidelberg GTO, MO y Speedmaster?**

En primer lugar las tres pertenecen a la marca Heidelberg y se diferencian por su fecha de aparición, por su velocidad, tamaño, calidad, tecnología y por supuesto el precio, es decir la GTO es una de las primeras máquinas que tuvo la marca, fabricada en 1974, tenía un tamaño considerable, funciones básicas para empezar con un negocio, está integrado con un aparato que permite enumerar los trabajos de forma descendente.

La MO optimiza tiempo ya que varios pliegos entran al área de impresión al mismo tiempo, es más grande, tiene cinco torres de color, tiene dos registros el lateral y frontal logrando que sea más exacto. Para la limpieza de las placas la MO utiliza solución de fuente con alcohol con un sistema de recirculación obteniendo un trabajo más nítida y eficaz, mientras que la GTO tiene solución de fuente con agua.

La SM tiene un mayor tamaño de la máquina y el área de impresión, las modificaciones o configuraciones como ajustar las clavijas de la tinta, mover las planchas, velocidad de impresión y alimentación del papel que se necesiten ya no se realiza de forma manual sino a través de un sistema computarizado.

Estas dos últimas máquinas nos permiten despreocuparnos de estar pendientes de revisar las tintas, cambiar las placas, que no exista errores, ya que se deja que imprima sola hasta cuando termine su trabajo y si hay un problema el sistema mismo avisa por medio de una alarma integrada.

#### **7. ¿Cuáles son las especificaciones de una impresión digital en plotter?**

Existen varios tipos de plotter, desde pequeña que imprime solo en papel hasta las grandes de lona o vinil adhesivo, también están las que utilizan tinta en polvo o las de tinta líquida, ambas usan cartuchos de ocho colores especiales que son, el cyan, magenta, amarillo, negro, light cyan, light magenta, light negro y anaranjado. Las máquinas de plotter manejan un sistema digital pero a inyección de tinta que tiene una mejor calidad para tirajes cortos de 20 afiches.

### **8. ¿Cuál es la diferencia entre offset tradicional y offset digital?**

Con la información entregada por nuestros entrevistados se indica que por la calidad, imagen nítida y brillo del producto final es preferible quemar las placas y utilizar las máquinas tradicionales, pero por tiempo, recursos y personalización usan la tecnología de la impresión digital, considerando que su producción es más costosa. En otras palabras los dos tipos de impresión son utilizadas en los negocios dependiendo del trabajo y requerimientos del cliente, por ejemplo la impresión offset manual se usa para tirajes superiores a 1000 unidades como libros, revistas, folletos, entre otros y la offset digital la usan para tirajes menores de 100 o 500 como invitaciones, afiches, ilustraciones, debido a que sería un desperdicio elaborar una placa de aluminio para un tiraje corto. Otra diferencia del offset tradicional se necesita quemar cuatro placas que equivale a los colores CMYK pero la máquina del offset digital utiliza una sola placa que permite el grabado a láser y que se borrará en la impresión de cada nuevo trabajo.

#### **9. ¿Cuál es la diferencia entre tampografía manual y tampografía digital?**

Para la tampografía manual se ocupa mucho tiempo, dinero en hacer el proceso de quemado de placas, en muchas ocasiones para una cantidad mínima de objetos, además se debe tener precisión, buen pulso, paciencia para presionar el molde sobre el elemento y repetirlo varias veces, sin contar que sería más complicado si se tiene un diseño bicolor, aunque se debe destacar que su calidad es superior a la digital. En cambio por ahorro del tiempo se usa la tampografía digital ya que imprime los cuatro colores en la misma pasada del láser, además que tiene el plus de personalizar cada esfero cambiando el nombre pero conservando su fondo lo que realiza un mayor recaudo del costo.

También encontramos que el secado en la tampografía digital es enseguida debido a su tinta ultravioleta, es decir secado con el láser, utiliza seis colores, la cmyk y dos de blanco para darle un fondo y así realce los colores, en cambio la tampografía manual utiliza un solo color en su recipiente. La digital imprime desde 150 hasta los que se necesiten 2000 o más, mientras que en la manual es muy trabajoso la impresión de grandes cantidades.

### **10. ¿Cuál es mejor la impresora a láser o inyección de tinta?**

Como sabemos las impresoras a láser requieren de tinta en polvo mientras que la de inyección son tinta liquida, y es preferible la impresión a láser ya que hay soportes o materiales que permiten a la tinta expandirse, forman ondas en la hoja u ocurre manchas, se acumula demasiada tinta en la máquina ocasionando futuros errores, por calidad y costo es preferible las impresoras a inyección de tinta. Las impresoras a láser son utilizadas en oficinas u negocios grandes por que trabajan solo en blanco y negro mientras que las de inyección de tinta son más de hogar, domésticas por variedad de color.

Gracias a las entrevistas realizadas se encontraron datos interesantes e innovadores sobre la última tecnología en las máquinas industriales de impresión además de los tipos y modelos más conocidos con los que se trabaja, por ejemplo que en las imprentas igual manejan la técnica digital para realizar sus trabajos superando a la tecnología tradicional y antigua de nuestra generación, también se pudo constatar la diferenciación entre las diversas técnicas de estudios de impresión digital y las tradicionales.

#### **11. ¿Cuáles son las características de la impresión digital con flexografía?**

En esta entrevista se puede dar cuenta que no utilizan la máquina netamente flexográfica sino que se une la técnica digital con la flexografía para obtener el producto de impresión de etiquetas con la ayuda de la máquina HP Indigo.

Las modificaciones que se realizan en la pre – prensa son las siguientes, cambiar el tamaño del archivo, colocar los sangrados, hacer la plantilla de acuerdo al tamaño del diseño para ver cuantos elementos abarcan en el pliego y lo más importantes es separar en tres capas el diseño, es decir primero se coloca una base de color verde específico a toda el área donde se encuentra el diseño, para que el arte no quede como marca de agua al momento de imprimir sobre el papel transparente, la siguiente capa es el troquel, es decir donde están las líneas de corte y dobles, colocadas con un color que la máquina reconoce y así no sea impreso en el diseño, la última capa es el arte en sí, cuando se va a trabajar en papel metalizado se cambia el Pantone con unos ya designados para ese propósito,

se trabaja con tres capas, y para papel blanco se deja los mismos colores de igual manera se trabaja con dos capas.

Se aconseja siempre medir el envase de las etiquetas antes de hacer el diseño para luego estirarlo al ancho 6 mm, hacia arriba y abajo 1 mm, esto para que el arte no entre de forma ajustada en el producto, también se debe dejar 6 mm más del papel para pegar ambos lados de las etiquetas y que permita la facilidad de colocarla en el recipiente.

#### **12.¿Cómo se opera el área de prensa en la técnica flexográfica?**

La técnica digital de impresión por sistema de rollos se maneja con cuatro máquinas:

- 1. Imprime todos las artes por metros sobre el pliego colocado.
- 2. Realiza los acabados y terminados de acuerdo a los requerimientos del cliente, se coloca el barniz, plástico brillo o mate para proteger las etiquetas, en esta misma máquina se encuentra la sección de troquelado a láser.
- 3. Otra máquina dobla, une y pega las etiquetas dejando una sola tira.
- 4. Recorta de forma individual cada etiqueta, hace el perforado o micro perforado, mientras que una persona se encarga de recoger, ordenar y empaquetar.

# **13. ¿Cuáles son los materiales y terminados que se pueden hacer en flexografía?**

Se trabaja con cuatro tipos de papel que son; PBC transparente, polipropileno blanco, metalizado y transparente, papel normal, BBP, que es un material más resistente contra el agua, todos tienen adhesivo a excepción del PBC.

Los terminados que se pueden realizar son; metalizado con plástico brillante, metalizados con plástico mate, barniz, plástico mate y ultravioleta selectivo, pan de oro total y selectivo, cliché con repujado, perforado profundo, micro perforado y tipos de troquel.

En resumen, con respecto a la intención de descubrir el grado de conocimiento que tiene el grupo objetivo sobre la evolución, procesos, maquinarias de impresión y demás elementos que conlleva el uso de las técnicas de impresión, a la vez que servirá como un aporte importante para enriquecer de información y datos que ayuda a complementar la investigación.

A partir de las entrevistas se pudo obtener referencia sobre las máquinas que son más usadas en el área editorial que no habían sido tratadas en el capítulo 1, entre ellas encontramos la GTO 46, GTO 52, Speedmaster 74, Speedmaster 102, Speedmaster 72 y MO, todas provenientes de la famosa marca alemana Heidelberg, por lo que podemos decir que son maquinarias eficientes y confiables por eso adquiridas por los involucrados en el medio de la industria gráfica, aunque también estamos conscientes que las máquinas mencionadas antes, son muy antiguas casi que obsoletas, aún funcionan pero su tiempo de producción aun es lento y sus configuraciones deben ser realizadas de forma manual por lo que toma tiempo empezar la producción.

Otro punto importante que se encontró es, sobre el avance de la tecnología que pocos propietarios de las empresas gráficas han adoptado para sus negocios y la fusión que ellos han logrado entre la técnica de impresión digital con la técnica offset, flexografía, ya que además de la máquina tradicional también pueden ser trabajadas bajo el artefacto digital Indigo de la marca HP, con los requerimientos

correspondientes y funcionales para el uso de cada técnica, y la impresión tampográfica con la marca Mimaki. Aunque ambas marcas se dedican a la imprenta digital existe diferencias que son, la Indigo utiliza el láser para grabar el diseño sobre la placa que será borrada en posteriores trabajos y utiliza tinta liquida de secado rápido, en cambio la Mimaki usa la tinta liquida UV, junto al láser para imprimir sobre el objeto de inmediato.

Además que nos han proporcionados consejos sobre la base del diseño por ejemplo siempre trabajar en CMYK para impresión, verificar que los colores se encuentre en la cuatricromía correspondiente, preferible que la ilustración sea grabada en el arte o libro a imprimir como imagen con ayuda del programa Adobe Photoshop, así el peso del archivo no será tan elevado y se previene que exista un error a la hora de grabar en las máquinas. Revisar y saber que terminados se piensa realizar al trabajo para colocar los tamaños de márgenes, líneas de corte, sangrado, dobleces, acabados como, cuando sea encolado se deja de 3,5 a 5cm, cocer o grapar se deja 2mm adicional para la guillotina.

La aplicación de las entrevistas al grupo objetivo de expertos en la industria gráfica permitió conocer y hondar más a fondo sobre los procesos, materiales, recursos, tecnología de las distintas técnicas de impresión gráfica, además de darnos cuenta que cada imprenta es única por su forma de trabajo y por lo que ofrece a sus clientes, igualmente que se adquirió información real de los requerimientos o conocimientos que se necesitan comprender para entrar a laboral en la industria gráfica.

### **2.3.3. Análisis de resultados – Sílabos**

Con el fin de verificar la información y contenidos de aprendizajes presentados a los estudiantes, se toman los sílabos mencionados en la tabla no. 4 y pueden ser revisados en el Anexo 3. La organización

Después de la revisión de los sílabos se pudo evidenciar que el promedio de unidades por sílabo es entre 3 y 4. En general en los tres primeros sílabos, en la Unidad 1, se da a conocer la introducción de los procesos gráficos, a diferencia de los unidades de los 2 siguientes sílabos que tratan de investigación y diseño editorial, respectivamente. En esta Unidad se invierte un promedio de 11 horas.

En la Unidad 2 se observa, que existe un conflicto entre los temas a tratar ya que son muy diferentes entre sí, los pocos temas en los que confluyen son creación de bocetos y propiedades del papel, tiempo invertido de 7 horas promedio.

En la Unidad 3, solo los sílabos dos y tres están acompañados del mismo tema sobre las técnicas y procesos gráficos, es decir, incursionan en la idea central de la asignatura, a diferencia de los demás documentos en donde se revisa sobre la producción del papel y la etapa de producción gráfica en el diseño editorial, con tiempo promedio de 15 horas invertidas.

En la Unidad 4, se observa que el sílabo uno en esta unidad apenas presenta temas sobre las técnicas de impresión, el dos y tres analiza el color e imagen digital, y los dos últimos sílabos no abordan estos temas. El tiempo invertido es de 11 horas promedio.

Cabe decir que únicamente en el sílabo uno se puede encontrar la Unidad Cinco, donde proyecta el tema de grabado en linóleo a 1 y 2 tintas, que es un material usado para el recubrimiento de pisos.

En resumen, con estos datos se puede evidenciar que los contenidos cambian y varían por cada período académico ya que no existe una metodología u orden estándar que pueda ser seguida o cumplida, debido a que la asignatura es entregada a distintos profesores con obviamente diferentes conocimientos y temas de prioridad que consideran los mejores para su enseñanza, es por esto que hay sílabos con más unidades que los otros y con más énfasis en el área de pre-prensa, con la fase de ideación que, la explicación de las técnicas de impresión, por ejemplo en los últimos dos períodos registrados existe una falencia notoria de información sobre el aprendizaje de los antecedentes, historia, evolución, procesos y características de las técnicas de impresión que aún se siguen utilizando, sobre las mejoras e innovaciones que han conseguido sus máquinas de impresión hasta la actualidad y como eso ayudó, a que la sociedad progrese, se supere, y facilite la rapidez de las impresiones, conocimientos de cómo llegó la imprenta al Ecuador y sus principales representantes.

Observar los resultados de aprendizajes específicos de la asignatura, se comprueba que los cuatro primeros sílabos tienen los mismos 4 objetivos, sin modificación o cambios notorios, ni en orden o redacción, a lo contrario del último sílabo desarrollado en el período Abril – Agosto 2018 donde se conserva los 2 primeros objetivos pero además se agregan 3 nuevos, para la elaboración de los contenidos a presentar en la clase.
Además se observa que no existe continuidad en el docente encargado como titular para la asignatura, la permanencia máxima es de dos semestres. Es decir, que en los últimos 5 períodos han rotado tres docentes diferentes. Esto puede explicar que a pesar de que los resultados de aprendizaje orientan la estructuración del sílabo son muy diferentes entre sí considerando la libertad de cátedra que tienen los docentes.

#### **CAPÍTULO 3 – DISCUSIÓN Y CONCLUSIONES**

#### **3.1. Discusión**

A partir de la investigación y la recolección de información en el capítulo anterior se procede al análisis respectivo para empezar con la discusión correspondiente entre los diversos puntos de vista presentados; primero la indagación hecha en páginas web, libros, artículos, videos y demás, segundo las encuestas realizadas con los estudiantes de la carrera de DGP – UTE y el análisis realizado a los sílabos aplicados en la asignatura de Procesos Gráficos de la misma carrera, tercero las entrevistas a especialistas y con experiencia en el campo laboral de la industria gráfica.

El objetivo de realizar la discusión es para determinar la importancia sobre los conocimientos y el uso de una metodología en los procesos gráficos para el bien académico y futuro profesional de los estudiantes de DGP – UTE.

Se puede evidenciar que la indagación realizada en libros, páginas web, demás y recopiladas en el Capítulo 1: Fundamentación Teórica, no está modificado de acuerdo a las nuevas tecnologías de las máquinas de impresión y de los procesos en la industria gráfica, ya que en la actualidad hay empresas que se han dedicado a la fusión de varias técnicas como la utilización de la impresión digital con ayuda de la máquina HP INDIGO para sus trabajos en la técnica de impresión plana offset, impresión de rodillos flexográfica y para la impresión tampográfica se utiliza la MIMAKI, además que son máquinas digitales que no requieren de placas por lo que optimiza tiempo y recursos, aunque su costo es superior. Esto es logrado por los nuevos aparatos tecnológicos y evolución de las técnicas en sí, y ha conseguido que de apoco se estén descartando aspectos análogos en la industria gráfica, consideradas como enseres lentos que no permiten la reproducción del producto en

grandes cantidades y a corto plazo. También porque los trabajadores involucran demasiado tiempo en realizar las configuraciones manuales de las máquinas para cada trabajo y de estar pendientes que no exista algún error, por ejemplo, que se trabe el papel, falte tinta o se mueva algún rodillo, en cambio los aparatos de impresión digital tienen un sistema de seguridad y aviso, cuando encuentra un error en la impresión, automáticamente detiene la producción del mismo.

Considerando lo anterior se llevó a detectar otro problema en la visita a imprentas, que las máquinas que utilizan son muy antiguas, casi obsoletas por lo que su producción sigue siendo más lenta que las máquinas actuales. Se sabe que la Heidelberg GTO 46 es del año de 1976 fueron adquiridas por sus propietarios en los años 2000 debido a que su costo ya no es tan elevado y resulta más fácil comprarlas, también tenemos la Heidelberg Speedmaster 72, 74 y 102 que van desde el año 1985 hasta 2001 aproximadamente, que igual son conseguidas años después de su salida al mercado y de igual forma aún son utilizadas en la industria gráfica.

En la revisión de los cinco sílabos de la asignatura de procesos gráficos se verificó que en los últimos dos períodos semestrales existe insuficiente información sobre los procesos gráficos y se habla más de pre-prensa, sobre la etapa de ideación, es decir la planificación del proyecto, la creación de la idea y la etapa digital de los programas a utilizar dejando de lado al conocimiento sobre los procesos gráficos, las técnicas de impresión que existen, los procesos, papeles, tintas, acabados, terminología que se debe tener en cuenta, así como las ventajas, desventajas de usar cada técnica, esto aporta como un antecedente y confirma que las encuestas realizadas a los estudiantes es correcta, es decir que ellos no tienen el conocimiento básico, necesario sobre la industria gráfica y por ello se les dificulta identificar que técnica deberían escoger para la impresión de una revista o etiqueta, reconocer los procesos, instrucciones, detalles, características que conlleva realizar en cada una de las técnicas de impresión para la reproducción de piezas gráficas, y que tienen como propósito aplicarlas a su quehacer profesional y al hallazgo de soluciones a problemas gráficos. Cabe destacar que es importante que los estudiantes tengan el conocimiento necesario y adecuado sobre los procesos gráficos ya que les servirá como un punto a favor en su carpeta laboral e igualmente formar un futuro profesional con más puertas abiertas al trabajo o para emprender en su propio negocio.

Debido a que en los sílabos aún no manejan una misma metodología o no existe un orden a seguir en todos los períodos académicos, se realiza una propuestas de contenidos organizada por unidades, mismas que se presentan en la Tabla no.20, en ella se resume la estructura de la tabla de contenidos con base en los conocimientos que deben ser adquiridos para desarrollar una competencia en el área de Procesos Gráficos.

**Tabla No. 19** *Sugerencia de contenidos para la asignatura de procesos gráficos*

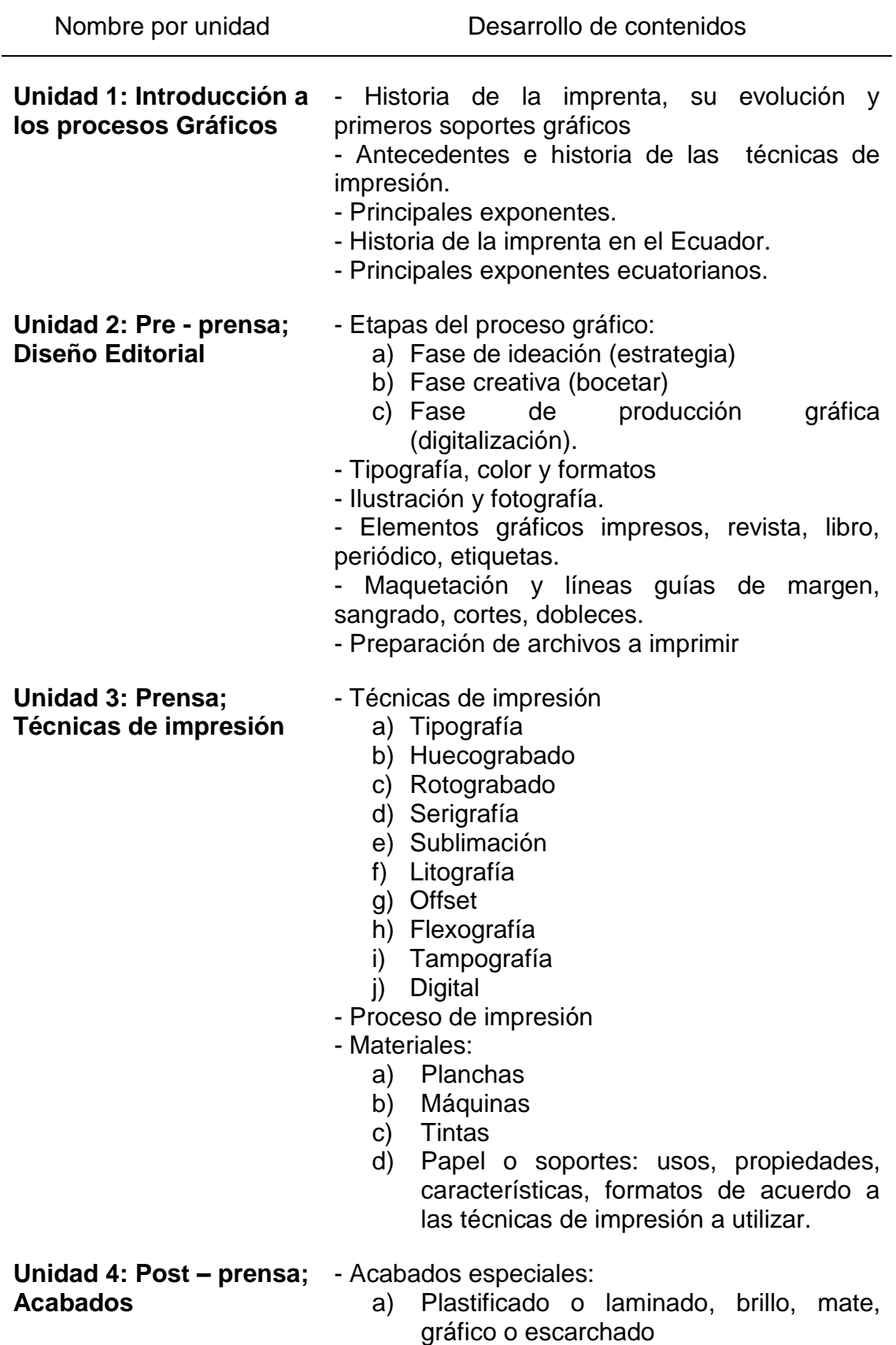

- b) Encapsulado
- c) Barniz UV y UV selectivo
- d) Tinta de seguridad
- e) Tinta rasca y gana<br>f) Metalizado general
- Metalizado general, selectivo u holográfico.
- g) Pan de oro total y selectivo
- Acabados de cortes:
	- a) Guillotina
	- b) Grafado
	- c) Troquelado
	- d) Perforado o micro perforado
	- e) Cliché con repujado
- Acabados de encuadernados:
	- a) Cosido con grapas
	- b) Rústica hilo vegetal
	- c) Rústica fresada
	- d) Encolar
	- e) Wire O
	- f) Carpetas de anillas

**Fuente:** Conocimientos adquiridos durante el desarrollo de esta investigación. **Elaborado por:** Yajaira Chango

#### **3.2. Conclusiones**

- La indagación sobre los procesos gráficos proyecta que son una serie de fases o etapas que van desde la pre-prensa que es elaboración de la estrategia o idea del producto, creación de bocetos, digitalización y maquetación en programas, es decir todo relacionado al diseño, luego aparece la etapa de prensa, en donde involucra los procedimientos, planchas, o recursos a utilizar en las distintas técnicas de impresión, la etapa de post-prensa que consiste en la elaboración de los acabados del producto, todas estas fases son seguidas y cumplidas en el orden presentado para obtener grandes resultados a la hora de reproducir el producto final.
- El análisis de resultados obtenidos de las encuestas realizadas a estudiantes de DGP - UTE, en la que se corroboró una falencia considerable de conocimientos sobre los procesos gráficos y el poco interés, dedicación e importancia de aprender del tema, por lo que se debe concientizar a los estudiantes de la trascendencia considerable que puede causar el no saber sobre los procesos, materiales, recursos de las técnicas de impresión, y que en un algún momento de sus vidas, se verán obligados a enfrentar los retos de la industria gráfica, teniendo en consideración que el problema empieza desde que los sílabos no tienen una metodología o estructura guía para la elaboración de la tabla de contenidos, ya que existen errores de aprendizajes en el que no se explica las técnicas de impresión sino que se destaca más sobre la etapa de ideación, sabiendo que es un punto importante para el inicio de un

proyecto pero es mucho más satisfactorio si el estudiante logra empezar y terminar por sus propios medios la obtención del producto final.

- La investigación destaca que es de vital importancia tener una preparación adecuada sobre los procesos gráficos y estar al día en los avances tecnológicos, ya que se descubrió que existe una evolución y fusión entre la técnica digital con la offset, flexografía y tampografía optimizando el tiempo de impresión, dedicación personal de los trabajadores logrando inclusive pensar en sustentabilidad de recursos, esto permite más oportunidades, variedad de trabajo y salir con un poco de práctica en el tema, porque en la actualidad no contratan a personas recién graduadas sin antecedente de experiencia.
- Hoy en día es importante tener variedad de conocimientos sobre distintos temas de la carrera de Diseño Gráfico Publicitario, en especial sobre los procesos de impresión gráfica ya que atrae beneficios para uno mismo, como oportunidad de incursionar en diferentes áreas y campos de trabajo, a su vez genera más competencia entre los diseñadores gráficos y te incentivan a no quedarte atrás y querer enriquecerte de conocimientos sobre la industria gráfica debido a que podría ser el inicio de un emprendimiento.

## **d) BIBLIOGRAFÍA**

Acabados post-impresión. (2015). *Acabados post-impresión.* Artes Gráficas. Grupo Mañas. Recuperado de:<http://www.grupomanas.com/acabados-especiales.php>

Alonso, E. R. (s.f.). *Elementos de la impresión offset.* Unidad didáctica 5, Sistemas de impresión con tintas grasas. Ministerio de Educación, cultura y deporte. Recuperado de:

[http://recursos.cnice.mec.es/fp/artes/ut.php?familia\\_id=5&ciclo\\_id=1&modulo\\_id=6&](http://recursos.cnice.mec.es/fp/artes/ut.php?familia_id=5&ciclo_id=1&modulo_id=6&unidad_id=193&menu_id=2310&pagina=&pagestoyen=6&submenu_id=3182&ncab=1.4.1&contadort=6) unidad id=193&menu id=2310&pagina=&pagestoyen=6&submenu\_id=3182&ncab= [1.4.1&contadort=6](http://recursos.cnice.mec.es/fp/artes/ut.php?familia_id=5&ciclo_id=1&modulo_id=6&unidad_id=193&menu_id=2310&pagina=&pagestoyen=6&submenu_id=3182&ncab=1.4.1&contadort=6)

Álvarez, F. D.L. (2009). *Diseño Editorial. Lo que debes saber*. Madrid, España, Editorial: The Sign Haus.

Avilés, P, E. (s.f.) *Imprenta.* Historia del Ecuador. Enciclopedia del Ecuador. Recuperado de: [http://www.enciclopediadelecuador.com/historia-del](http://www.enciclopediadelecuador.com/historia-del-ecuador/imprenta/)[ecuador/imprenta/](http://www.enciclopediadelecuador.com/historia-del-ecuador/imprenta/)

Bedoya, H, M, E. (2010). *Prensa y espacio público en Quito 1712 – 1840.* Quito. Ecuador: Editorial Fonsal.

Blauverdimpressors. (2018). *La impresión digital y sus orígenes.* Impresión Digital. Blauverd impressors. Recuperado de: [https://www.blauverdimpressors.com/sin](https://www.blauverdimpressors.com/sin-categoria/origen-de-la-impresion-digital/)[categoria/origen-de-la-impresion-digital/](https://www.blauverdimpressors.com/sin-categoria/origen-de-la-impresion-digital/)

Carrasquer, (2016). *Diferencias entre un papel estucado y no estucado.* Noticias. Etygraf. Recuperado de: [http://www.etygraf.com/noticia/126/diferencias-entre-un](http://www.etygraf.com/noticia/126/diferencias-entre-un-papel-estucado-y-no-estucado#.Wulqo9TwaM8)[papel-estucado-y-no-estucado#.Wulqo9TwaM8](http://www.etygraf.com/noticia/126/diferencias-entre-un-papel-estucado-y-no-estucado#.Wulqo9TwaM8)

Como es el proceso. (2009). *Como es el proceso de impresión láser.* Tintanet. Recuperado de: [https://www.tintanet.es/igonline/objeto/70/como-es-el-proceso-de](https://www.tintanet.es/igonline/objeto/70/como-es-el-proceso-de-impresion-laser.html)[impresion-laser.html](https://www.tintanet.es/igonline/objeto/70/como-es-el-proceso-de-impresion-laser.html)

Cursus, ductus. (2011). Cursus, ductus y retícula constructiva. C: Diseño Tipográfico. Tipos Formales. Recuperado de: [https://tiposformales.com/category/formacion/c](https://tiposformales.com/category/formacion/c-diseno-tipografico/)[diseno-tipografico/](https://tiposformales.com/category/formacion/c-diseno-tipografico/)

Discovery Channel (citado en Lalalalala, 2011). *Como funciona el sistema de impresión offset (Español).* Ciencia y tecnología. Youtube. Recuperado de: <https://www.youtube.com/watch?v=-0vNHOTToX4&t=1s>

Diseño de packaging (s.f). *Diseño de packaging, diseño de envases y etiquetas, diseño de packs.* Diseño gráfico. Luisan.net Recuperado de: <http://www.luisan.net/diseno-grafico/diseno-packaging.html>

El significado de los colores (s.f). *El significado de los colores*. Los colores. WebUsable.com Recuperado de: [http://www.webusable.com/coloursMean.htm#](http://www.webusable.com/coloursMean.htm)

Enríquez, S. C. (1935). La imprenta en el Ecuador. Quito. Ecuador: Editorial Talleres Gráficos Nacionales.

Feito, P. (2012). *Historia de la Tampografía*. Dedicado a las Artes Gráficas. Blogspot. Recuperado de: [http://pedrofeito.blogspot.com/2012/09/historia-de-la](http://pedrofeito.blogspot.com/2012/09/historia-de-la-tampografia_9.html)[tampografia\\_9.html](http://pedrofeito.blogspot.com/2012/09/historia-de-la-tampografia_9.html)

Fernández, L. A. (2017). *Gutenberg: el inventor que cambió el mundo.* Grandes reportajes. National Geographic España. Recuperado de: [http://www.nationalgeographic.com.es/historia/grandes-reportajes/gutenberg](http://www.nationalgeographic.com.es/historia/grandes-reportajes/gutenberg-inventor-que-cambio-mundo_11140/7)[inventor-que-cambio-mundo\\_11140/7](http://www.nationalgeographic.com.es/historia/grandes-reportajes/gutenberg-inventor-que-cambio-mundo_11140/7)

Historia y biografía. (2017). *Johannes Gutenberg.* Historia. Historia–Biografía.com Recuperado de:<https://historia-biografia.com/johannes-gutenberg/>

Impresión digital. (2015). *Impresión digital.* Servicios. Grupo Mañas. Recuperado de: <http://www.grupomanas.com/impresion-digital.php>

Impresiones tampográficas. (2008). *Origen y desarrollo de la tampografía.* Historia y desarrollo de la Tampografía. Impresiones tampográficas. Recuperado de: [http://tampograficas.com/tampografia/historia-y-desarrollo-de-la-tampografia/origen](http://tampograficas.com/tampografia/historia-y-desarrollo-de-la-tampografia/origen-y-desarrollo-de-la-tampografia/)[y-desarrollo-de-la-tampografia/](http://tampograficas.com/tampografia/historia-y-desarrollo-de-la-tampografia/origen-y-desarrollo-de-la-tampografia/)

Impresiones tampográficas. (2009). *Máquinas tampográfica de tintero cerrado.* Máquinas. Impresiones tampográficas. Recuperado de: [http://tampograficas.com/tampografia/maquinas-de-tampografia/maquinas-de](http://tampograficas.com/tampografia/maquinas-de-tampografia/maquinas-de-tampografia-de-tintero-cerrado/)[tampografia-de-tintero-cerrado/](http://tampograficas.com/tampografia/maquinas-de-tampografia/maquinas-de-tampografia-de-tintero-cerrado/)

Impresiones tampográficas. (2009). *Máquinas tampográficas manuales y de tintero abierto.* Máquinas. Impresiones tampográficas. Recuperado de: [http://tampograficas.com/tampografia/maquinas-de-tampografia/maquinas](http://tampograficas.com/tampografia/maquinas-de-tampografia/maquinas-tampograficas-manuales-y-de-tintero-abierto/)[tampograficas-manuales-y-de-tintero-abierto/](http://tampograficas.com/tampografia/maquinas-de-tampografia/maquinas-tampograficas-manuales-y-de-tintero-abierto/)

Instituto de Esteve Terradas. (s.f.). *Sistema Impresión Flexografia.* Preimpresion en Artes Graficas. Procesos en Artes Graficas. Recuperado de: [http://www.geocities.ws/imma\\_font/m1c8/flexografia.pdf](http://www.geocities.ws/imma_font/m1c8/flexografia.pdf)

Jignaciomerino, (2015). *¿Qué es la tampografía?.* Wiki. 3B Tecnología. Recuperado de:<https://tecnologia3bunlp.wordpress.com/2015/04/15/que-es-la-tampografia/>

Meggs, P. B. y Purvis, A. W. (2009). Historia del diseño gráfico. (4ta. Ed). Editorial al español: RM

Olefinasgt. (2013). *Proceso Flexografico.* Gente y Blogs. Youtube. Recuperado de: <https://www.youtube.com/watch?v=xLWv2WAmnZ0>

Proceso de impresión. (2009). *Proceso de impresión de la inyección de tinta.* Tintanet. Recuperado de: [https://www.tintanet.es/igonline/objeto/72/proceso-de](https://www.tintanet.es/igonline/objeto/72/proceso-de-impresion-de-la-inyeccion-de-tinta.html)[impresion-de-la-inyeccion-de-tinta.html](https://www.tintanet.es/igonline/objeto/72/proceso-de-impresion-de-la-inyeccion-de-tinta.html)

Que es el diseño gráfico (2017). *Qué es el diseño gráfico publicitario y sus características.* Cursos de diseño gráfico. Aulaclicks.com Recuperado de: <https://www.aulaclicks.com/que-es-el-diseno-grafico-publicitario/>

Rafols, R y Colomer, A. (2003). *Diseño Audiovisual.* Barcelona, España: Editorial Gustavo Gili, SL.

Ramírez, V. A. (2015). *Libro investigación de marcas.* Recuperado de: [https://issuu.com/aliciaramirez9/docs/libro\\_investigacion\\_de\\_marcas](https://issuu.com/aliciaramirez9/docs/libro_investigacion_de_marcas)

Roberto, A. (2016). *Y por votación popular lo llamaremos ¡Flexografía!.* Historia de la Flexografía. Historia de Empaques. Recuperado de: <https://historiasdeempaques.wordpress.com/tag/historia-de-la-flexografia/>

Salinas, R. (Ed.). (1994). *La Armonía en el color. Nuevas Tendencias.* Mexico. Editorial: FinalCopy

Samara, T. (2008). *Los elementos del diseño. Manual de estilo para diseñadores gráficos.* Barcelona, España. Editorial Gustavo Gili.

Sanchez, J. (2015). *Breve historia del diseño gráfico.* Diseño. Freelancer.ec Recuperado de: [https://www.freelancer.ec/community/articles/breve-historia-del](https://www.freelancer.ec/community/articles/breve-historia-del-diseno-grafico)[diseno-grafico](https://www.freelancer.ec/community/articles/breve-historia-del-diseno-grafico)

Stols, A. A. M. (1953). *Historia de la imprenta en el Ecuador de 1755 a 1830.* Quito. Ecuador: Editorial Casa de la Cultura Ecuatoriana.

Tampografía del Perú. (2017). *Curso de revelado de placas tampografía.* Gente y blogs. The Youtube. The Recuperado de: <https://www.youtube.com/watch?v=dwG2C92YUCs&index=62&list=WL&t=0s>

Tampografía del Perú. (2017). *Curso de tampografía en tintero abierto.* Gente y blogs. Moutube. Recuperado de: <https://www.youtube.com/watch?v=hCfjfkMkIvU&index=59&list=WL>

Tipos de impresión digital. (2015). *Tipos de impresión digital: Métodos usados.* Click Printing. Recuperado de: [https://www.clickprinting.es/blog/tipos-de-impresion-digital](https://www.clickprinting.es/blog/tipos-de-impresion-digital-metodos-usados)[metodos-usados](https://www.clickprinting.es/blog/tipos-de-impresion-digital-metodos-usados)

Todo sobre la impresión Offset. (2013). *Todo sobre la impresión offset.* Actualidad. Print your color. Recuperado de: [http://www.printyourcolor.es/item/184-todo-sobre-la](http://www.printyourcolor.es/item/184-todo-sobre-la-impresion-offset.html#.WuiUWtTwaM-)[impresion-offset.html#.WuiUWtTwaM-](http://www.printyourcolor.es/item/184-todo-sobre-la-impresion-offset.html#.WuiUWtTwaM-)

Vargas, J, M. (2005), *Capítulo XIII La primera imprenta en la Audiencia de Quito.* Biblioteca Virtual Miguel de Cervantes. Recuperado de: [http://www.cervantesvirtual.com/obra-visor/historia-de-la-cultura-ecuatoriana--](http://www.cervantesvirtual.com/obra-visor/historia-de-la-cultura-ecuatoriana--0/html/0027fcd4-82b2-11df-acc7-002185ce6064_27.html) [0/html/0027fcd4-82b2-11df-acc7-002185ce6064\\_27.html](http://www.cervantesvirtual.com/obra-visor/historia-de-la-cultura-ecuatoriana--0/html/0027fcd4-82b2-11df-acc7-002185ce6064_27.html) 

Walters, Y e Hidalgo, M. (2012). *Manual Procesos de Impresión.* Ingeniería de Diseño Industrial. Instituto Tecnológico de Costa Rica. Recuperado de: [https://issuu.com/yuls09/docs/manual\\_procesos\\_impresi\\_n\\_\\_imprimir1\\_](https://issuu.com/yuls09/docs/manual_procesos_impresi_n__imprimir1_)

### **e) GLOSARIO**

**Acetato:** Es un material transparente que se utiliza para la fabricación de películas fotográficas.

**Anilox:** Es un rodillo de acero cromado que regula la tinta, utilizado en la técnica flexográfica.

**ATL:** Son las siglas "above the line" y es un término usado para referirse a los medios de comunicación tradicionales como tv, radio, periódico.

**BTL:** Son las siglas "below the line" y es un término usado para referirse a los medios de comunicación no masivos como redes sociales, llamadas telefónicas.

**Cédula:** Antiguamente se refería a un documento que otorgaba el permiso para manejar un negocio o tener la patente de un producto.

**Cliché:** Plancha de metal grabada con la imagen o diseño para proceder a imprimir.

**Couche:** Es un tipo de papel de diferentes gramos utilizado para imprimir las portadas de revistas u otros trabajos.

**Criba:** Instrumento que sirve para separar y cernir lo liquido de lo espeso.

**Cromática:** Se refiere a los colores y a la combinación de ellos.

**Cursus:** Es una palabra británica que significa carrera y fue dado a los primeros arqueólogos.

**Dinastía:** Son los reyes o soberanos que corresponden a una misma familia.

**Ductus:** Se refiere a la dirección en la que se lleva un trazo o movimiento.

**Electrostática:** Es una parte de la física que estudia la relación de cargas eléctricas en reposo.

**Emulsión:** Es una sustancia química formada por una sal de plata, que recubre las películas fotográficas

**Encuadernados:** Es un tipo de armado de los textos, puede ser cosido o pegado en goma y forrado con una cubierta de papel o cartón.

**Epóxico:** Es un material usado para la fabricación de pisos ya que está conformada por resina epoxi.

**Erudición:** Son los conocimientos profundos de algún tema, especialmente con las humanidades.

**Etnografía:** Es un método de estudio utilizado para descubrir las culturas, costumbres y tradiciones de un grupo humano.

**Exiliado:** Persona que ha sido obligada a abandonar la ciudad, o el país, generalmente por cuestiones políticas.

**Flexografía:** Técnica de impresión a través de rodillos utilizando una placa con relieve flexible, se usa para productos plásticos como fundas, etiquetas, cintas y demás.

**Fonograma:** Es un signo o elemento grafico que representa las ondas sonoras.

**Fotomecánica:** Es un procedimiento de impresión de libros realizados a través de un dispositivo fotográfico.

**Fotopolímero:** Significa muchas partes, se llama a los materiales formados por pequeñas moléculas y que juntas forman un objeto mayor.

**Fototipia:** Fue un procedimiento de impresión fotomecánica, inventada por Louis Alphonse Poitevin en 1856.

**Gofrado:** Es un método que consiste en grabar el diseño en relieve o en hueco sobre la tela.

**Guillotina:** Máquina creada para quitar los excesos de material del producto, utilizado en las impresas.

**Hidrófilas:** Sistema que absorbe agua con mucha facilidad

**Holografía:** Es una técnica fotográfica que consiste en un efecto óptico tridimensional de la imagen.

**Huecograbado:** Es una técnica de impresión rotativa, en donde los huecos del diseño se llenan de tinta y con presión plasma el arte en el papel.

**Ideograma:** Es un signo o elemento que representa un concepto o idea.

**Insurgente:** Persona o grupo que se levanta o está en contra del gobierno y de las autoridades.

**Lapidario:** Persona que realiza los tallados en las lápidas o actividades relacionado a ello.

**Lienzos:** Tela preparada de lino o algodón para pintar sobre ella.

**Literario:** Término utilizado para referirse a todo aquello relacionado con la literatura.

**Litografía:** Técnica de impresión indirecta, inventada por el alemán Aloys Senefelder en 1796, se utiliza una piedra litográfica para grabar la imagen.

**LPI:** Es un término utilizado en el área editorial y significa líneas por pulgadas.

**Morfología:** Parte de la lingüística que estudia las reglas de composición de las palabras.

**Offset:** Es una técnica de impresión indirecta que sustituyo a la litografía, debido a la utilización de placas metálicas.

**Opúsculo:** Es un tratado científico o literario de corta extensión.

**Orfebre:** Persona que realiza o vende objetos artísticos creados en varios metales.

**Packaging:** Termino que se utiliza para nombrar a los empaques, envases o embalajes de productos.

**Pan de oro:** Lámina muy fina de oro batido, usado para decorar o cubrir las superficies de objetos artísticos o productos.

**Perforar:** Es la realización de cortes en forma circular profunda o leve.

**Petroglifo:** Son los dibujos grabados sobre piedra o roca del período prehistórico neolítico.

**Pictograma:** Signo o elemento que representa un concepto relacionado con el objeto al que se refiere.

**Piezoeléctrica:** Proviene de piezoelectricidad y consiste en el conjunto de fenómenos eléctricos que aparecen en cuerpos sometidos a presión.

**Pigmentos:** Sustancia química en polvo que se disuelve en agua o aceite y se usa para la elaboración de pinturas.

**Poliéster:** Resina plástica muy resistente a la humedad y a productos químicos.

**Puntillismo:** Técnica impresionista que consiste en colocar un punto a lado del otro de modo que produce un nuevo tono.

**Sans serif:** Son tipografías que no tiene remates, también llamadas palo seco.

**Serif:** Son tipografías que tienen remates o pequeñas terminaciones al final de cada letra.

**Serigrafía:** Técnica de impresión que consiste en plasmar el diseño a través de una plancha de seda sobre las prendas de vestir.

**Software:** Son un conjunto de programas o sistemas informáticos.

**Souvenir:** Es un elemento característico de un lugar o negocio y sirve como un recuerdo.

**Tampografía:** Es una de las técnicas más recientes de impresión y reproducción de productos con una superficie plana, circular e irregular.

Tintero: Es un recipiente de varios tamaños que contienen tinta.

**Tipografía:** Es el arte de crear estilos de letras o diseños únicos utilizando caracteres.

**Tipos móviles:** Son piezas tipográficas metálicas en forma de prisma, creadas de forma individual.

**Tiraje:** Cantidad de unidades de un libro o producto que van hacer impresas.

**Tramado:** Son puntos o líneas que se da a los fotograbados para darles variedad de tono.

**Troquel:** Molde que se utiliza para realizar cortes con figuras o diseños originales.

**UVI:** Significa iluminación ultravioleta.

**Xilografía:** Es una técnica de impresión en la que se usa una plancha de madera, en donde se talla la imagen para proceder al duplicado del diseño.

**Zentagle:** Es una técnica de dibujo que consiste en el trazo de líneas, figuras o patrones.

## **f) ANEXOS**

Para la verificación de las respuestas correctas con relación a las respondidas estas se encuentran remarcadas.

### **I. Anexo 1**

### **Instrumento de levantamiento de información**

#### **Encuesta**

**Objetivo:** Determinar cuál es el grado de conocimientos e importancia que presenta el grupo objetivo, sobre las técnicas de impresión utilizadas en el área editorial del sector de la imprenta del siglo XX.

- **1. ¿Cuál cree usted que fue la primera técnica de impresión que apareció en la historia?**
	- a) Xilografía b) Serigrafía c) Tipografía d) Otra cuál

**2. ¿Conoce usted de cuál técnica antigua surgió la impresión offset?**

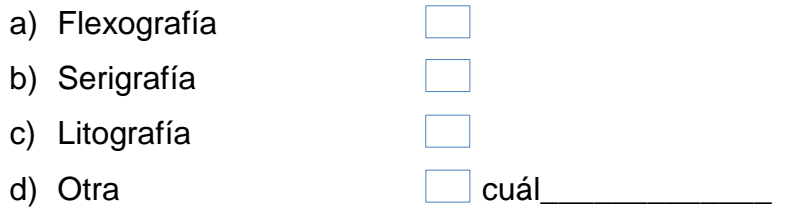

**3. Conoce usted cuál es la trama de color que se debe convertir a las imágenes para el rebelado de las planchas en la técnica offset.**

- a) Policromía
- b) Monocromía
- c) Cuatricromía
- d) Otra cuál
- **4. ¿Conoce usted para qué es utilizada la impresión flexográfica? De la siguiente lista escoja la correcta.**
	- a) Revistas, libros, periódicos, trípticos, flyer y otros.
	- b) Etiquetas, envases, cajas de cartón, servilletas, bolsas de papel, fundas y otros.

c) Logos sobre tazas, jarrones, esferos, llaveros, bolsos y otros.

# **5. Conoce usted cuales son los acabados que se pueden realizar en la técnica flexográfica?**

a) Barniz y Troquelado b) Barniz y Encuadernado c) Ninguna d) Otra cuál

**6. ¿Conoce usted cuál es el tipo de soporte que pueden ser impresos con la técnica de tampografía?**

- a) Solo madera
- b) Solo tela
- c) Solo plástico
- d) Sobre cualquier material

**7. ¿Sabía usted que la técnica de tampografía consiste en la impresión del diseño sobre bolsos, esferos, jarrones y demás souvenir?**

- a) Si
- b) No
- **8. ¿Sabe usted cuál es el proceso de impresión digital? Seleccione la correcta.**
	- a) Se trasfiere el diseño de la computadora a una plancha metálica y llevada a la máquina para su impresión.
	- b) Se transfiere el diseño de la computadora directo a la máquina para su impresión.
	- c) Otra
- **9. ¿Sabe usted cuál es el tipo de tinta que es utilizada en la impresión digital con la máquina a láser?**

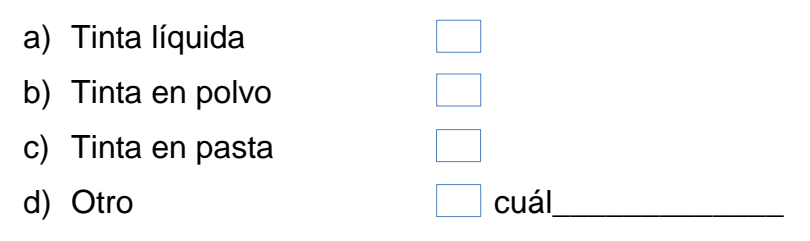

# **10.¿Sabe usted cuál es la técnica adecuada para la impresión de un tiraje de 5000 ejemplares de periódicos?**

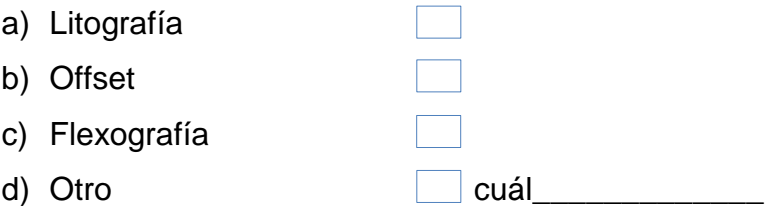

**11.¿Cuáles son las técnicas de impresión editorial que utilizan una plancha para la reproducción de ejemplares?**

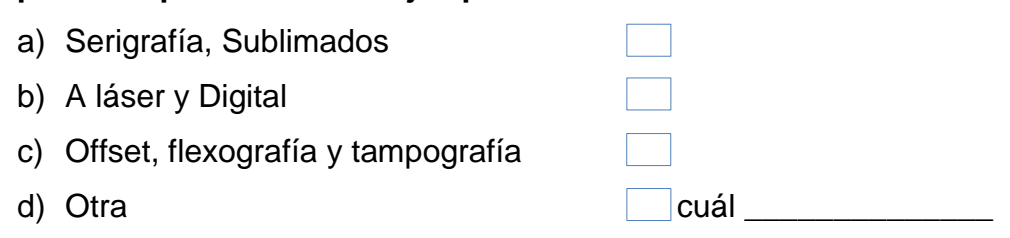

**12.¿Cree usted que es importante para su vida educativa y futuro profesional conocer sobre las diferentes técnicas de impresión?**

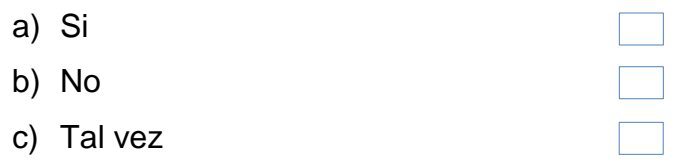

## **II. Anexo 2**

## **Instrumento de levantamiento de información**

#### **Entrevistas**

**Objetivo:** Descubrir el grado de conocimientos sobre la evolución, procesos, herramientas, maquinarias, soportes, entre otros elementos, que presenta el grupo objetivo, sobre las técnicas de impresión utilizadas en el área editorial del sector de la imprenta del siglo XX y que servirá como un aporte importante para ampliar a la investigación realizada en el capítulo anterior.

### **Entrevistas**

- 1. ¿Cuáles son las técnicas de impresión más utilizadas?
- 2. ¿Cuáles son las modificaciones o composición que se deben hacer al diseño en el área de pre-prensa?
- 3. ¿Cuál es la diferencia entre las placas de poliéster o aluminio?
- 4. ¿Cuáles son los acabados a realizar en las imprentas?
- 5. ¿Qué tipo de máquinas son las más comunes en las imprentas?
- 6. ¿Cuál es la diferencia entre las Heidelberg GTO, MO y Speedmaster?
- 7. ¿Cuáles son las especificaciones de una impresión digital en plotter?
- 8. ¿Cuál es la diferencia entre offset tradicional y offset digital?
- 9. ¿Cuál es la diferencia entre tampografía manual y tampografía digital?
- 10.¿Cuál es mejor la impresora a láser o inyección de tinta?
- 11.¿Cuáles son las características de la impresión digital con flexografía?
- 12.¿Cómo se opera el área de prensa en la técnica flexográfica?
- 13.¿Cuáles son los materiales y terminados que se pueden hacer en flexografía?

# **III. Anexo 3**

**Ficha de Observación:** Recopilación de los sílabos de la asignatura de Procesos Gráficos de la Carrera de Diseño Gráfico Publicitario

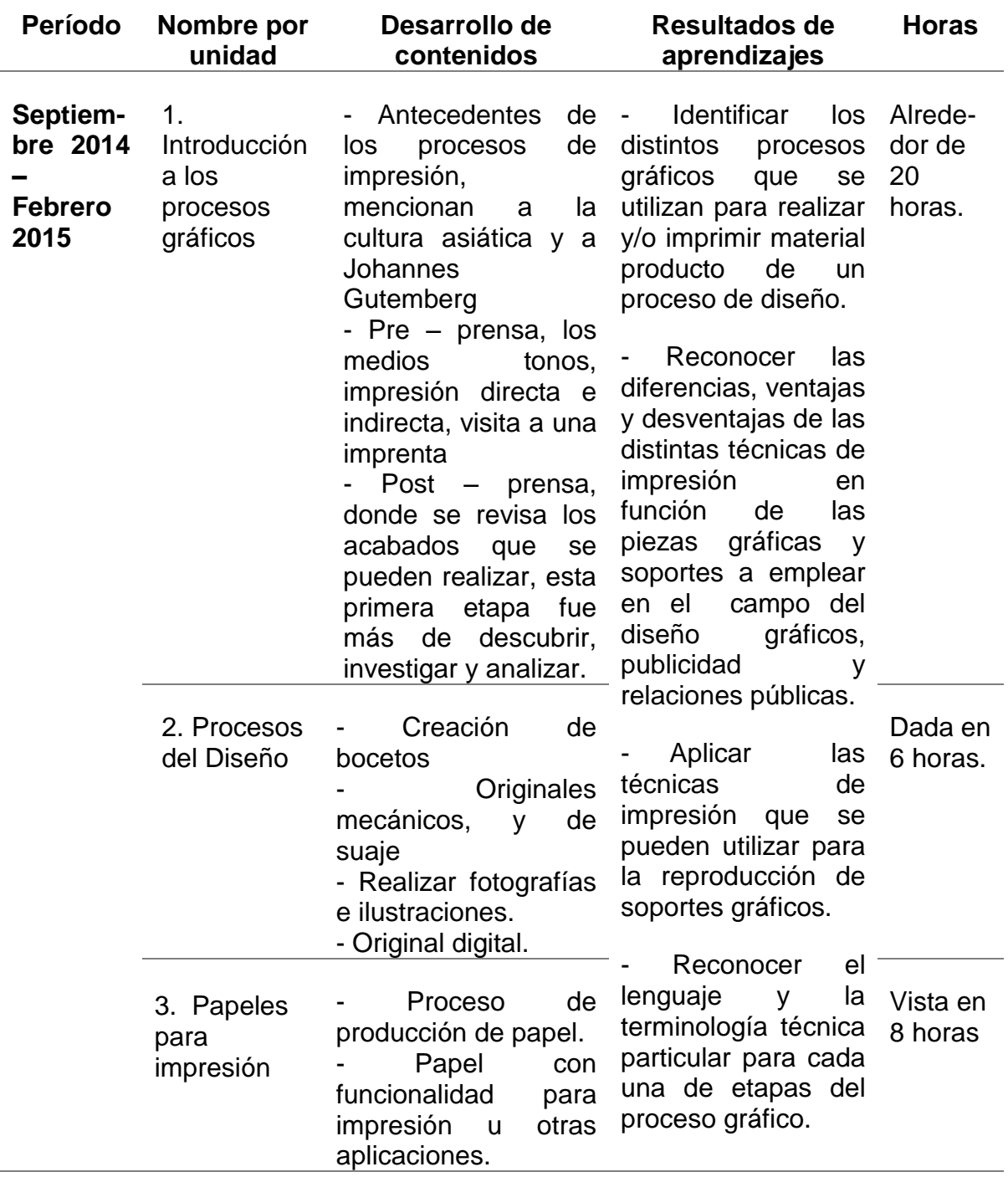

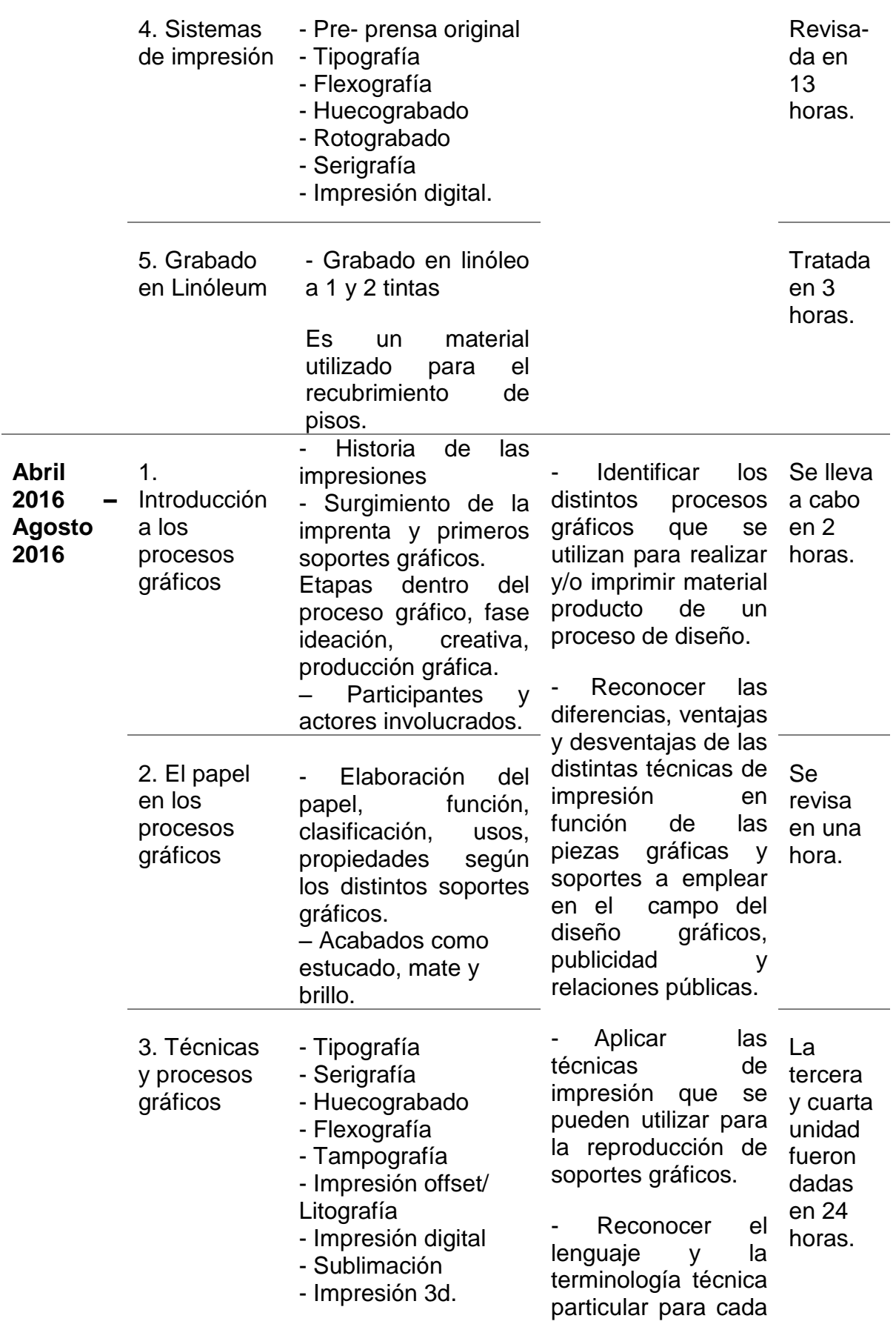

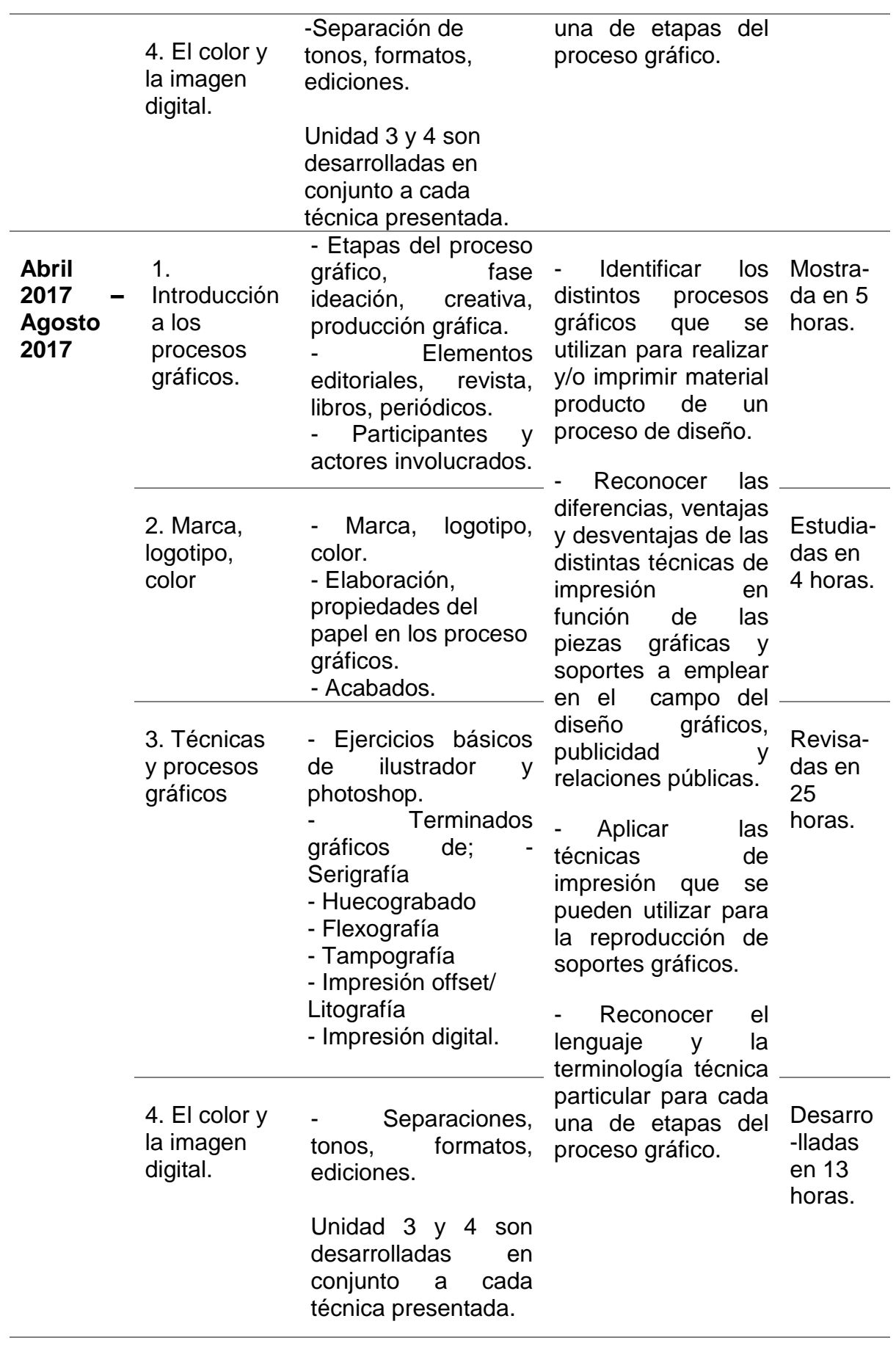

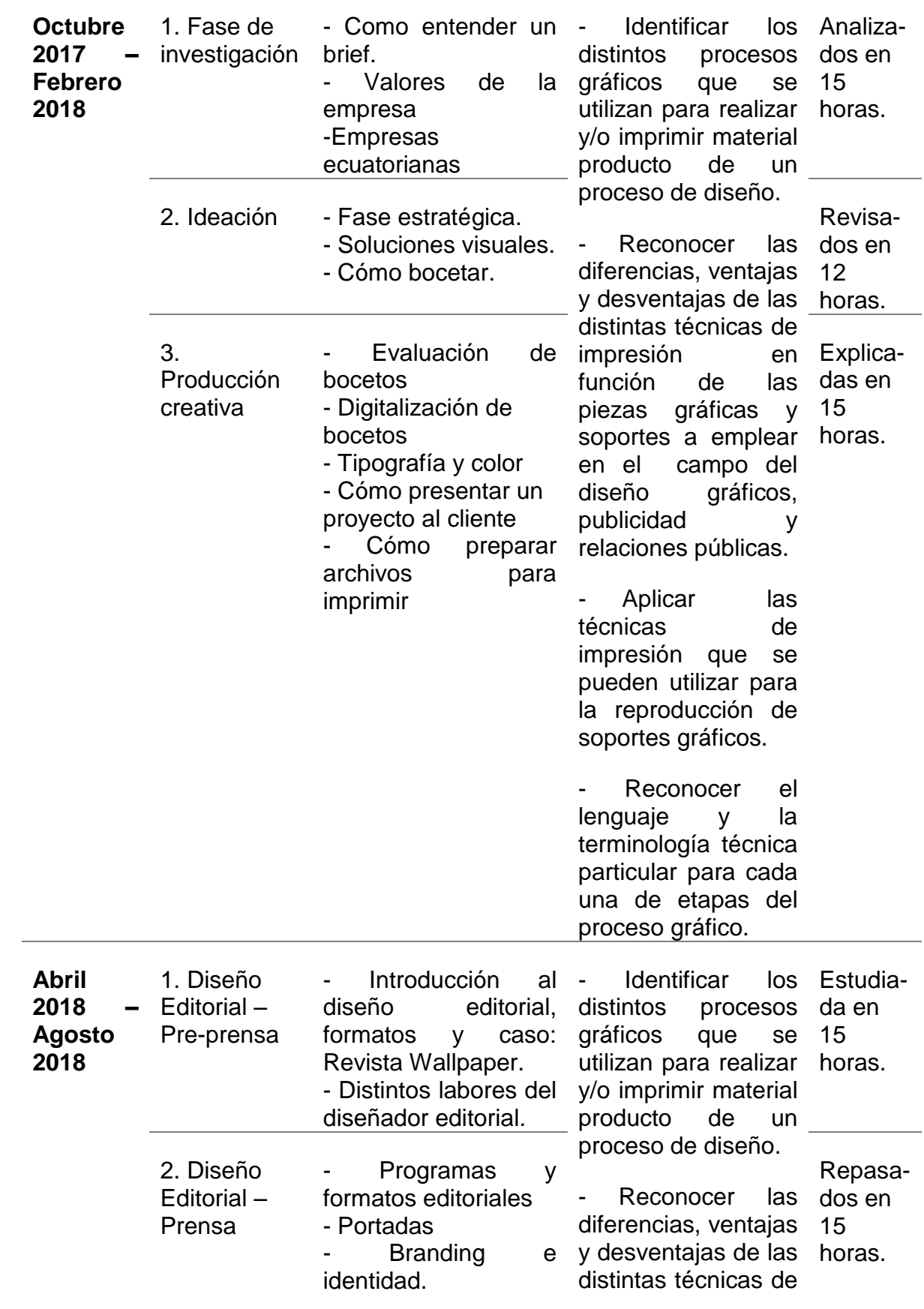

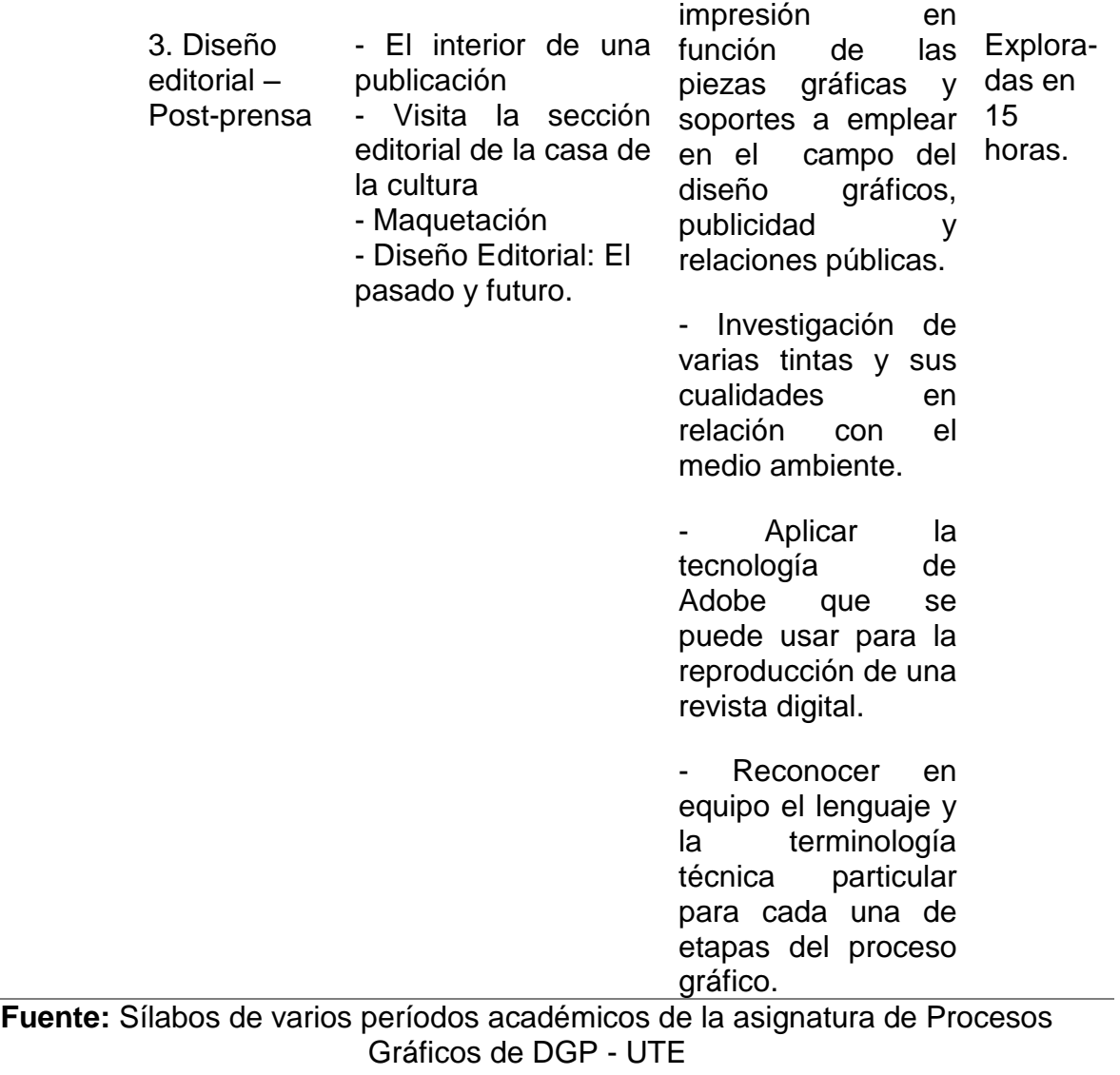

**Elaborado:** Yajaira Chango